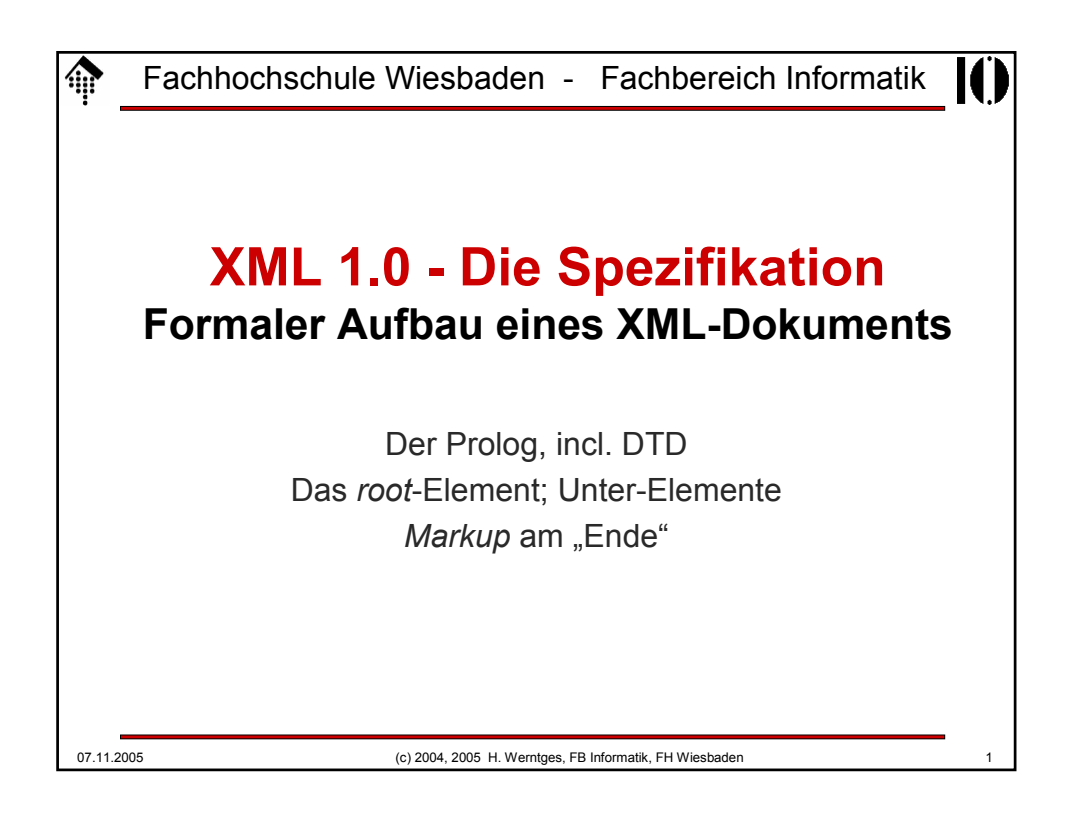

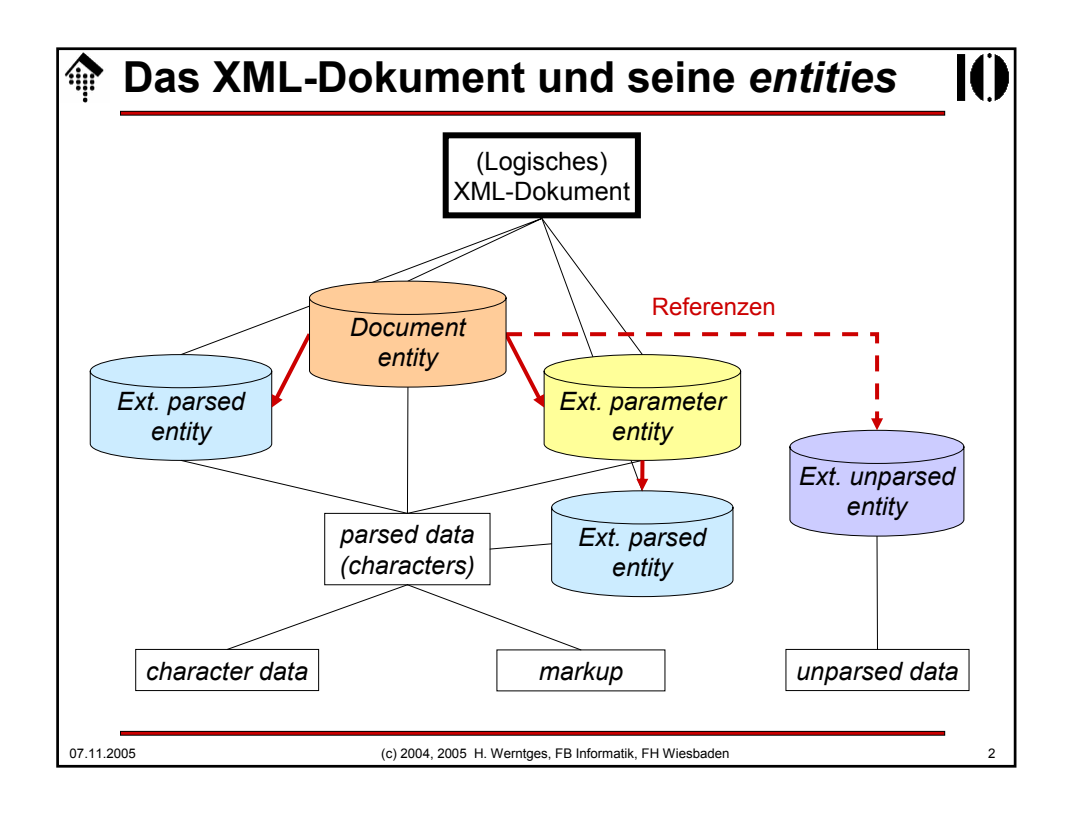

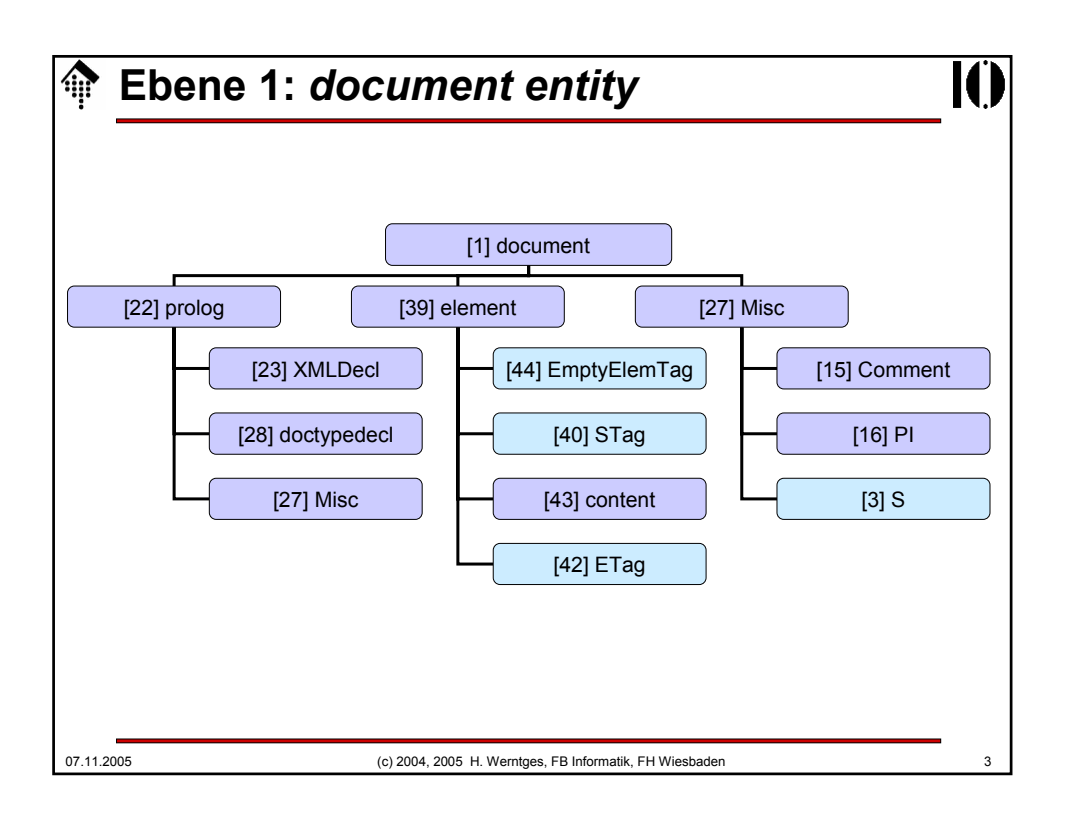

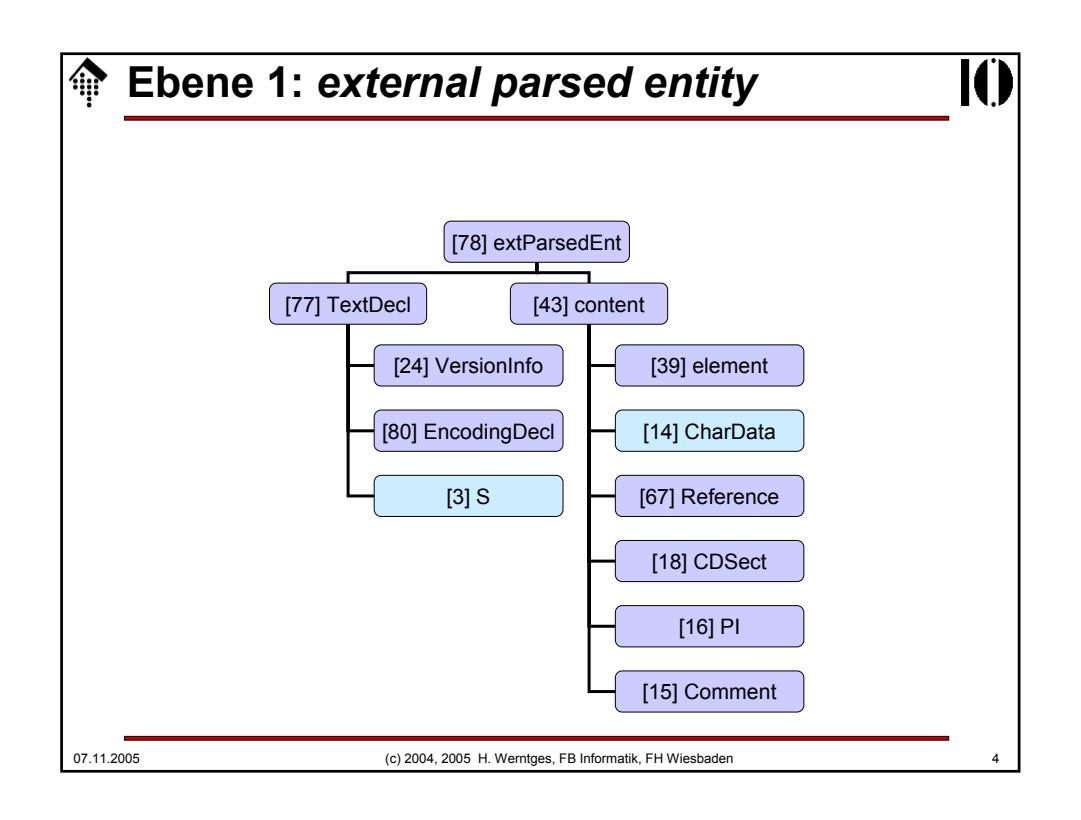

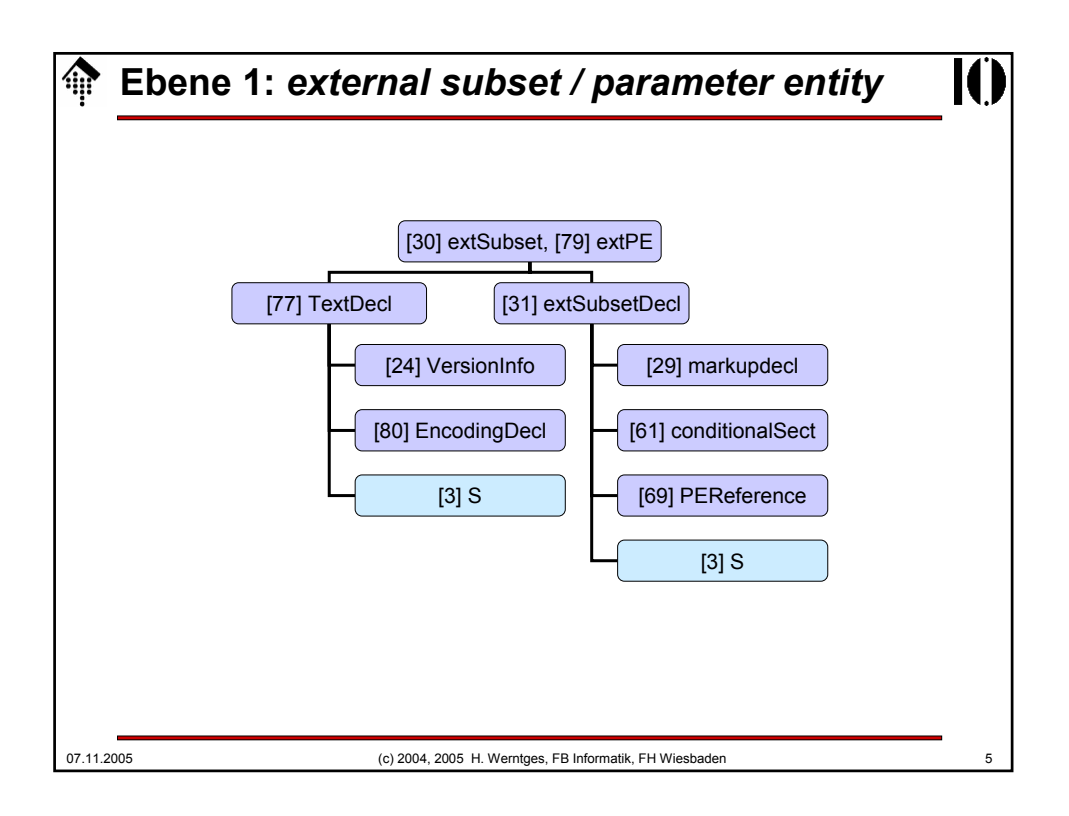

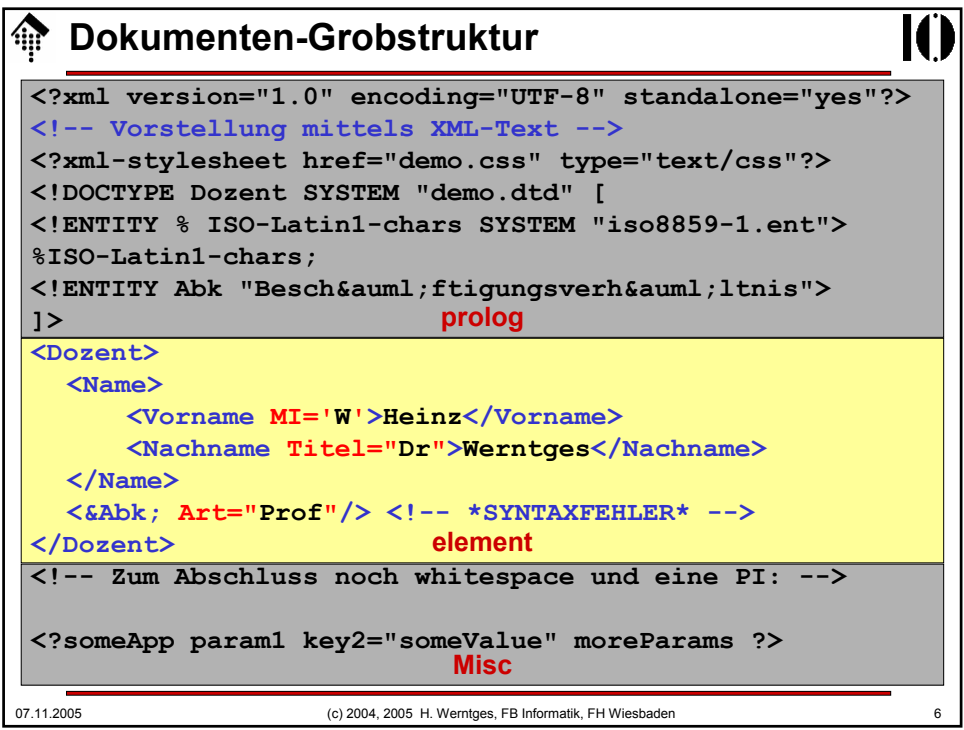

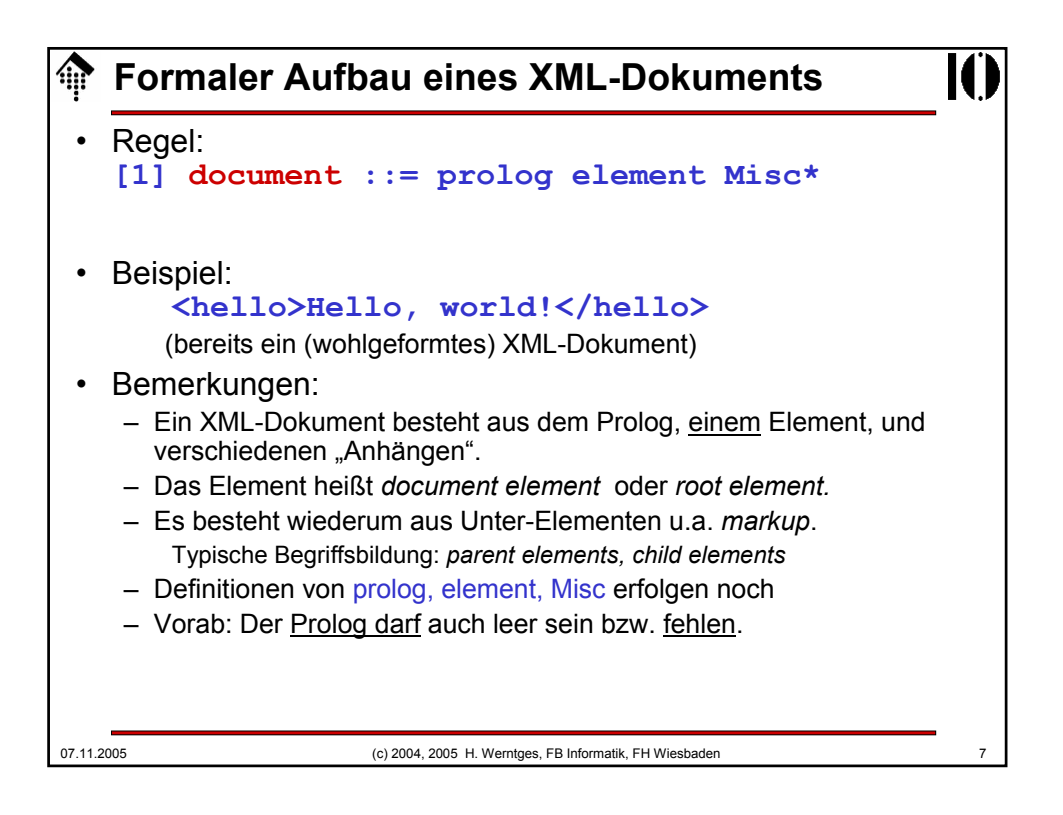

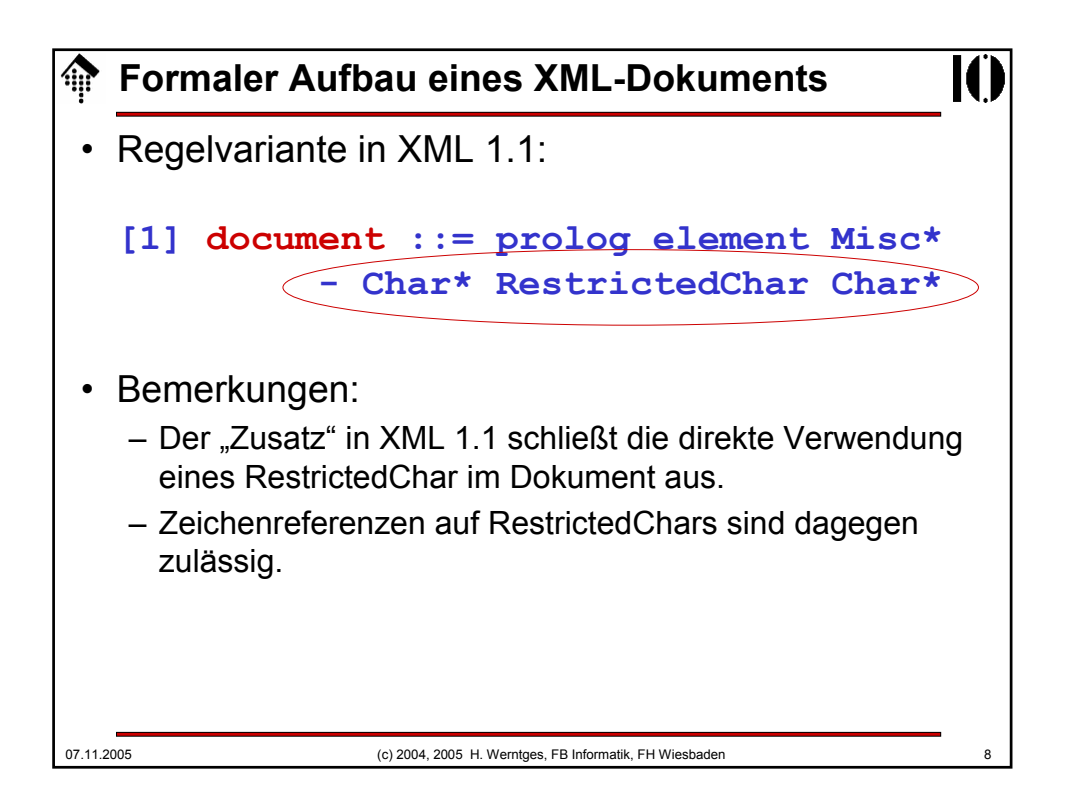

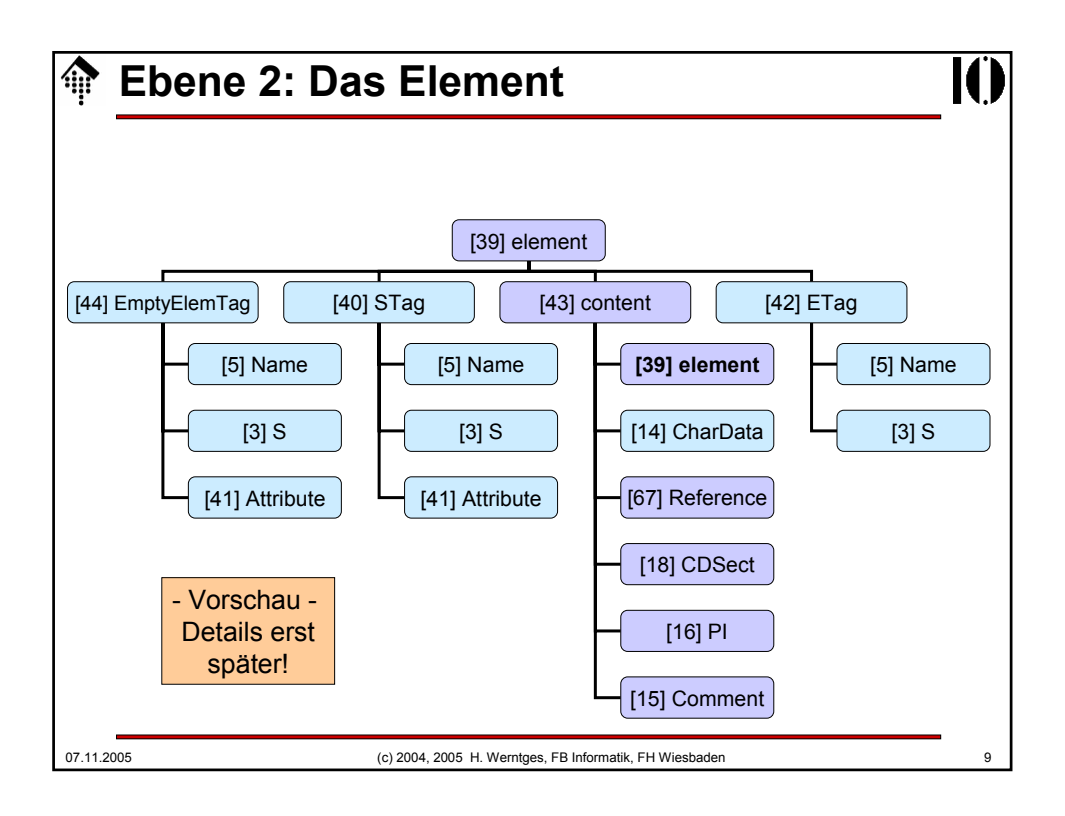

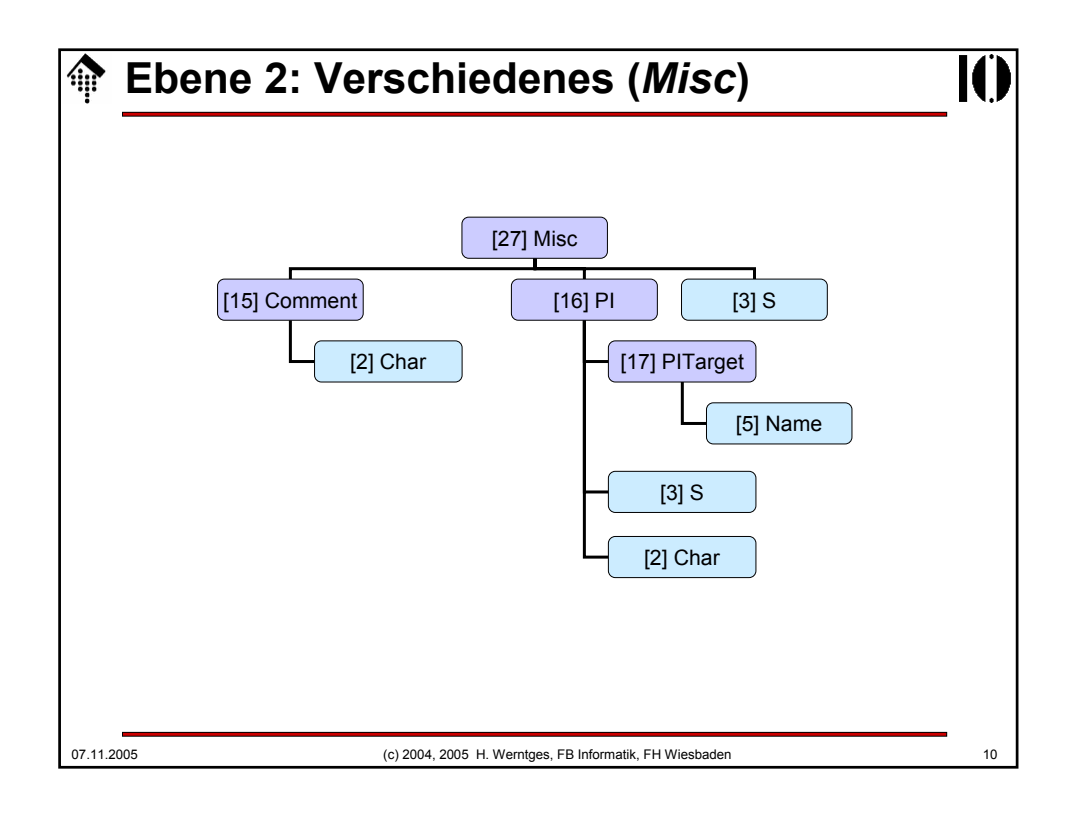

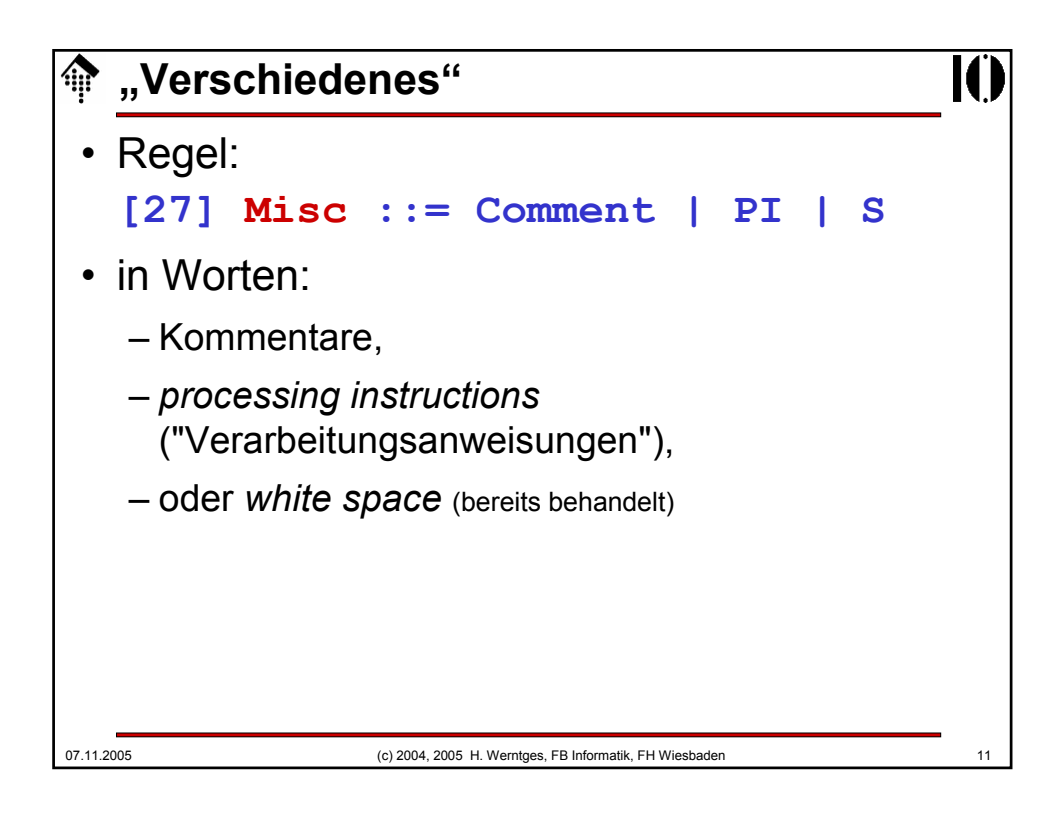

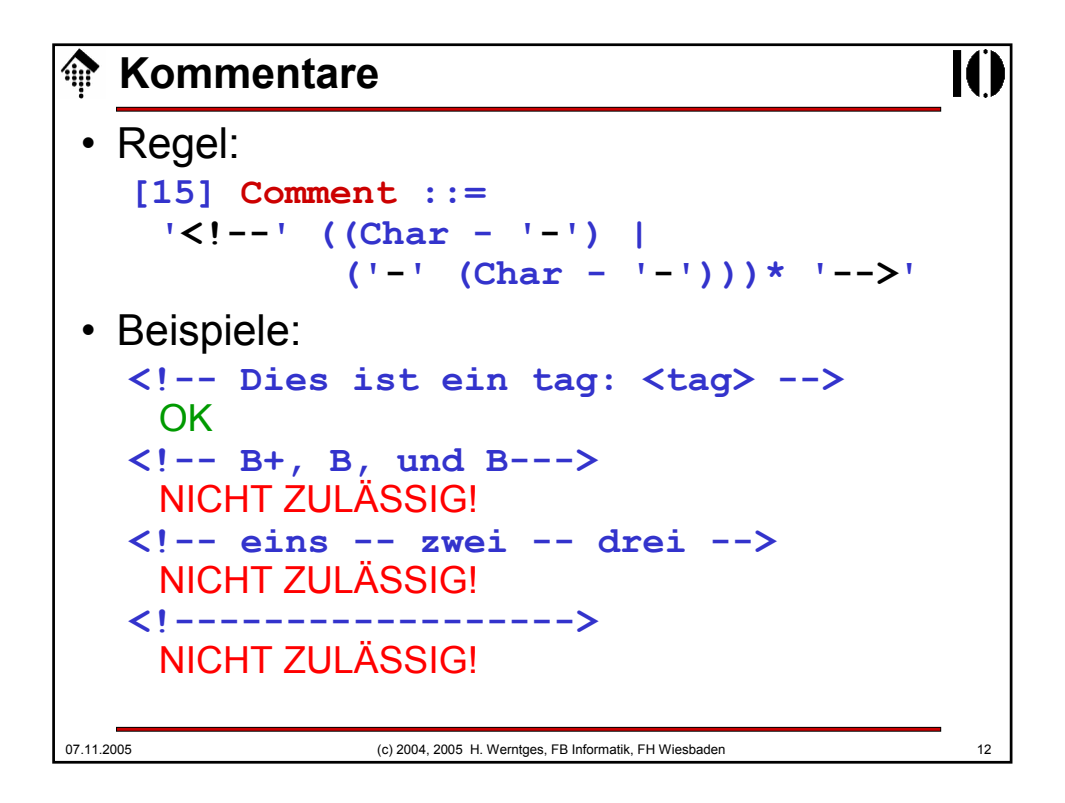

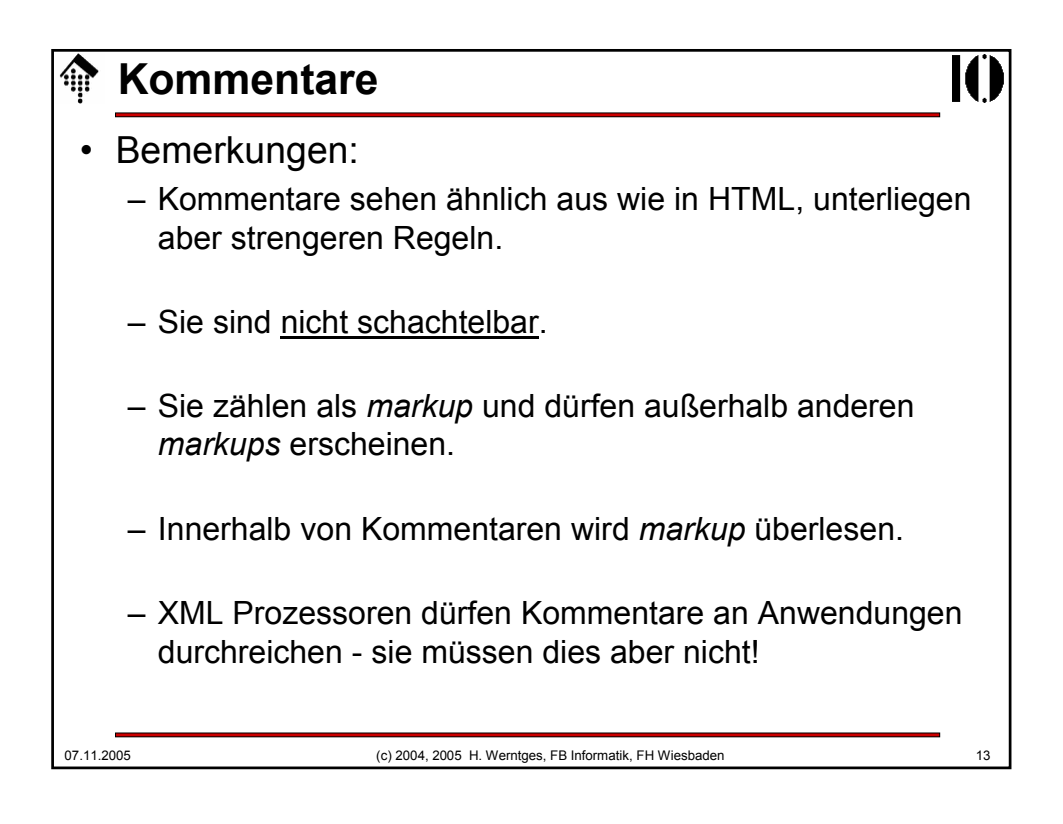

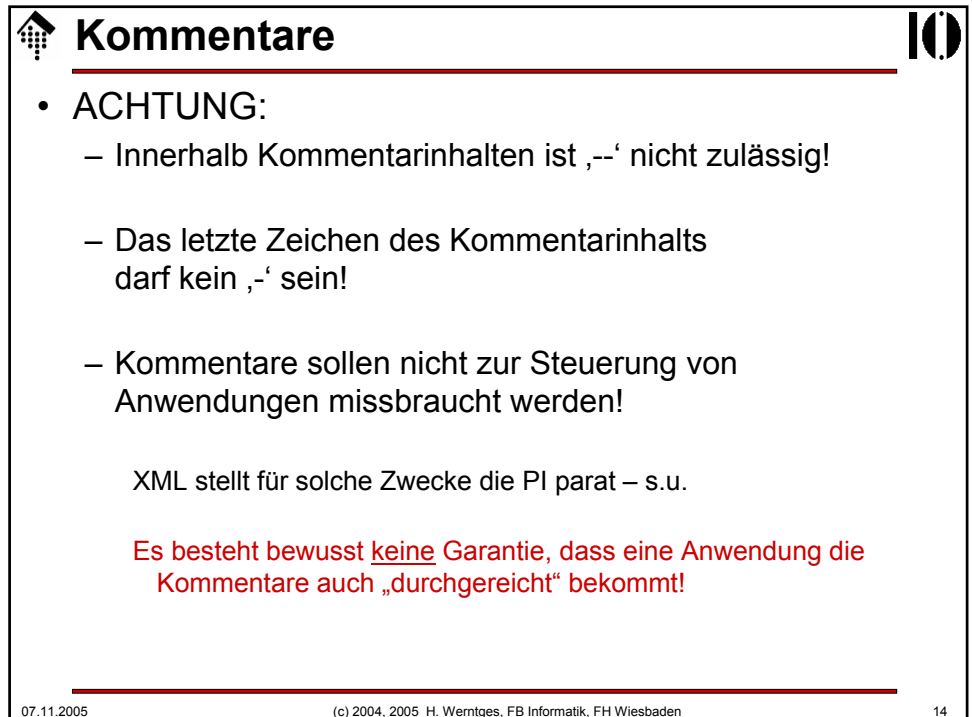

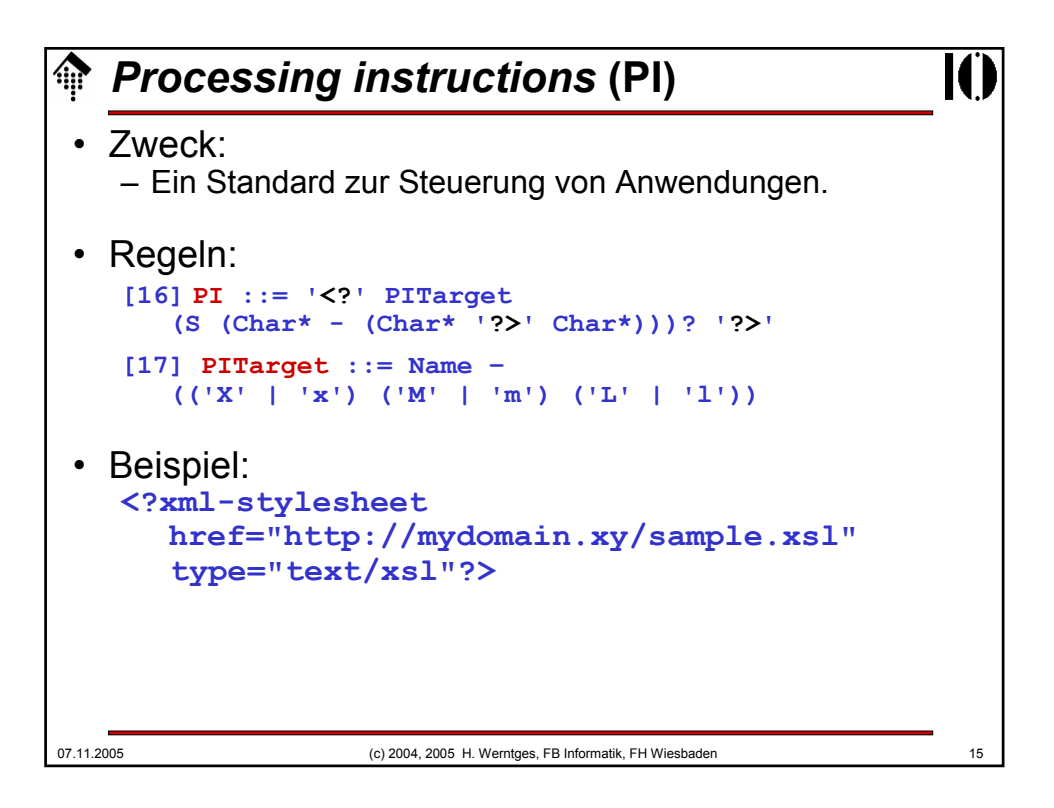

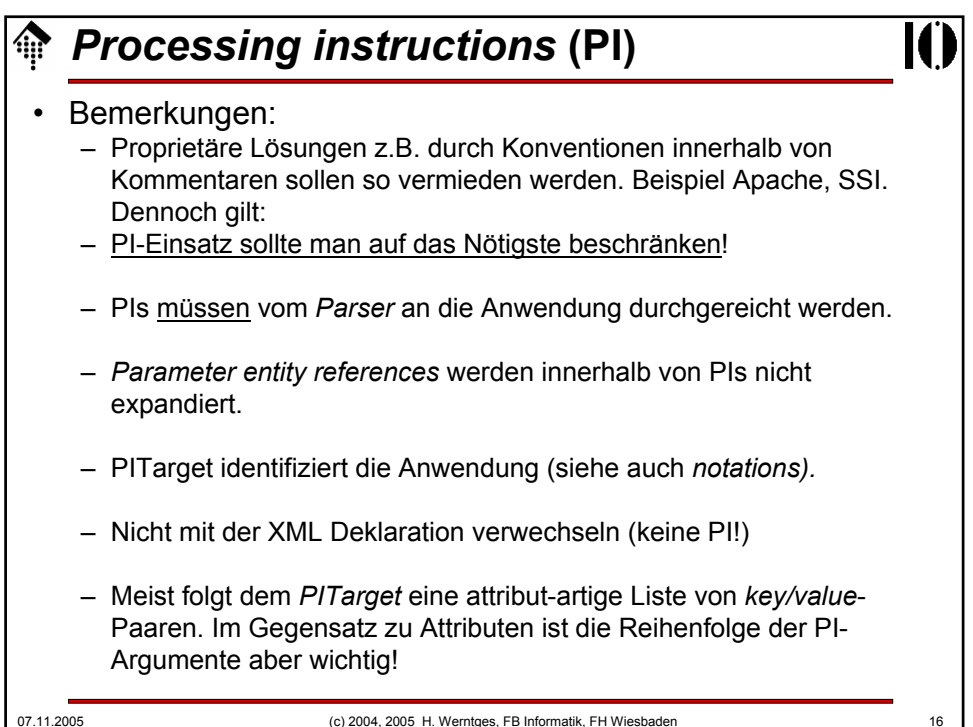

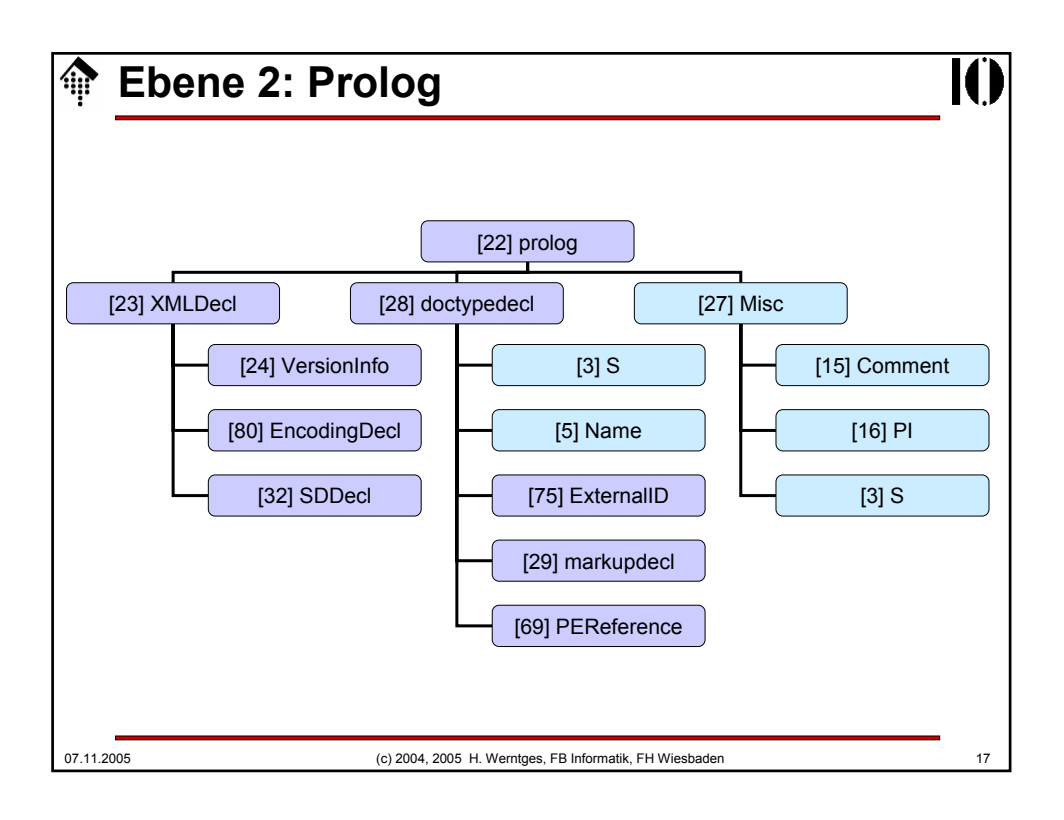

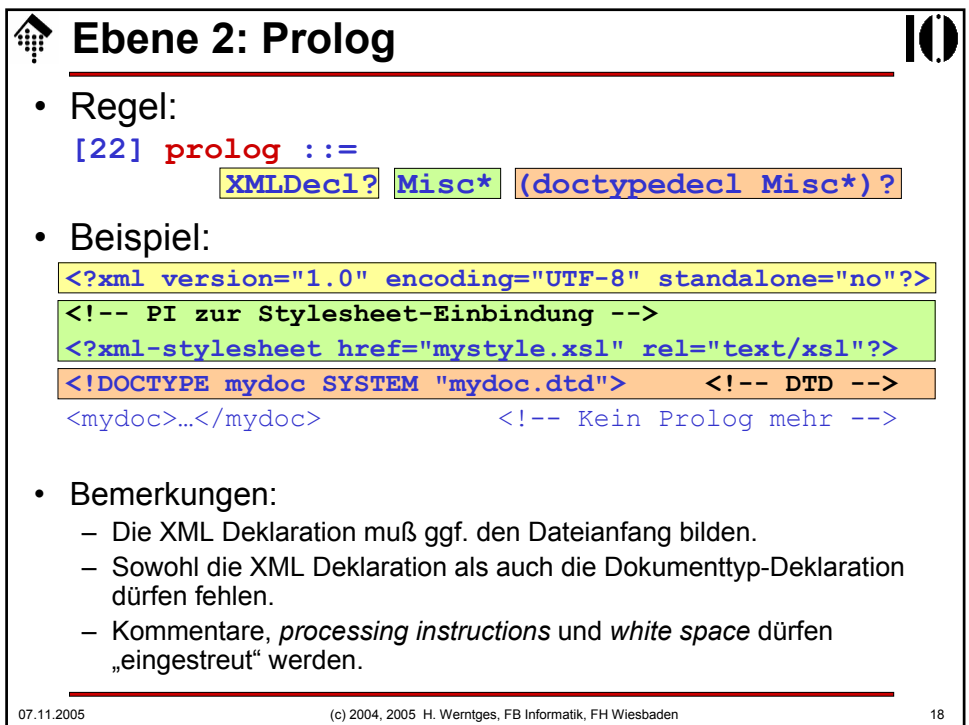

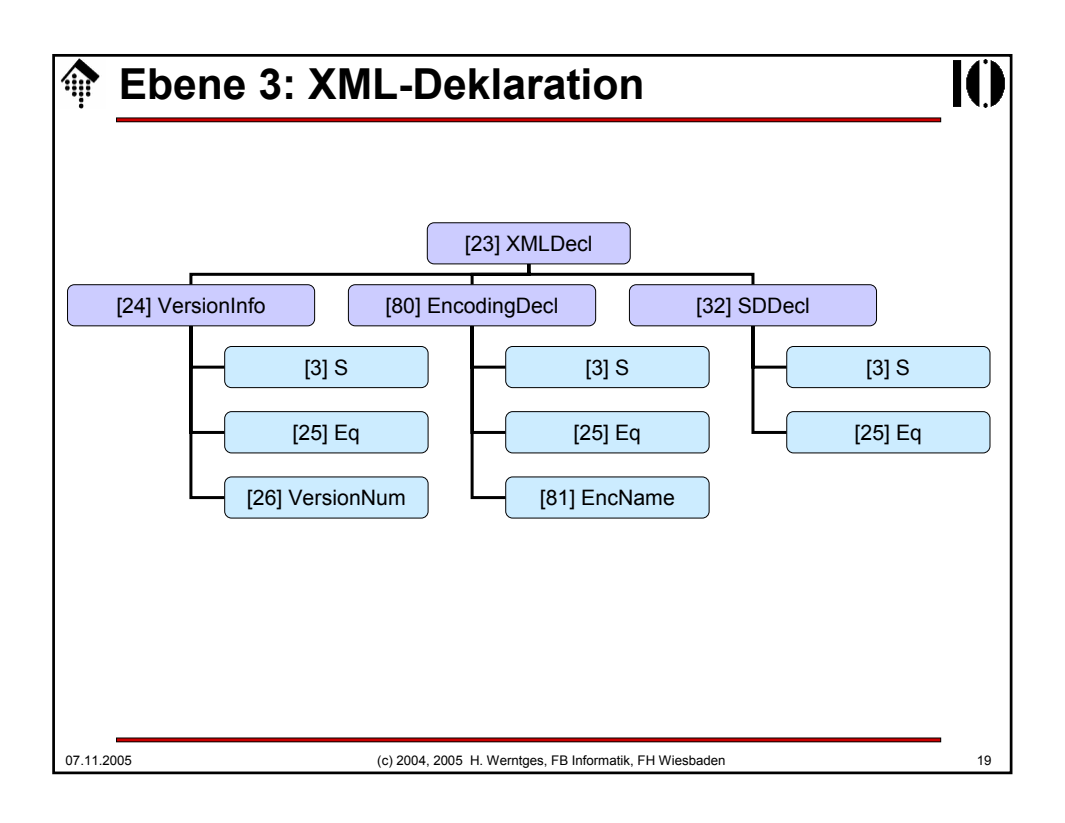

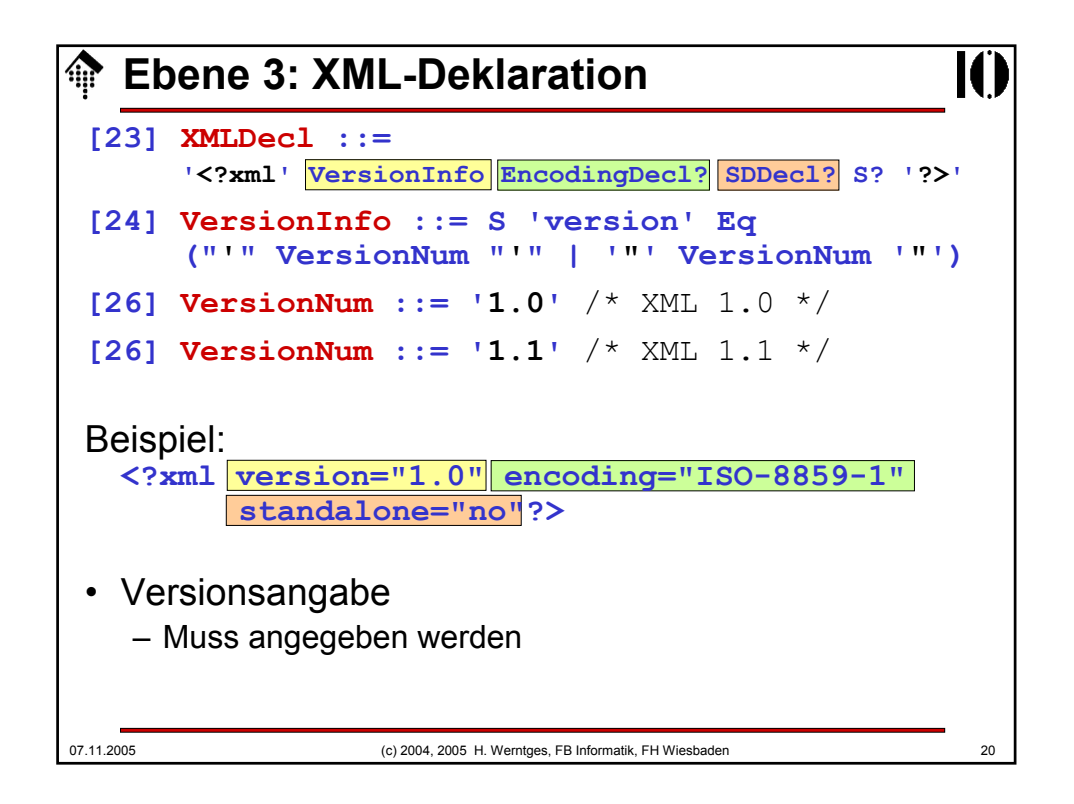

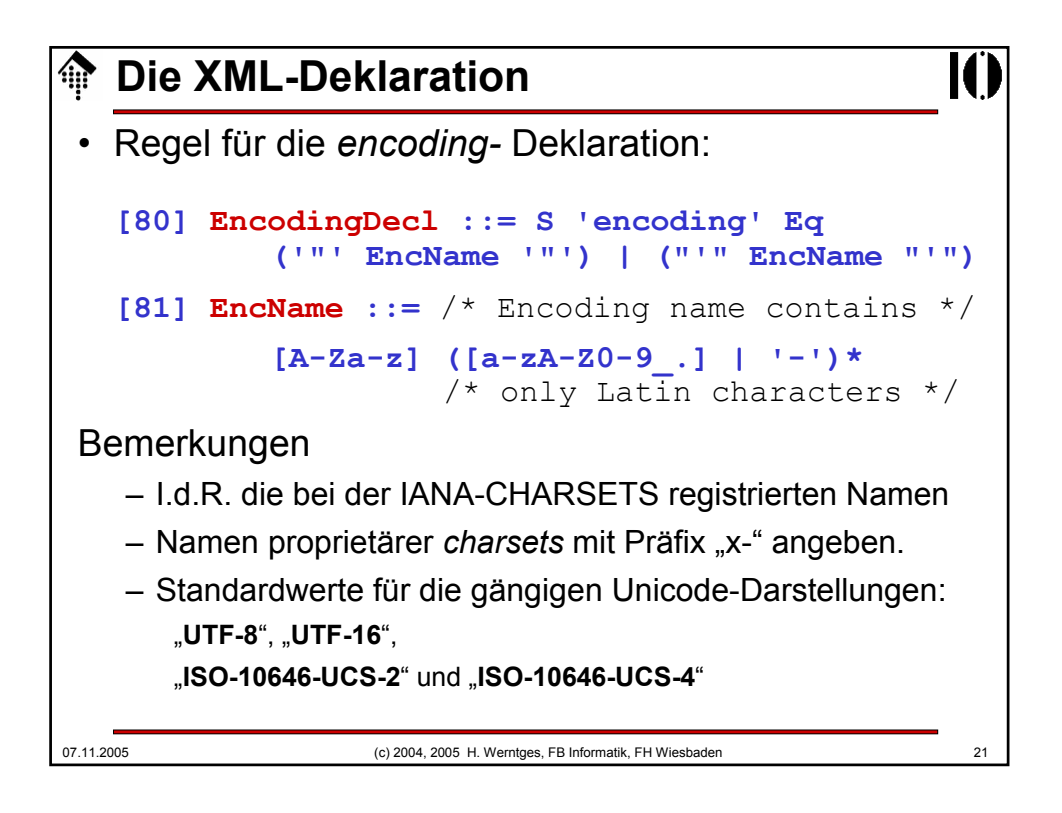

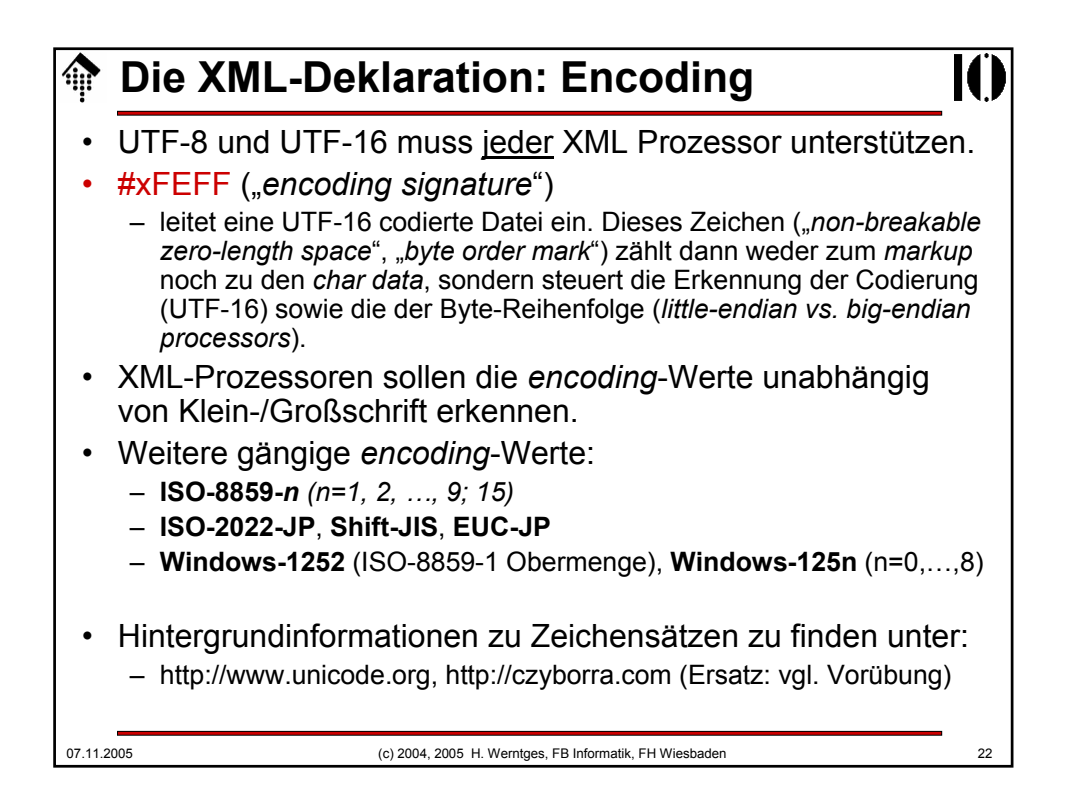

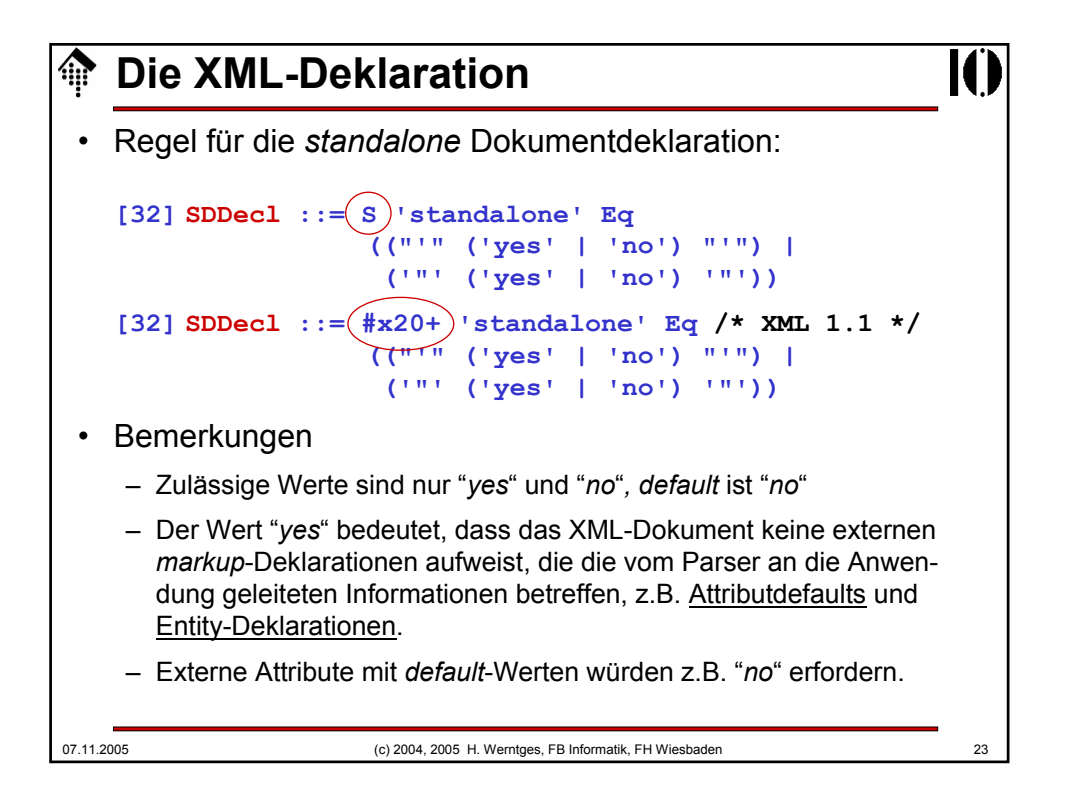

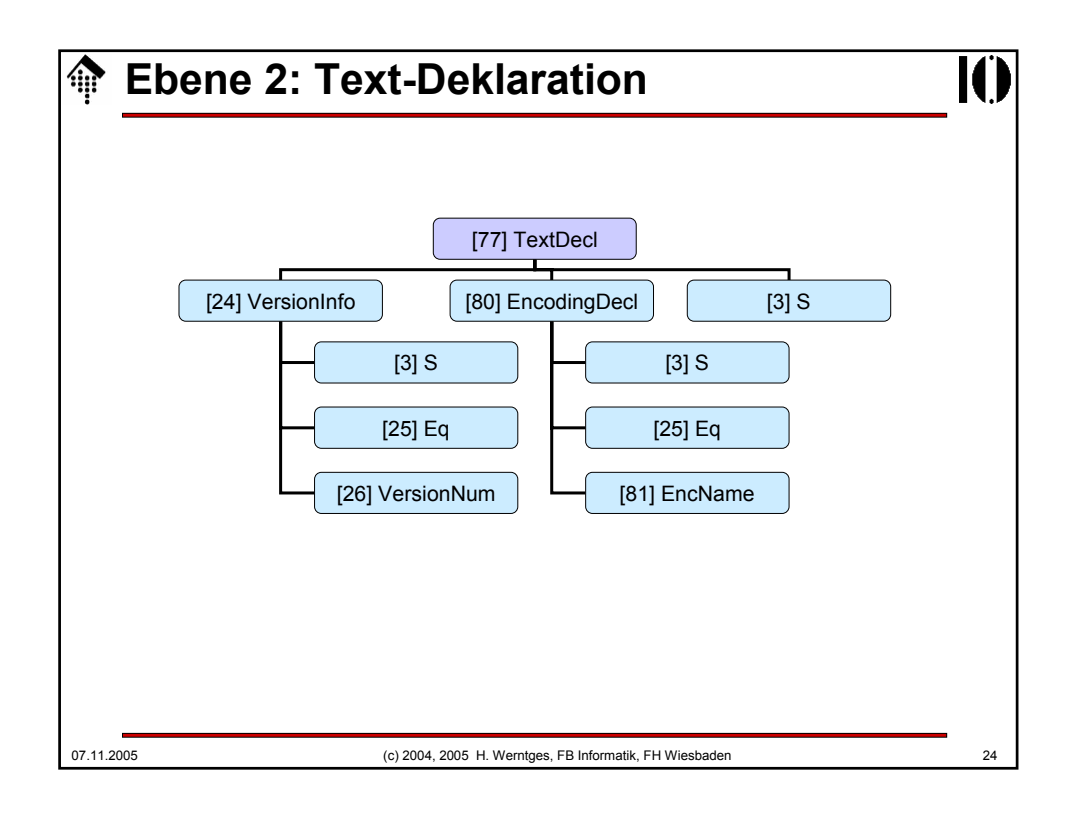

### **Die Text-Deklaration**

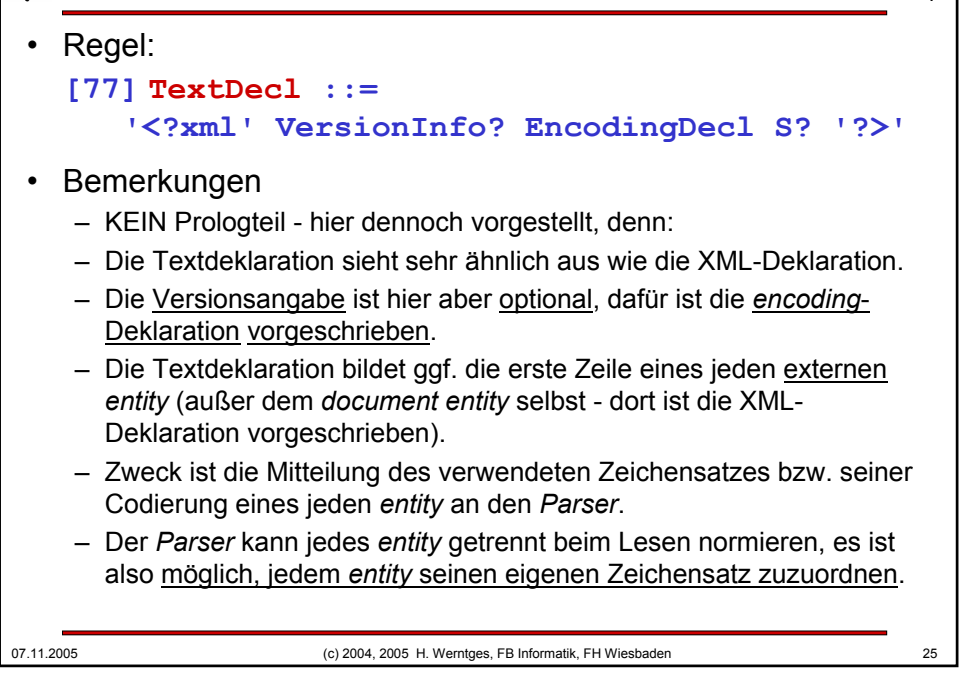

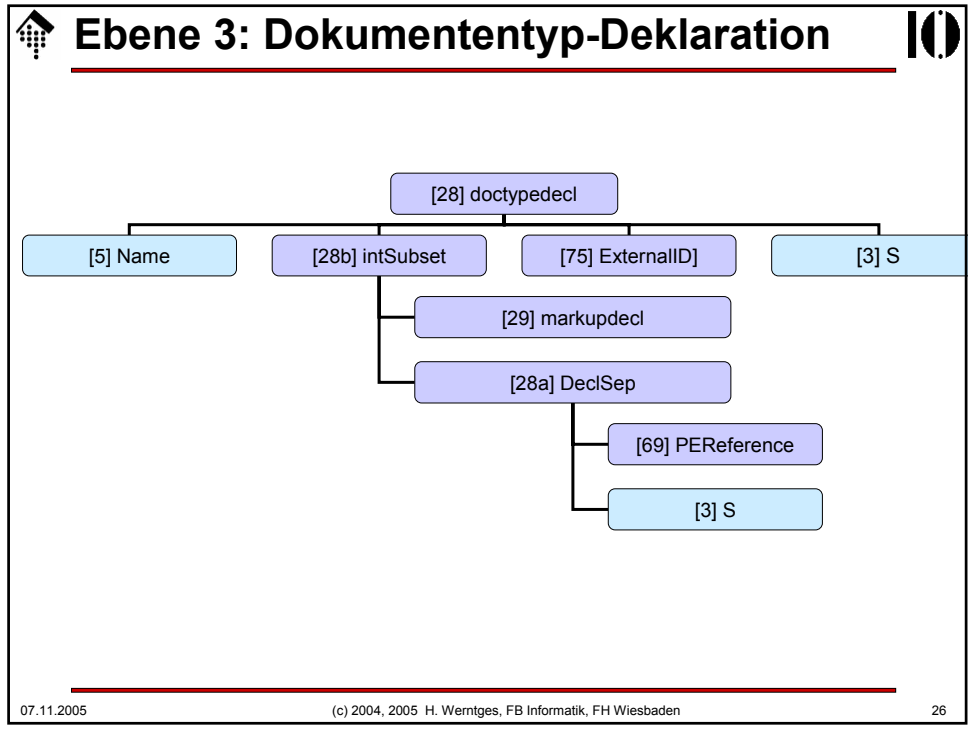

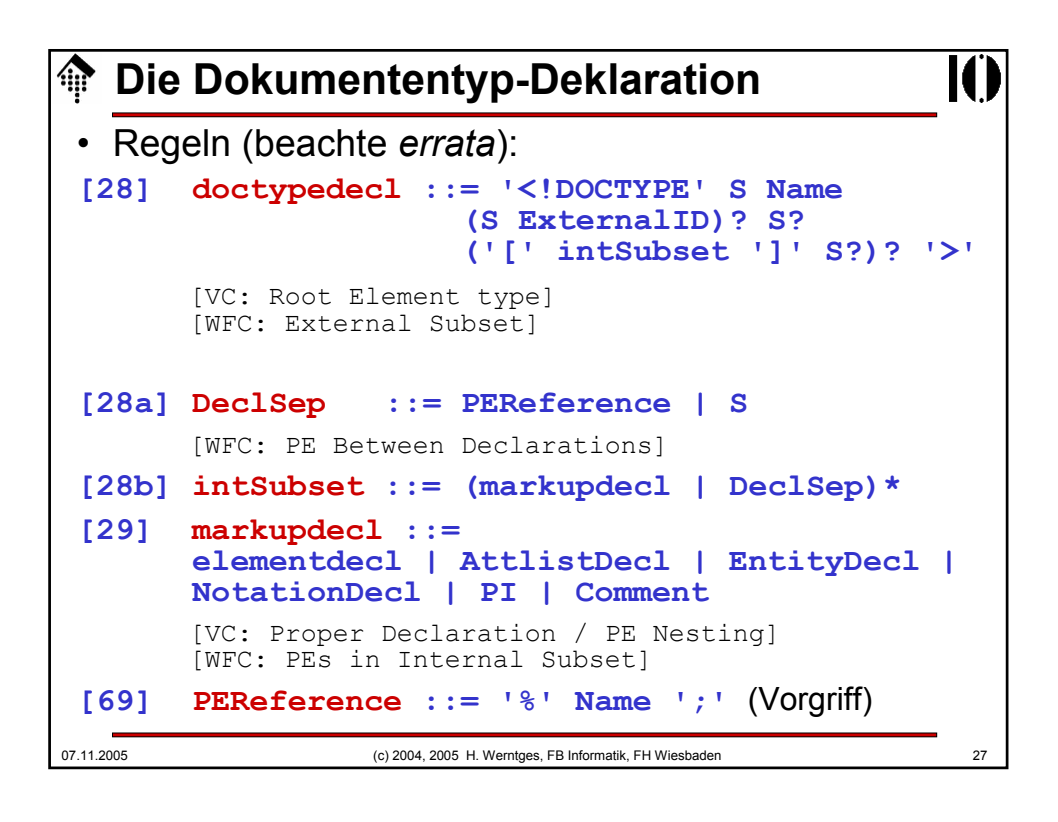

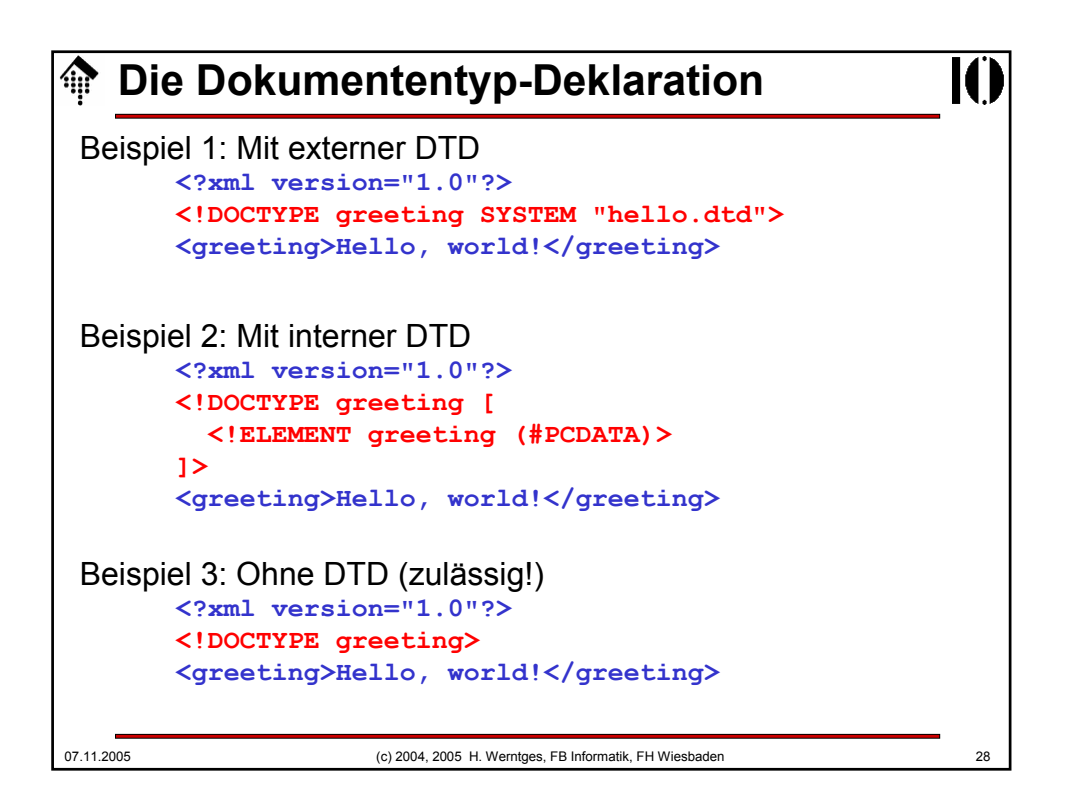

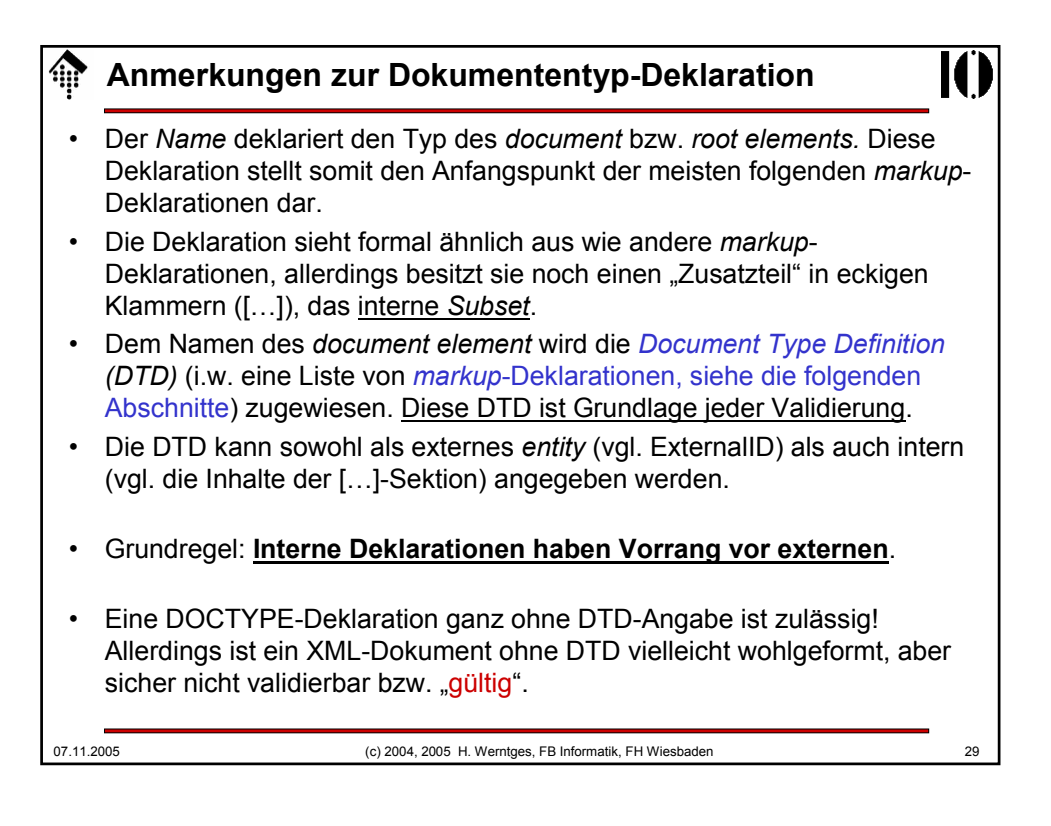

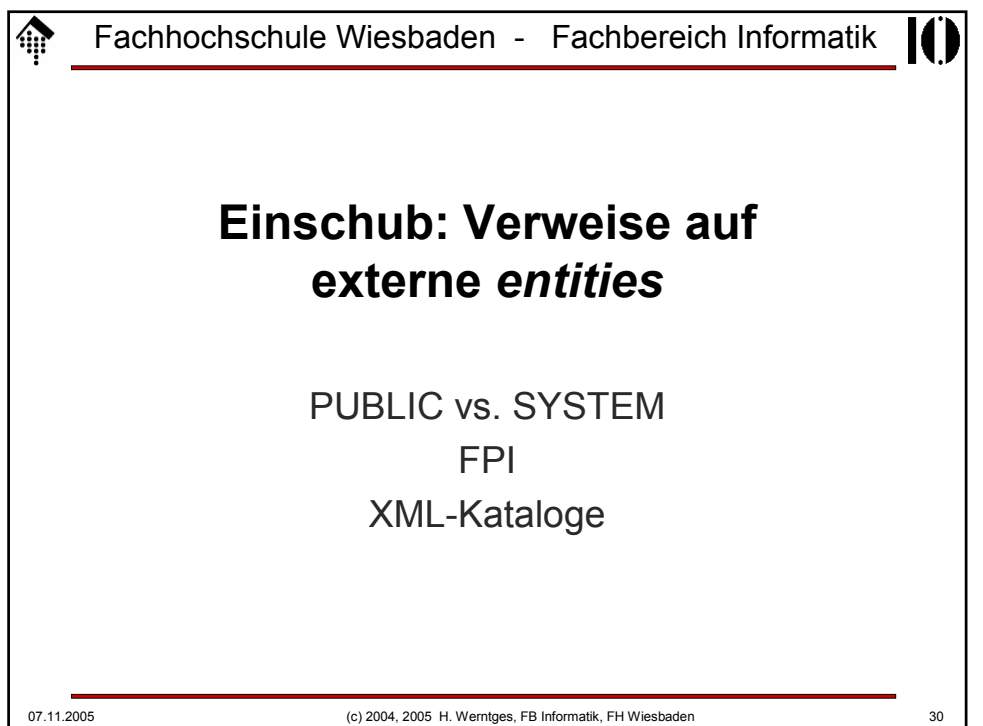

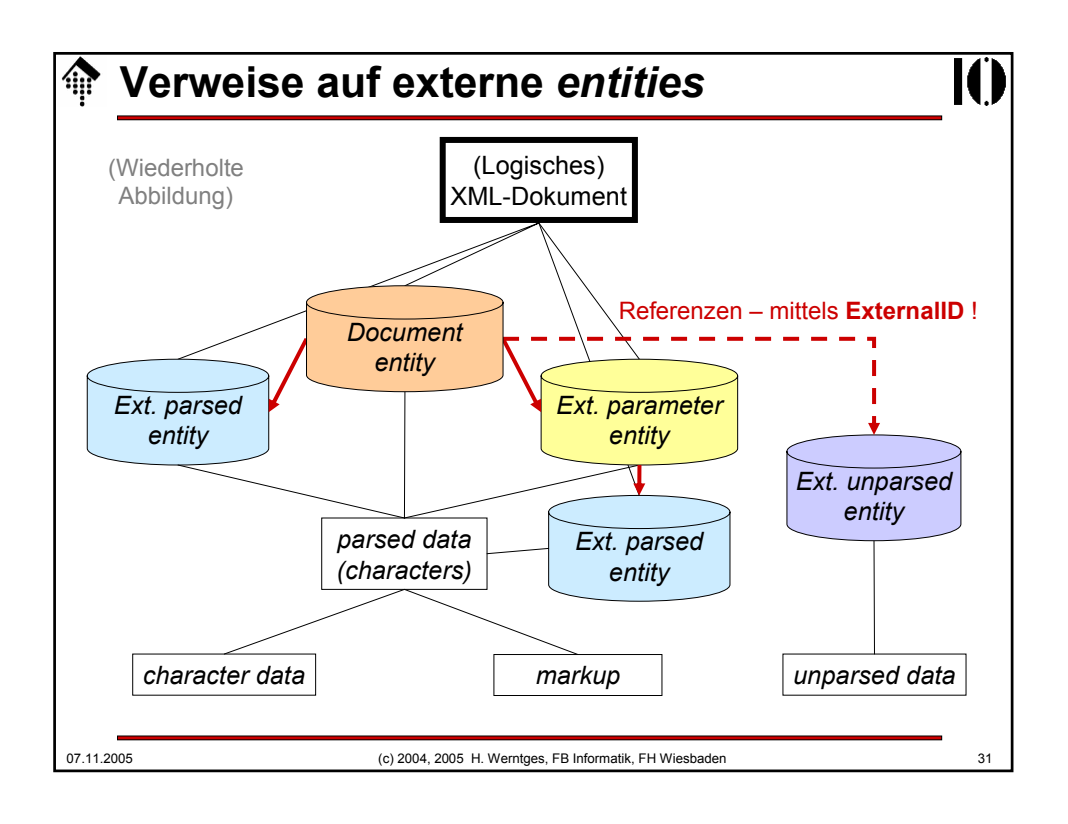

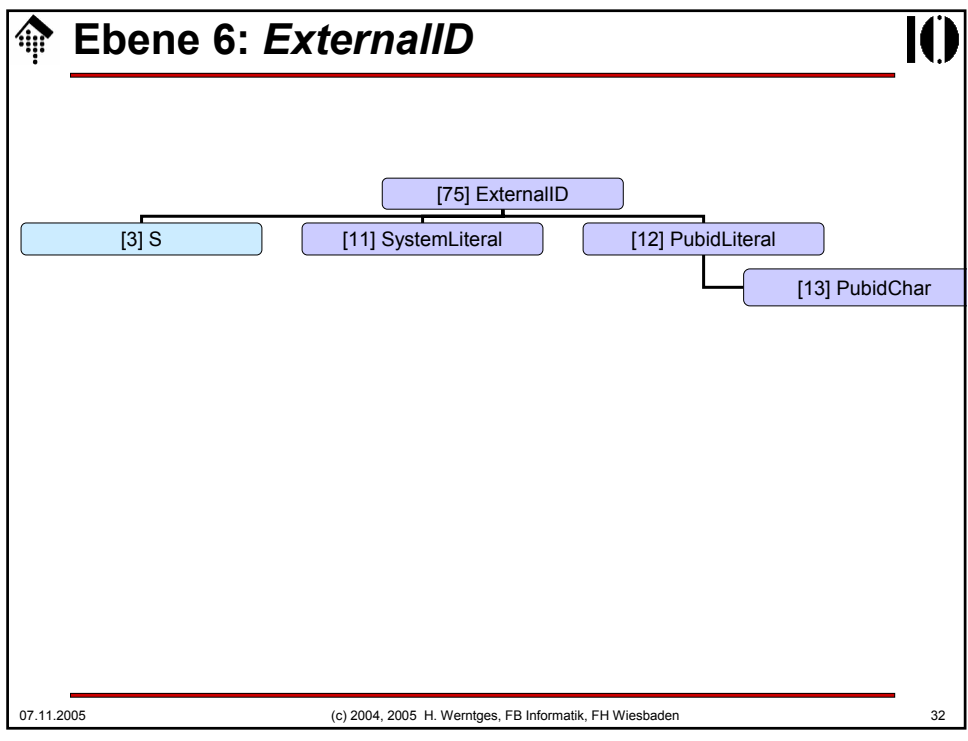

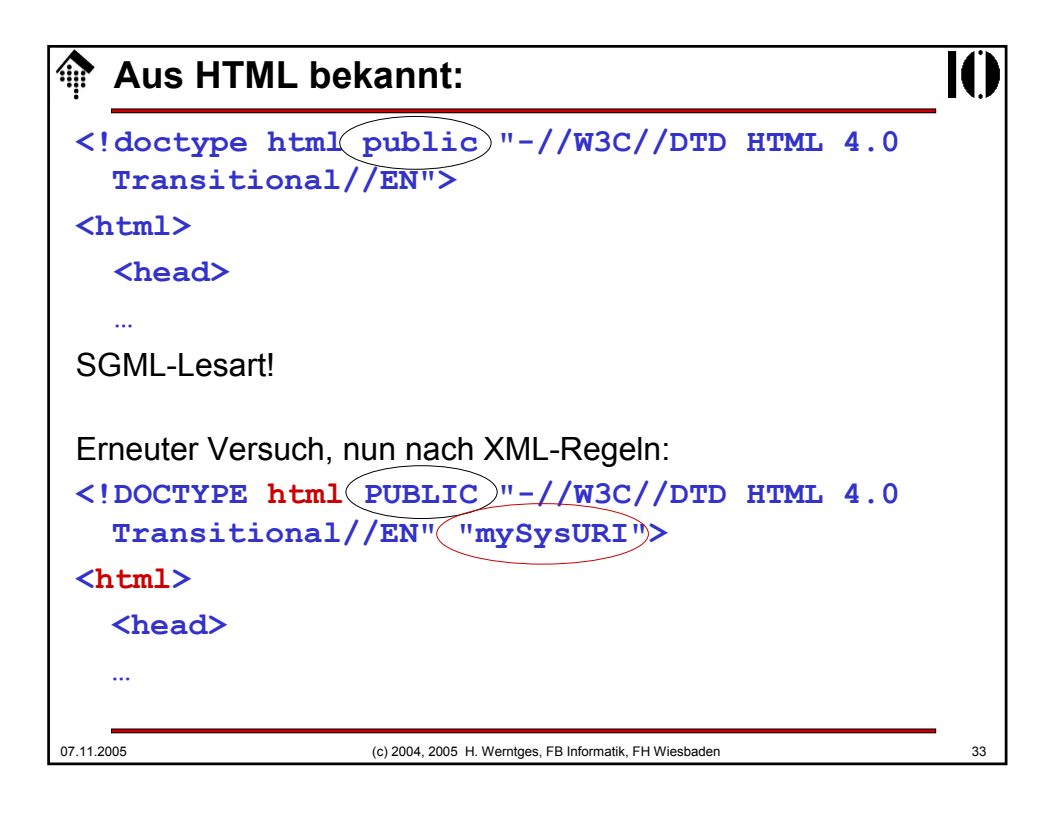

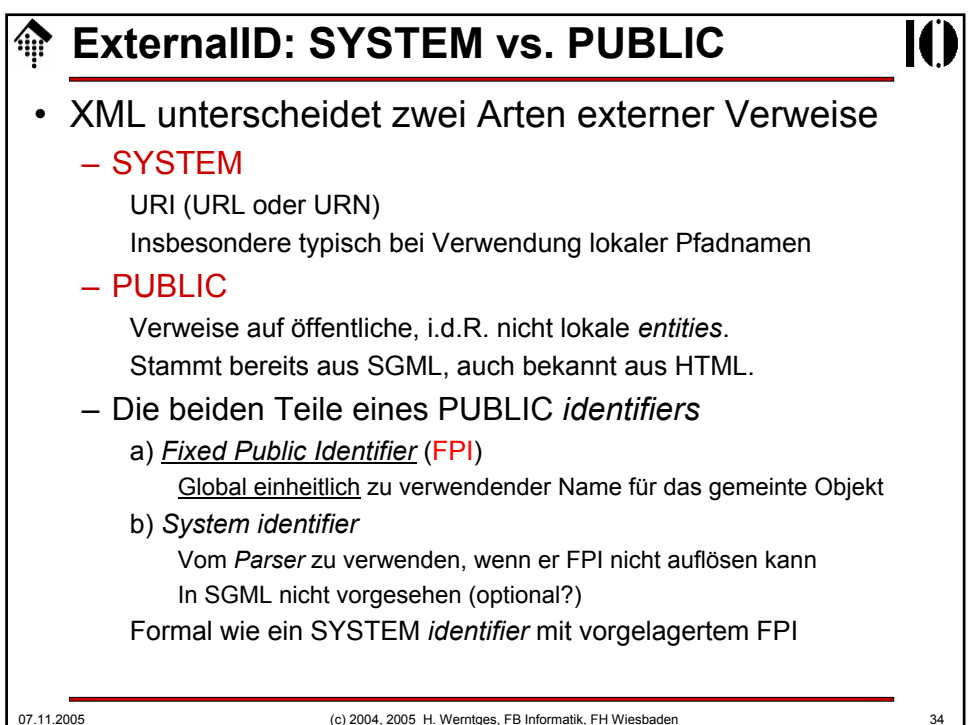

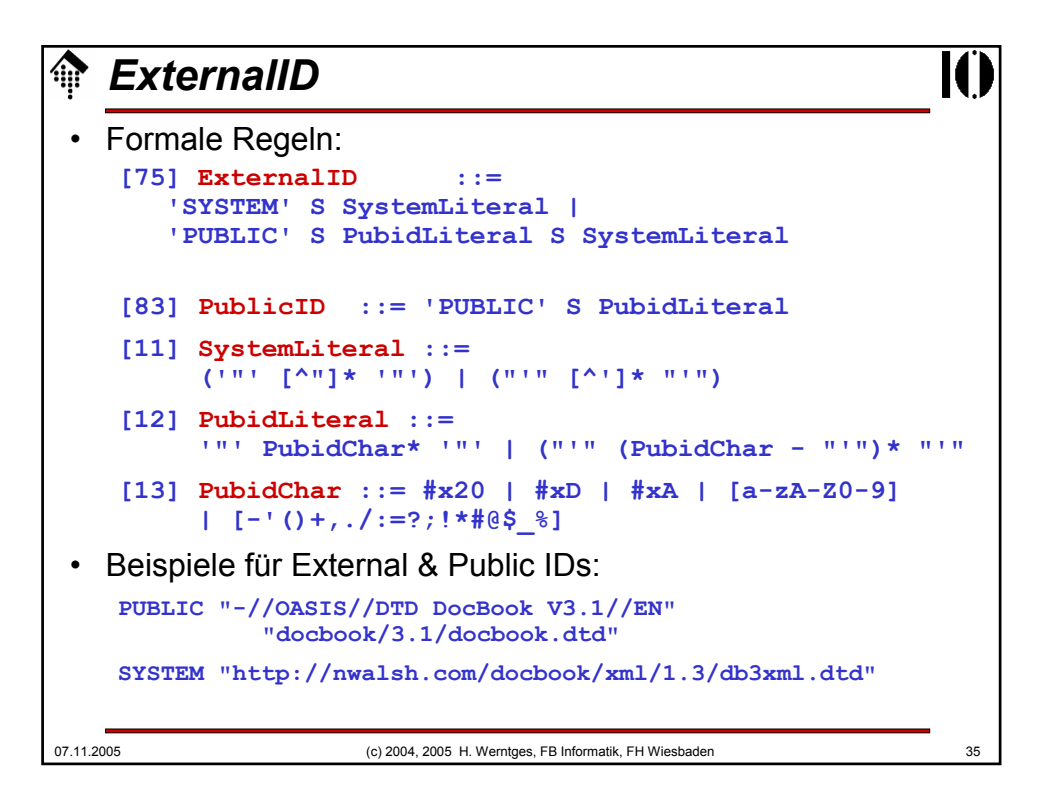

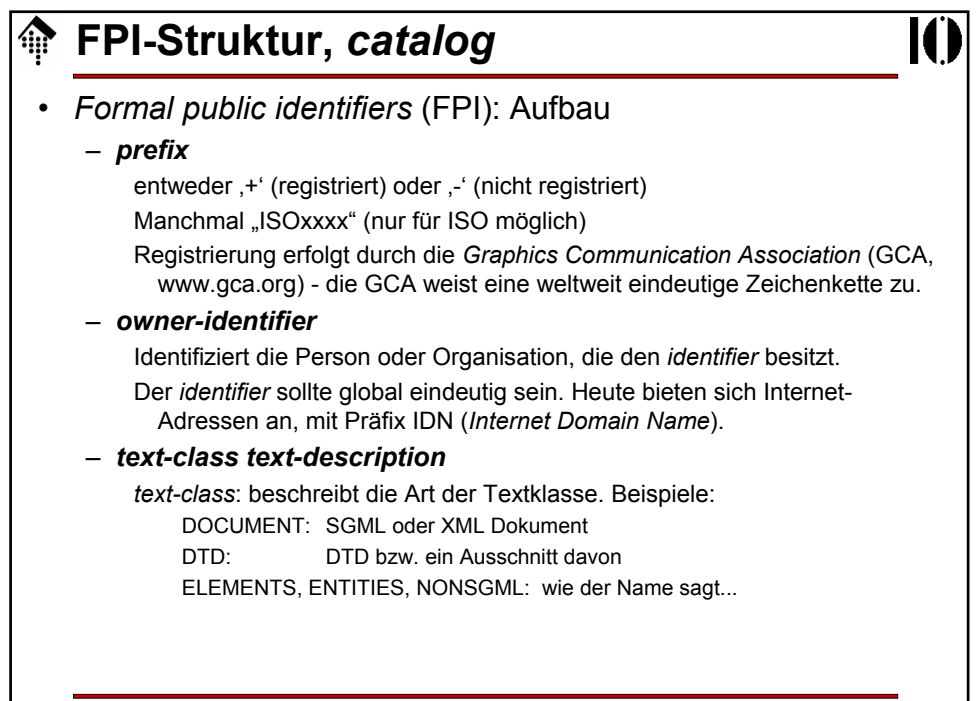

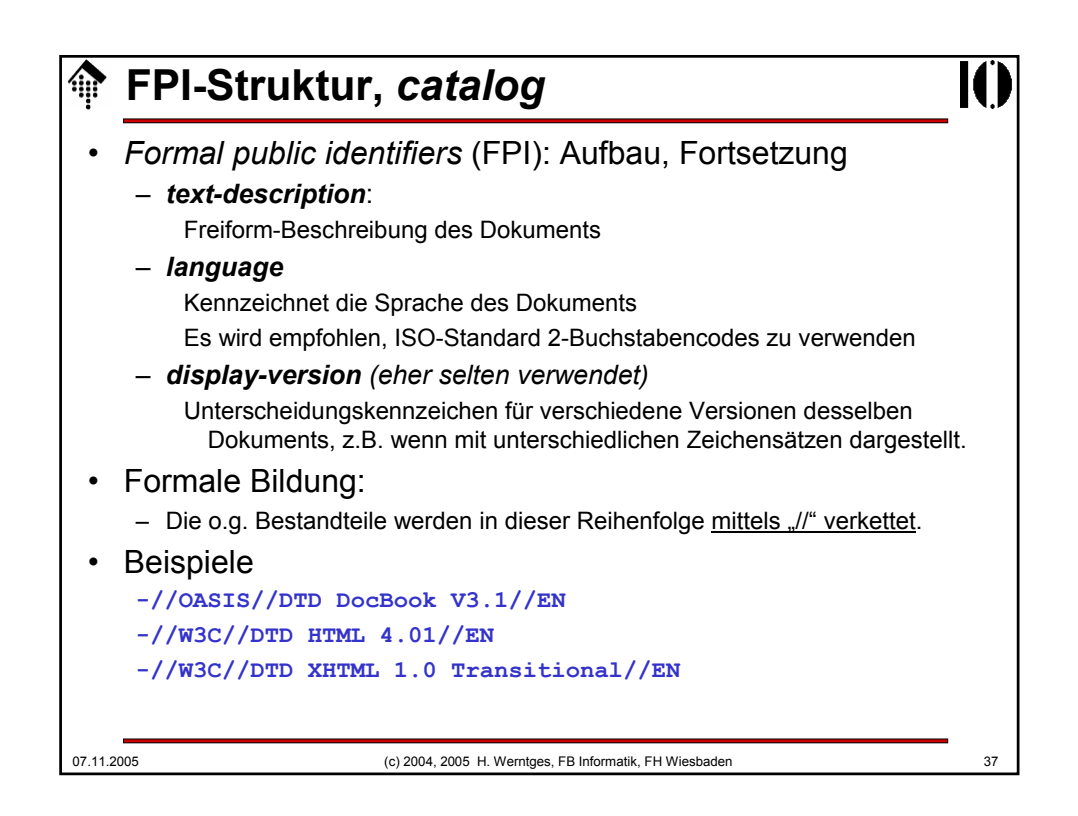

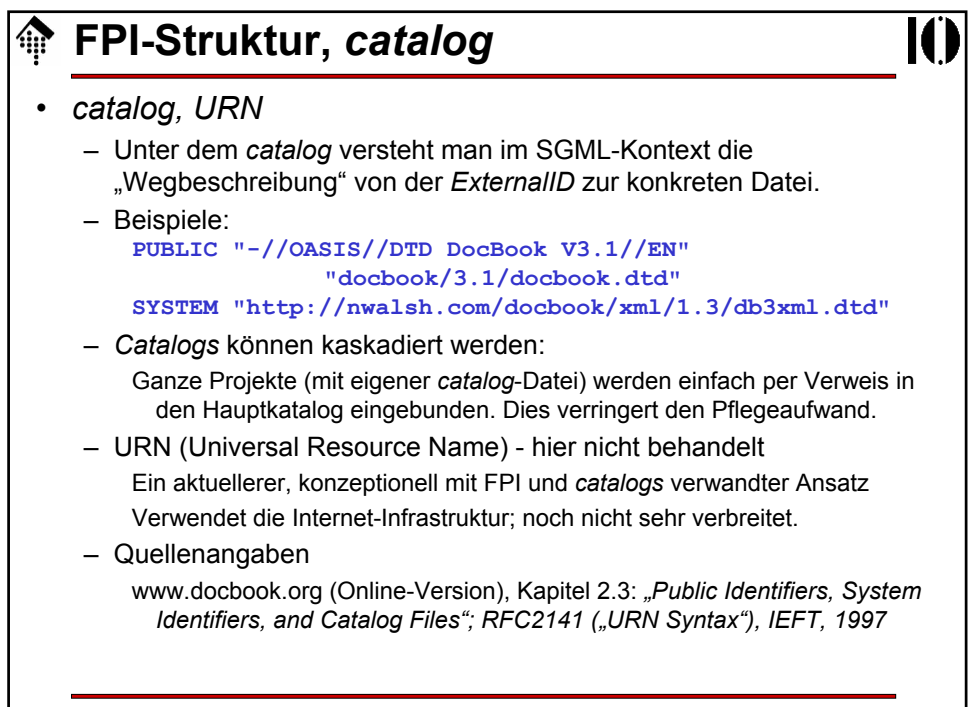

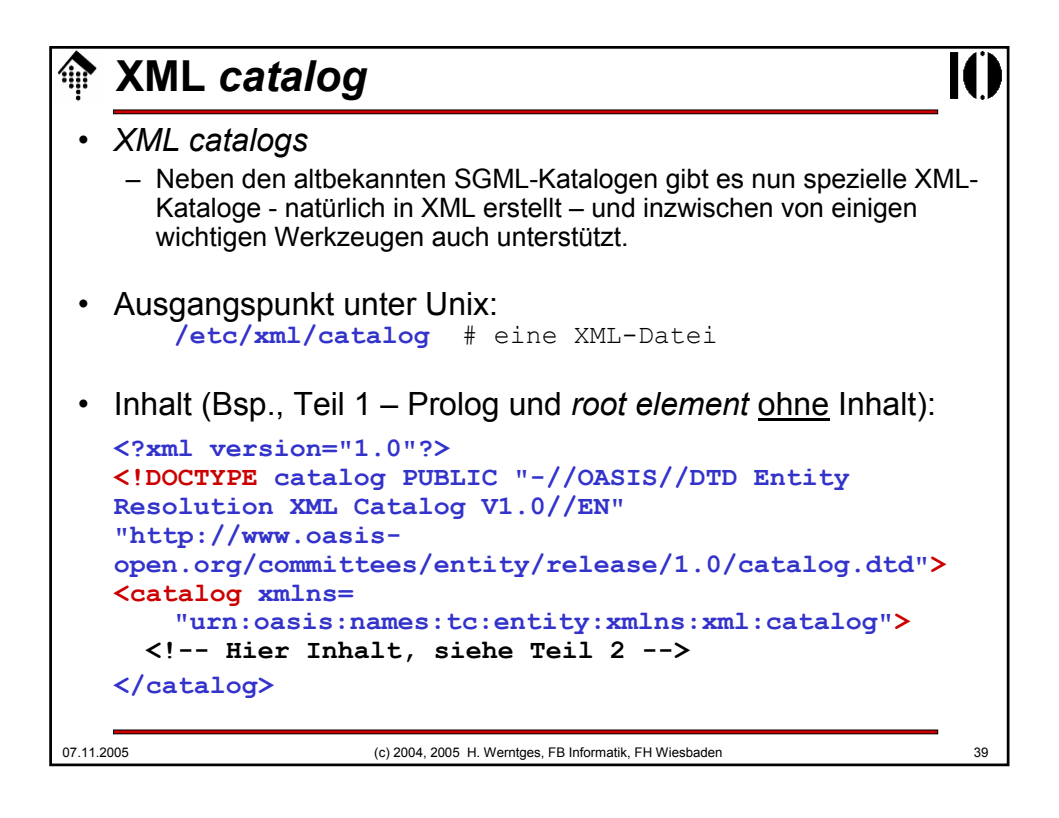

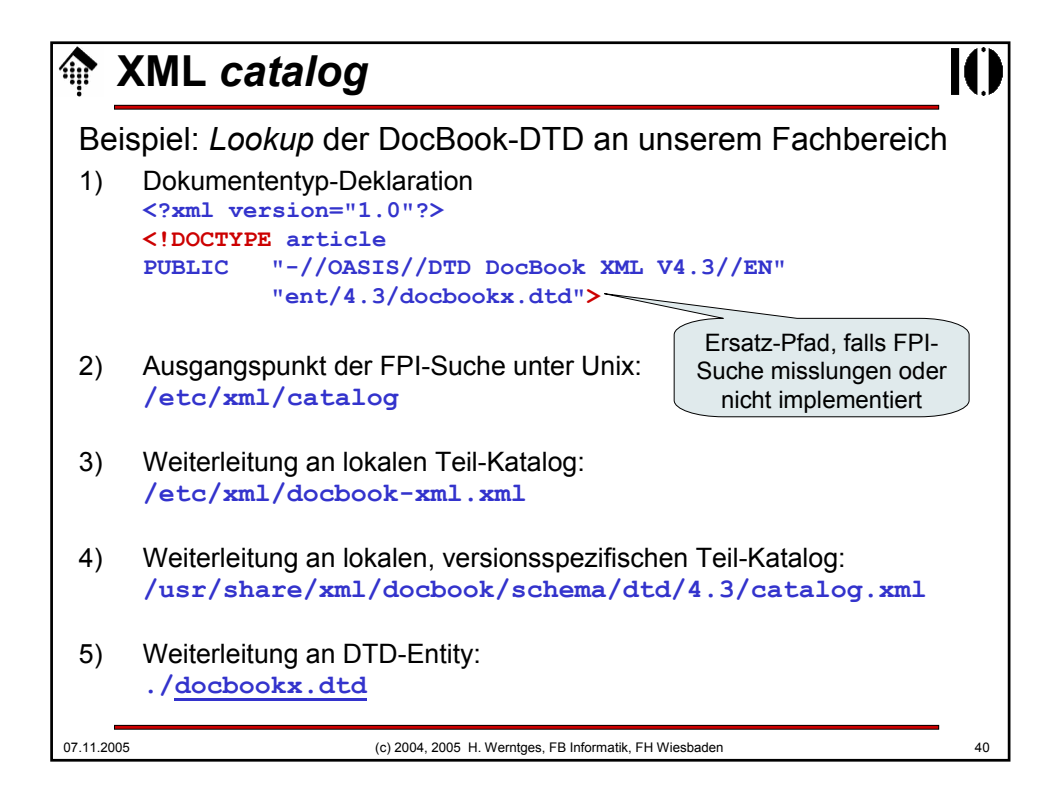

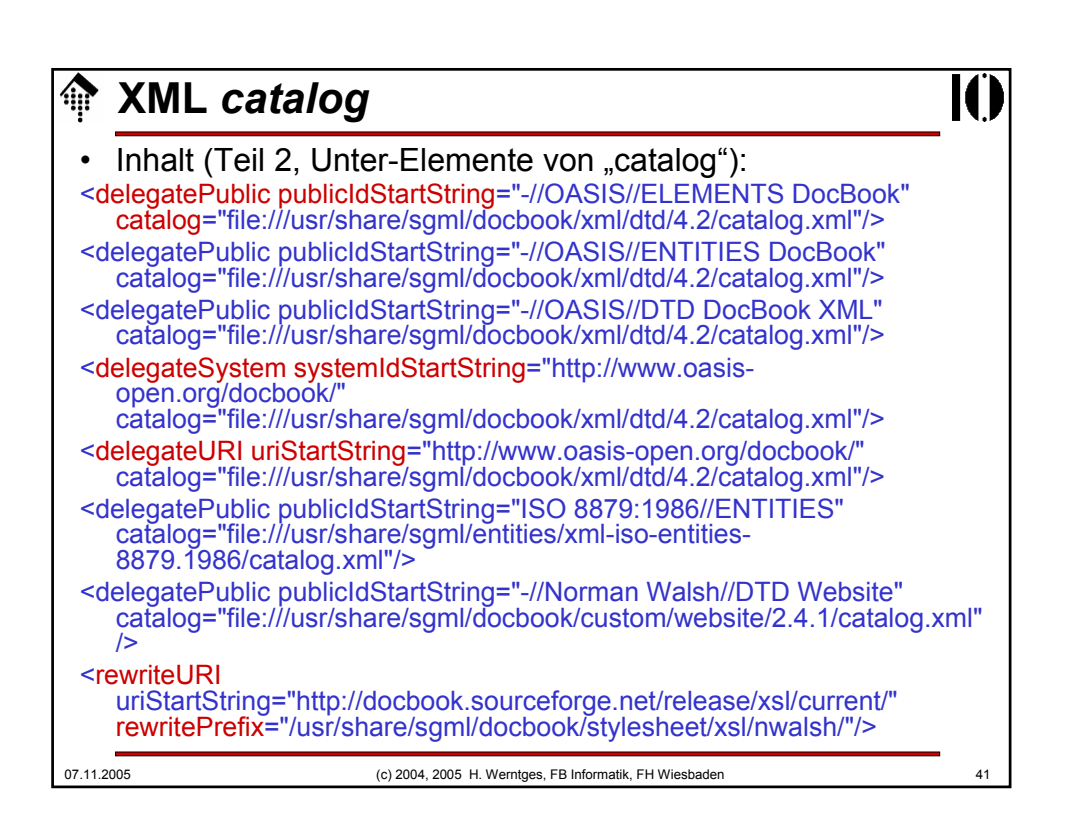

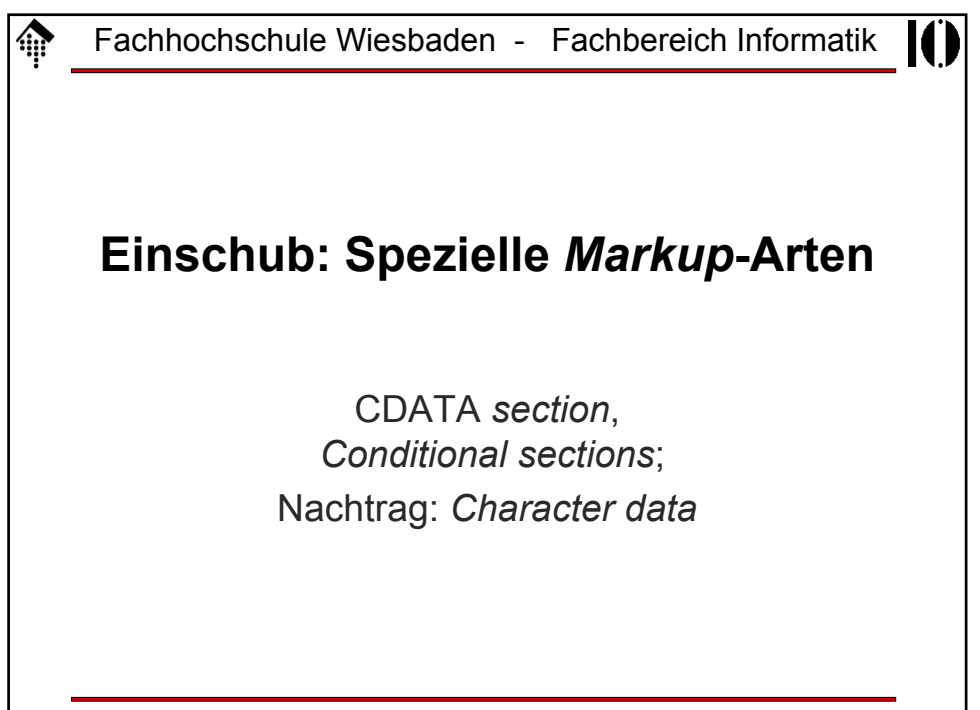

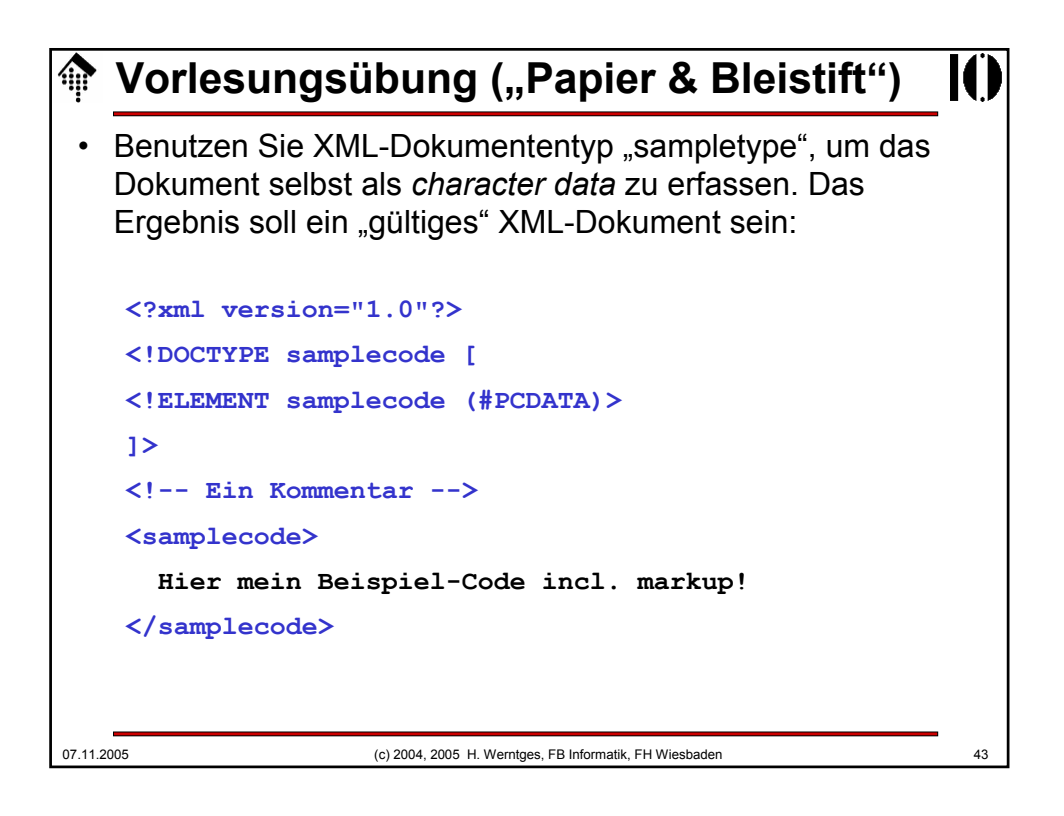

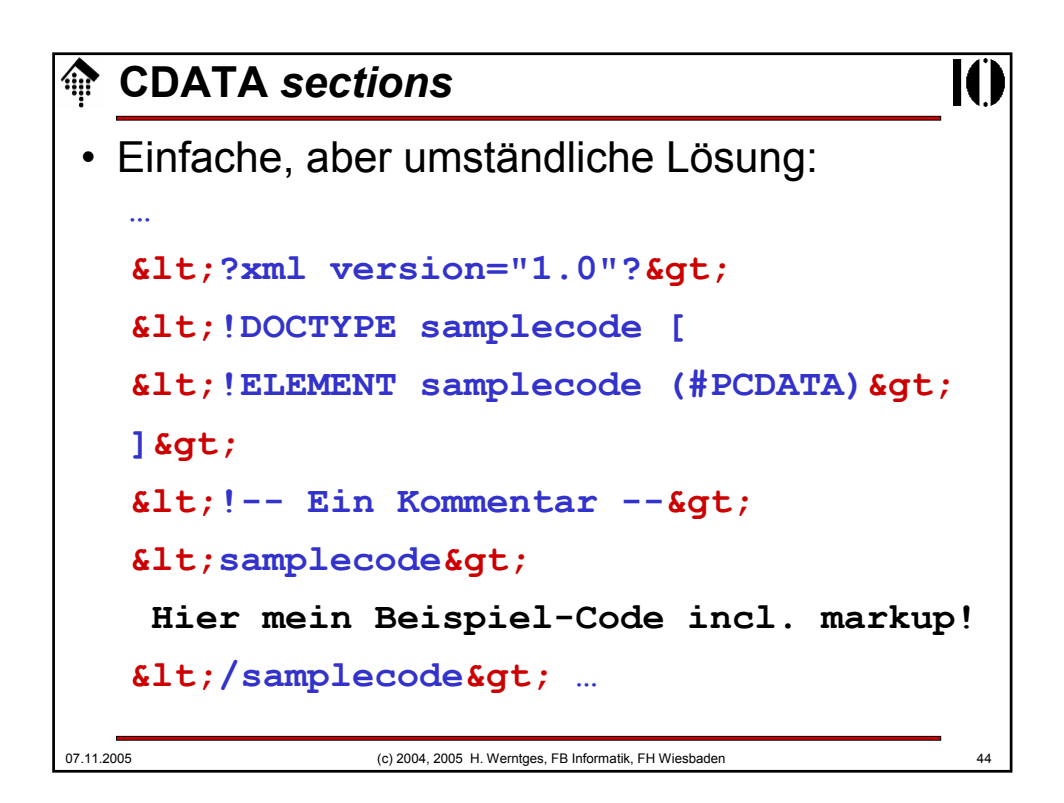

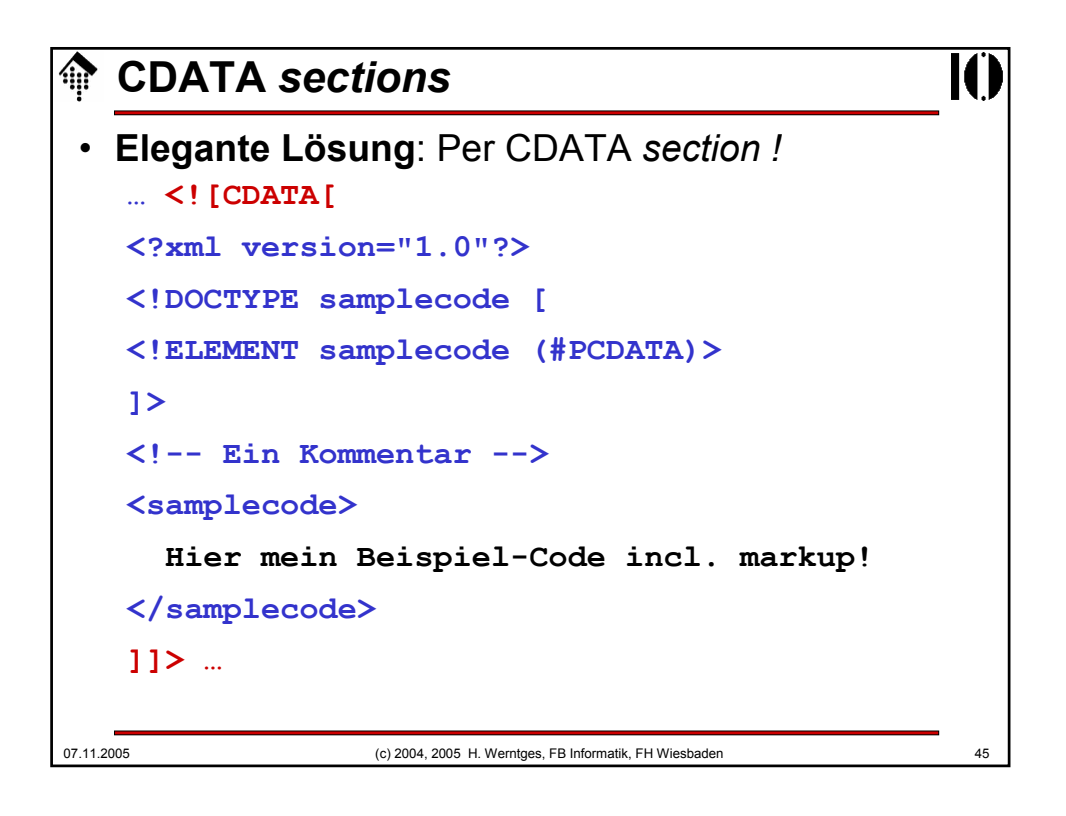

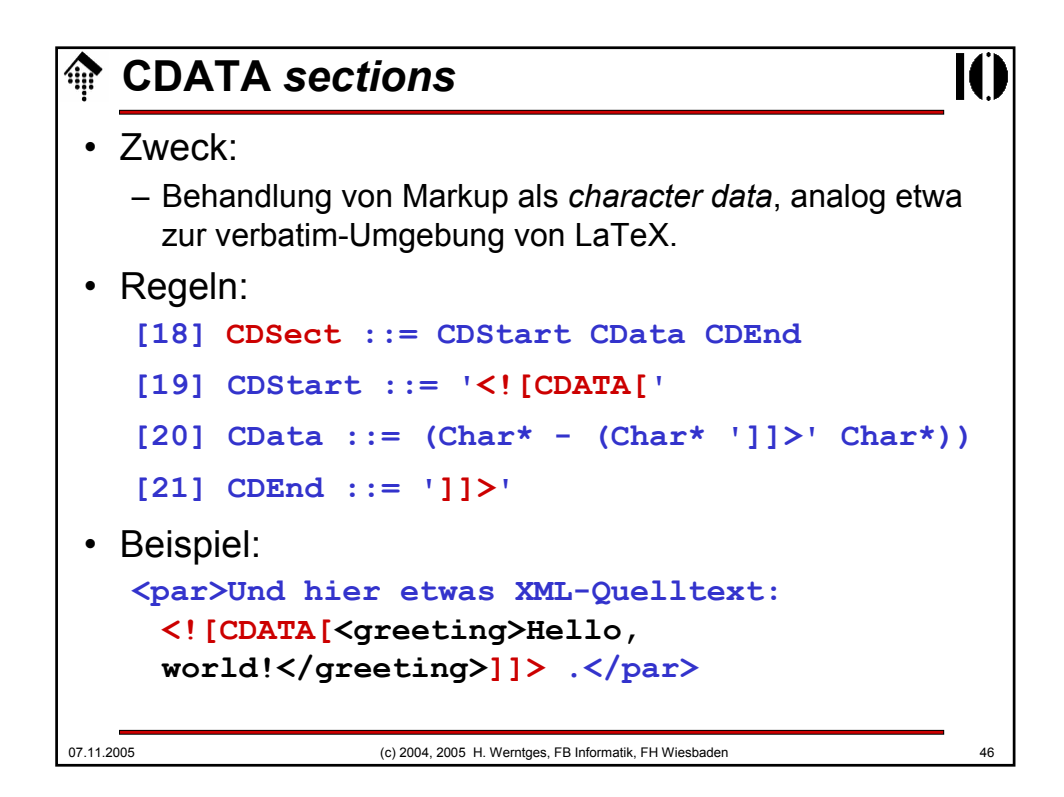

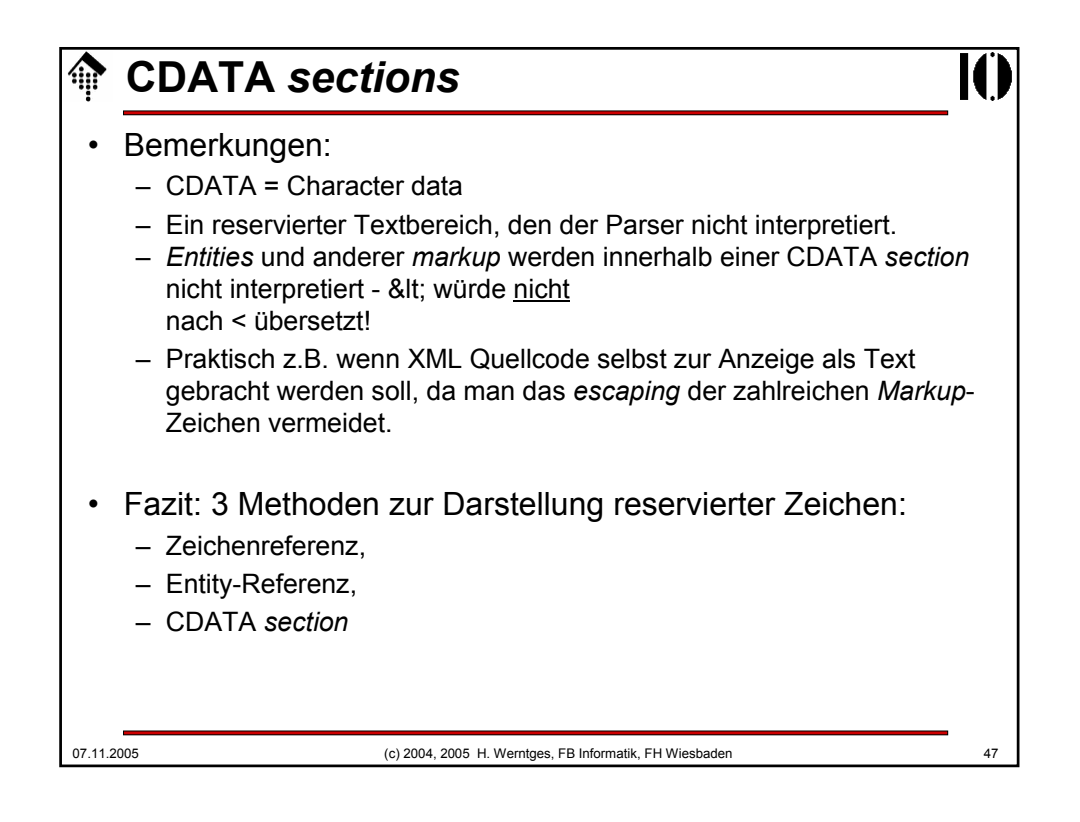

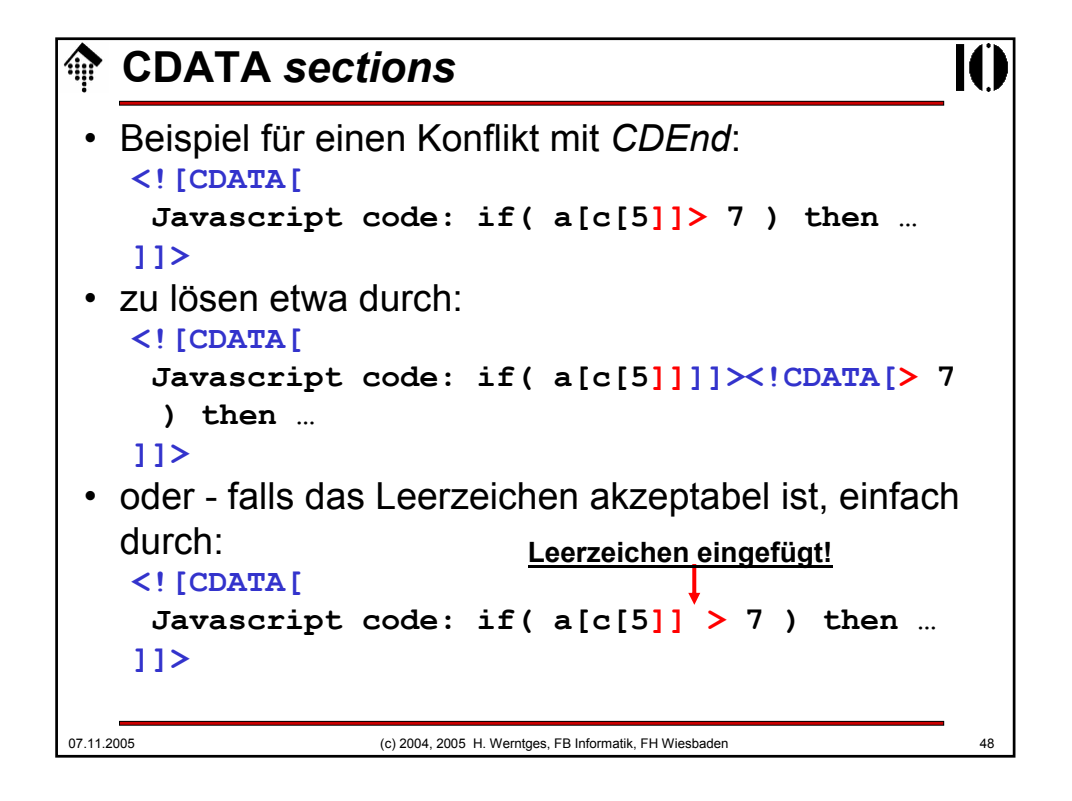

### *Conditional sections*

```
07.11.2005 (c) 2004, 2005 H. Werntges, FB Informatik, FH Wiesbaden 49
   • Beispiel:
<!ENTITY % draft 'INCLUDE' > <!-- Parameter entity: -->
<!ENTITY % final 'IGNORE' > <!-- typisch in docdecl. -->
<![ %draft; [ <!-- Wird hier zu INCLUDE expandiert -->
<!ELEMENT book (comments*, title, body, supplements?)>
]]>
<![ %final; [ <!-- Wird hier zu IGNORE expandiert -->
<!ELEMENT book (title, body, supplements?)>
]]>
• Bemerkungen
    – Je nach Definition von "draft" bzw. "final" (an einer zentralen Stelle)
      lassen sich so verschiedene Definitionen von "book" in angepassten
      Varianten vorhalten - in derselben DTD.
    – Besonders in größeren / komplexen DTDs zu finden.
    – Vorsicht: Im Unterschied zu CDATA dürfen INCLUDE und IGNORE 
      von white space umgeben sein.
```
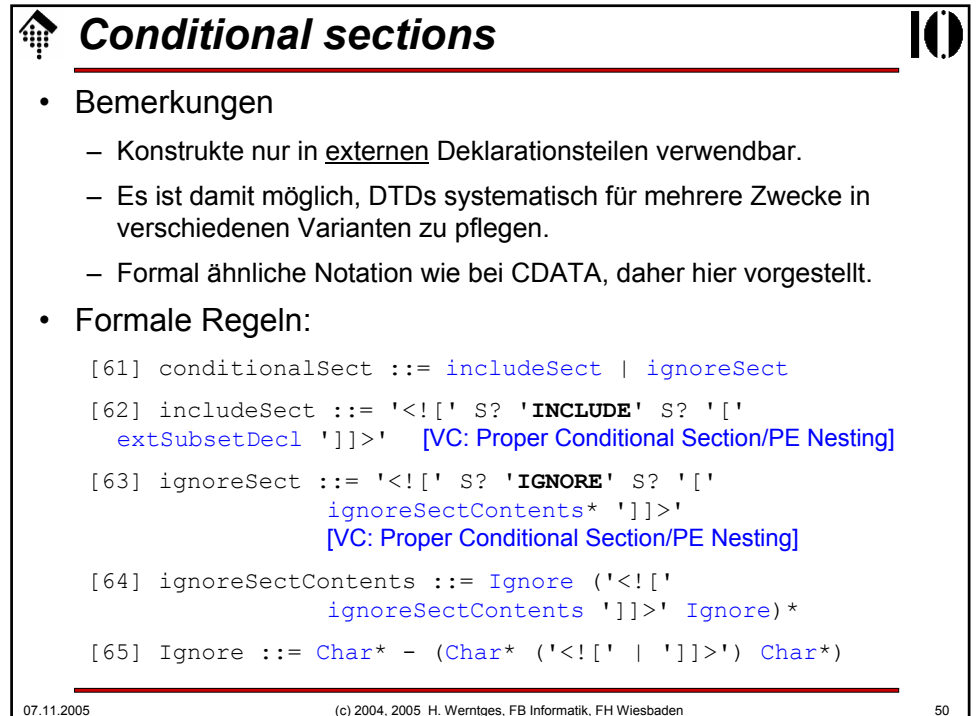

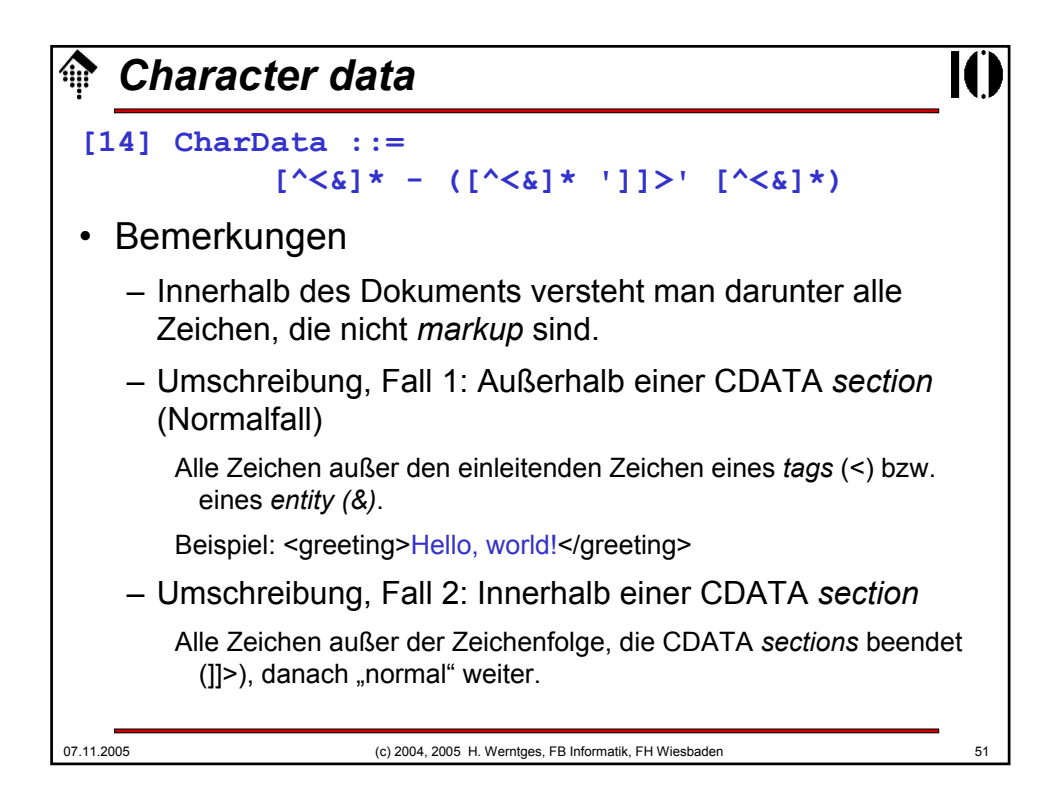

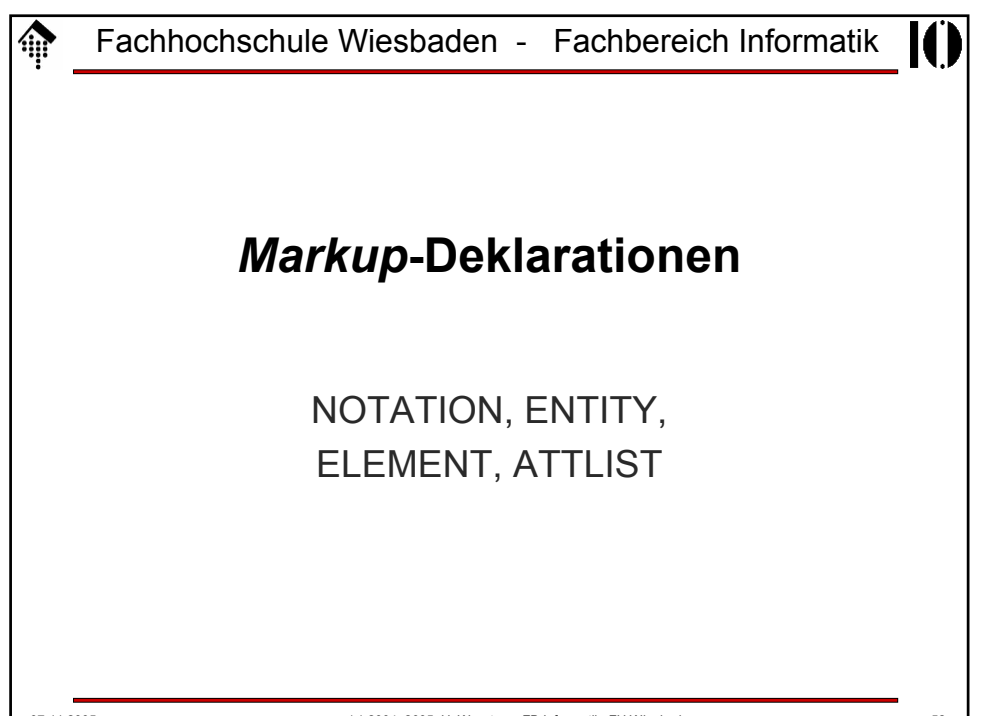

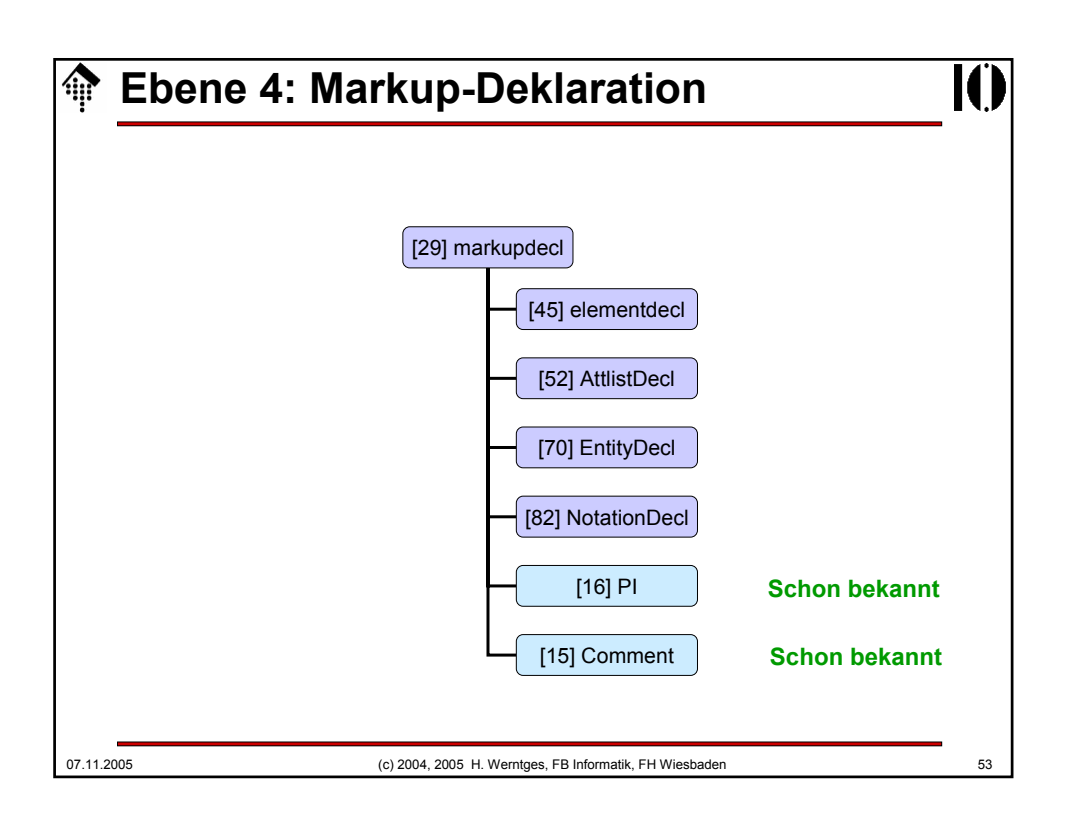

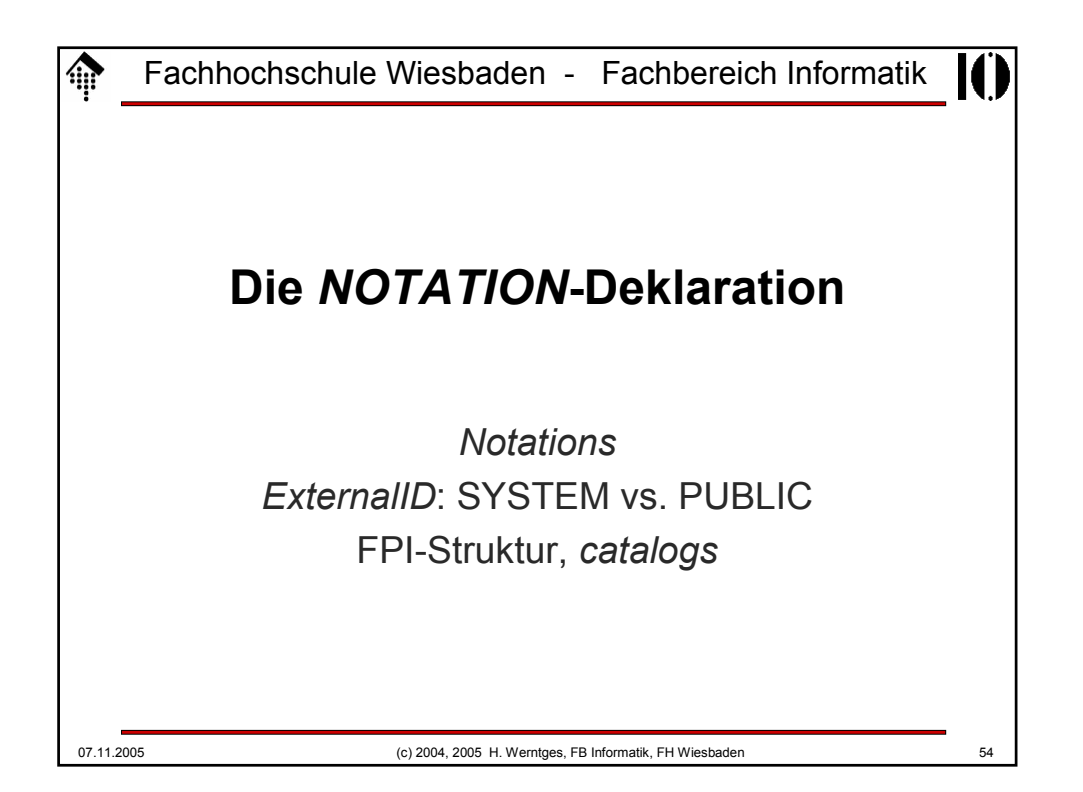

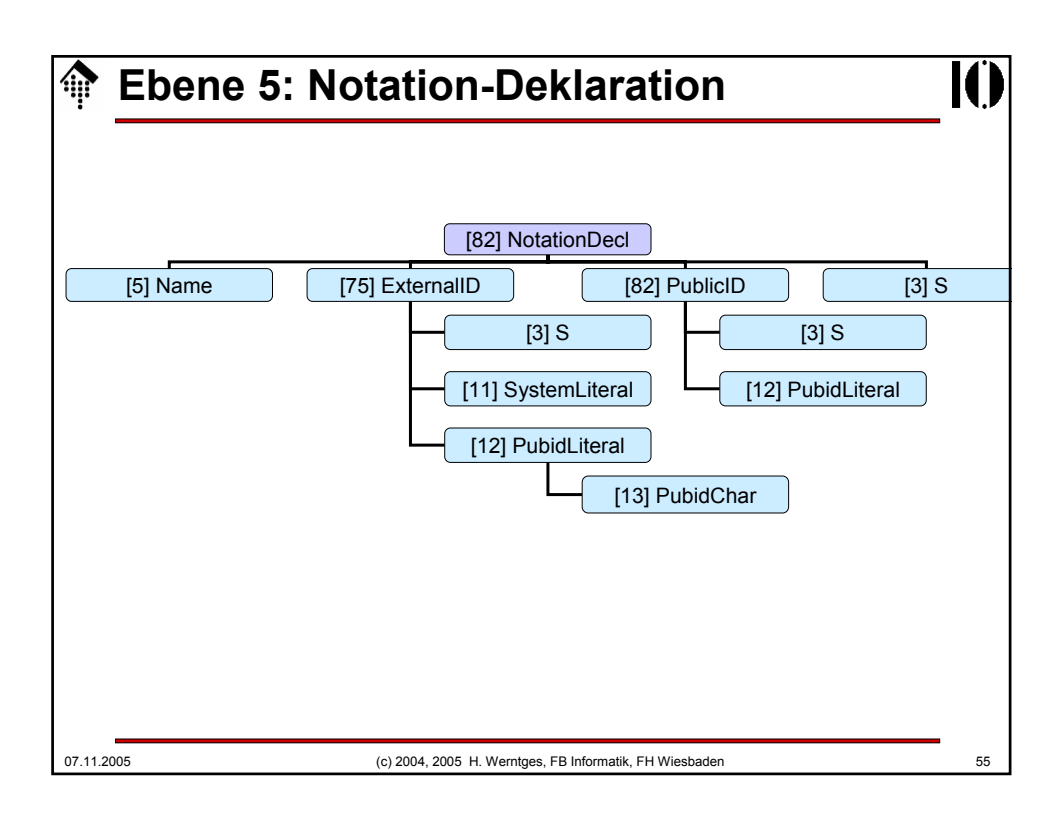

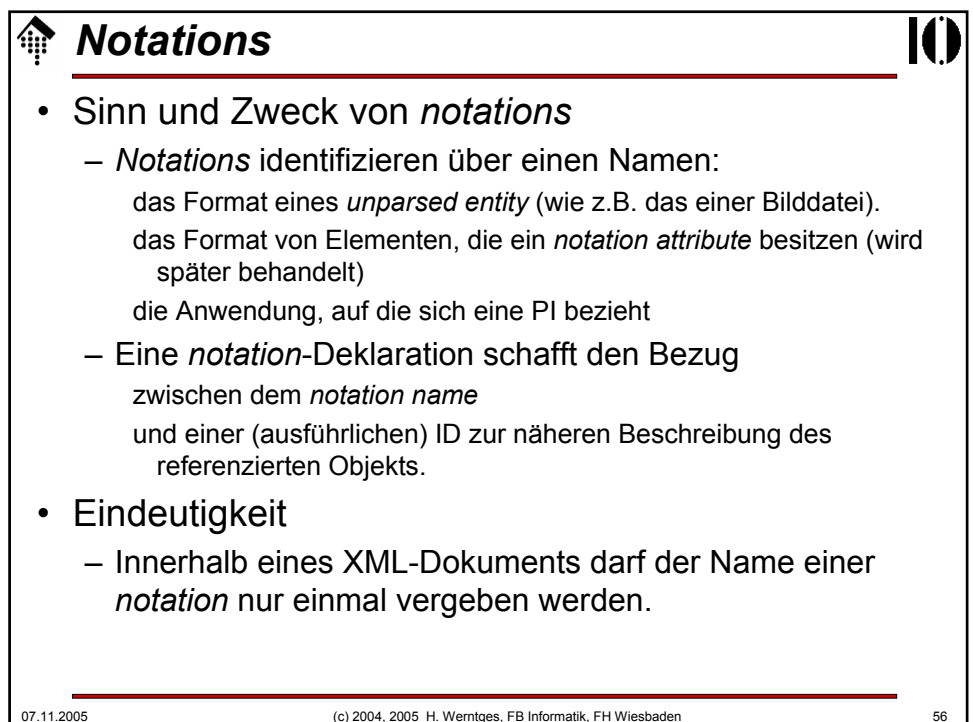

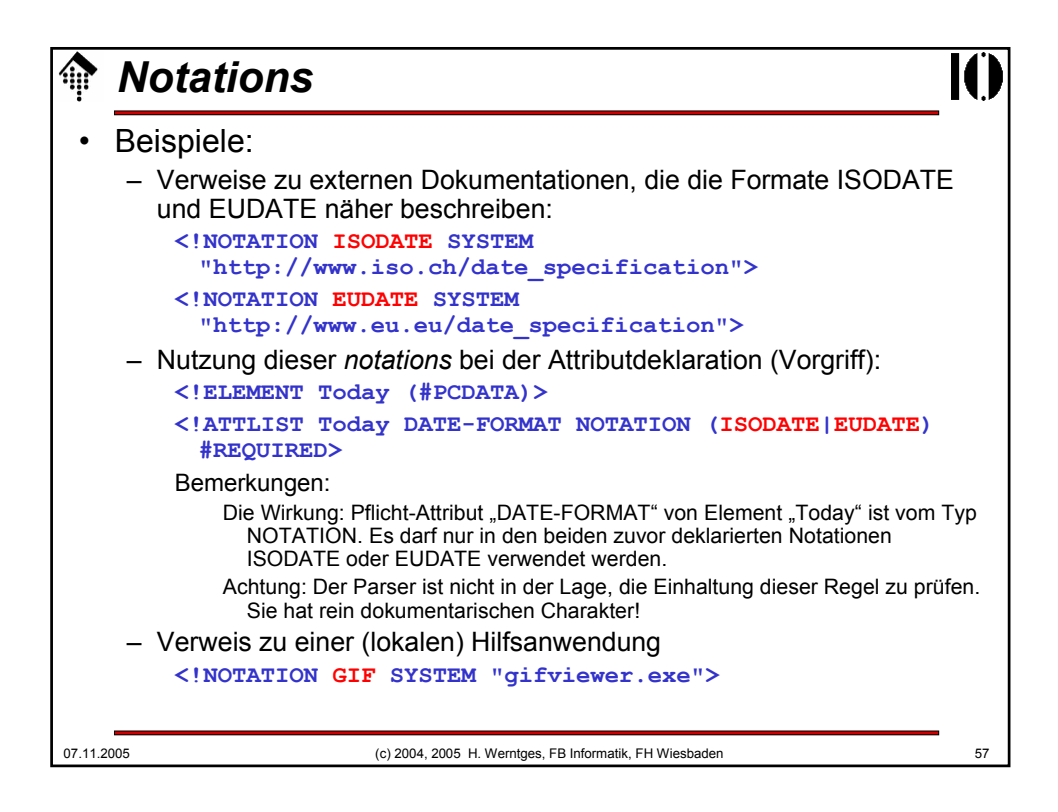

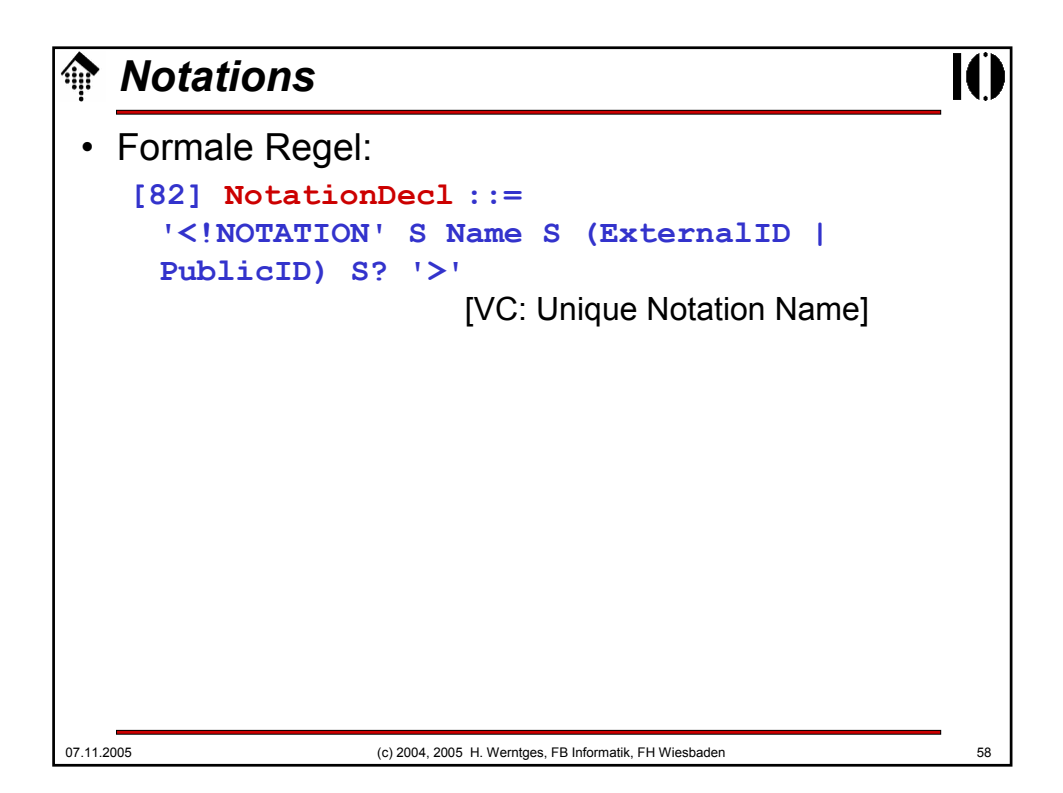

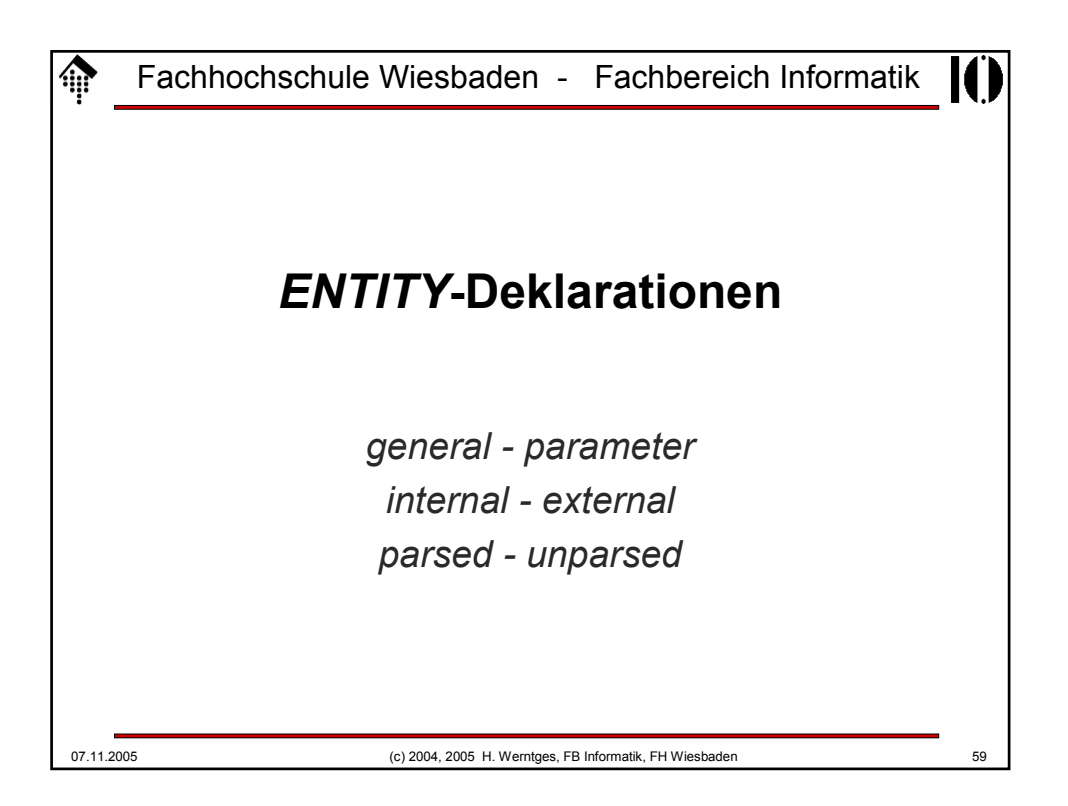

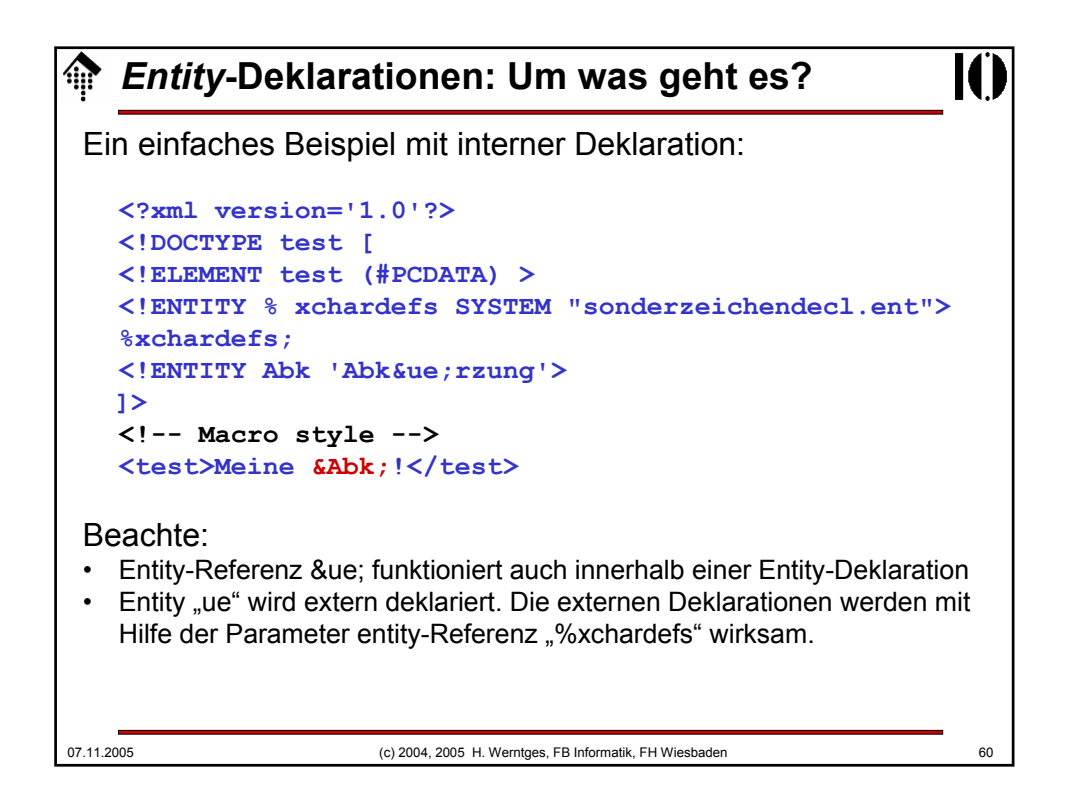

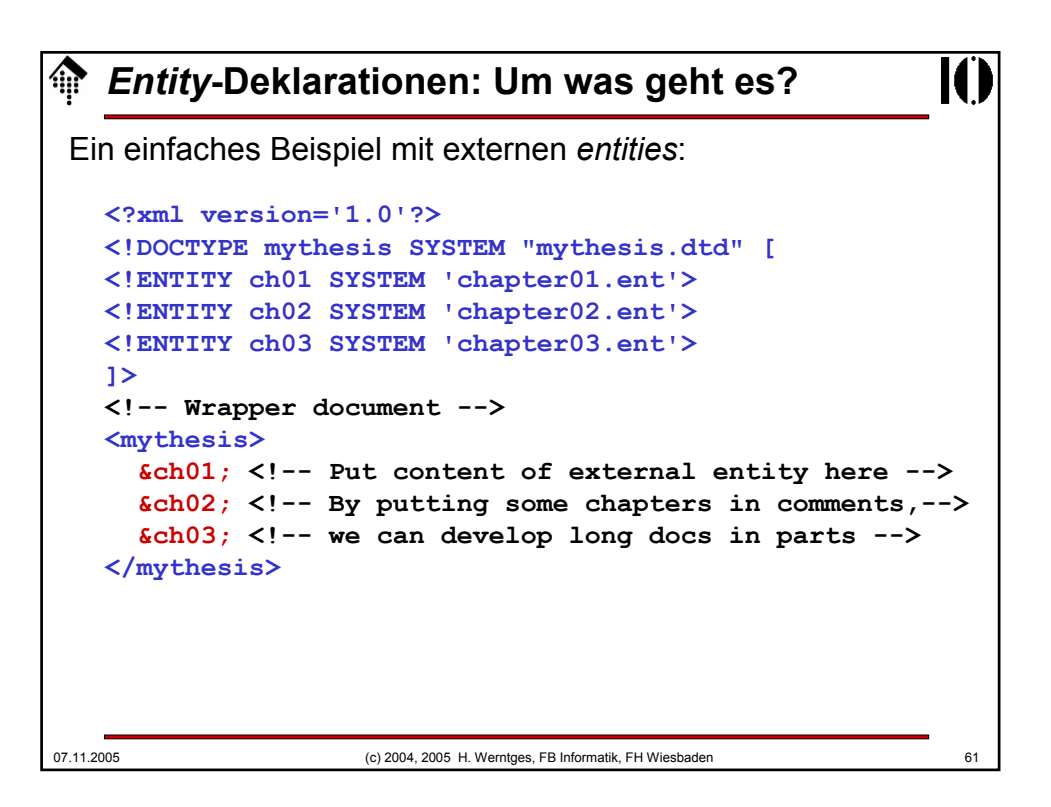

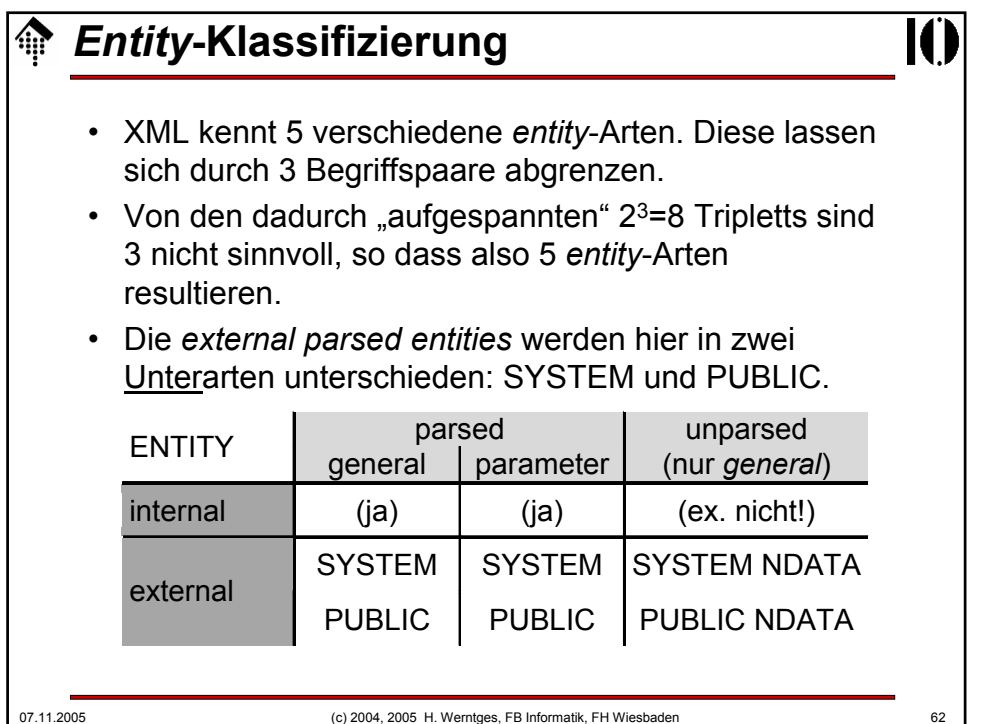

#### **Die 3** *Entity***-Begriffspaare** • *general / parameter* – *General entities* kennen wir z.B. vom Umgang mit Sonderzeichen. Sie können fast überall im Dokument auftauchen - daher "general" - und werden I.d.R. vom Autor des Dokuments vergeben. – *Parameter entities* sind reserviert für Zwecke innerhalb der DTD. Sie werden von *general entities* unterschieden, da sie von DTD-Autoren vergeben werden. Durch den separaten Namensraum besteht keine Kollisionsgefahr mit den Arbeiten der Dokument-Autoren. • *internal / external* – *Internal entities* werden innerhalb des *document entity* deklariert. – *External entities* werden über URL u.ä. referenziert und müssen vom *Parser* erst einmal geholt und separat gelesen werden - was nicht validierende *Parser* nicht immer unterstützen!

- *parsed / unparsed*
	- *Parsed entities* enthalten XML-Daten,
	- auf *unparsed entities* wird nur verwiesen, i.d.R. per *notation*.

07.11.2005 (c) 2004, 2005 H. Werntges, FB Informatik, FH Wiesbaden 63

```
ENTITY-Deklarationen
Formale Regeln:
 [70] EntityDecl ::= GEDecl | PEDecl
 [71] GEDecl ::= 
          '<!ENTITY' S Name S EntityDef S? '>'
 [72] PEDecl ::= 
          '<!ENTITY' S '%' S Name S PEDef S? '>'
 [73] EntityDef ::= 
           EntityValue | (ExternalID NDataDecl?)
 [74] PEDef ::= EntityValue | ExternalID
 [76] NDataDecl ::= S 'NDATA' S Name
                [VC: Notation Declared]
```
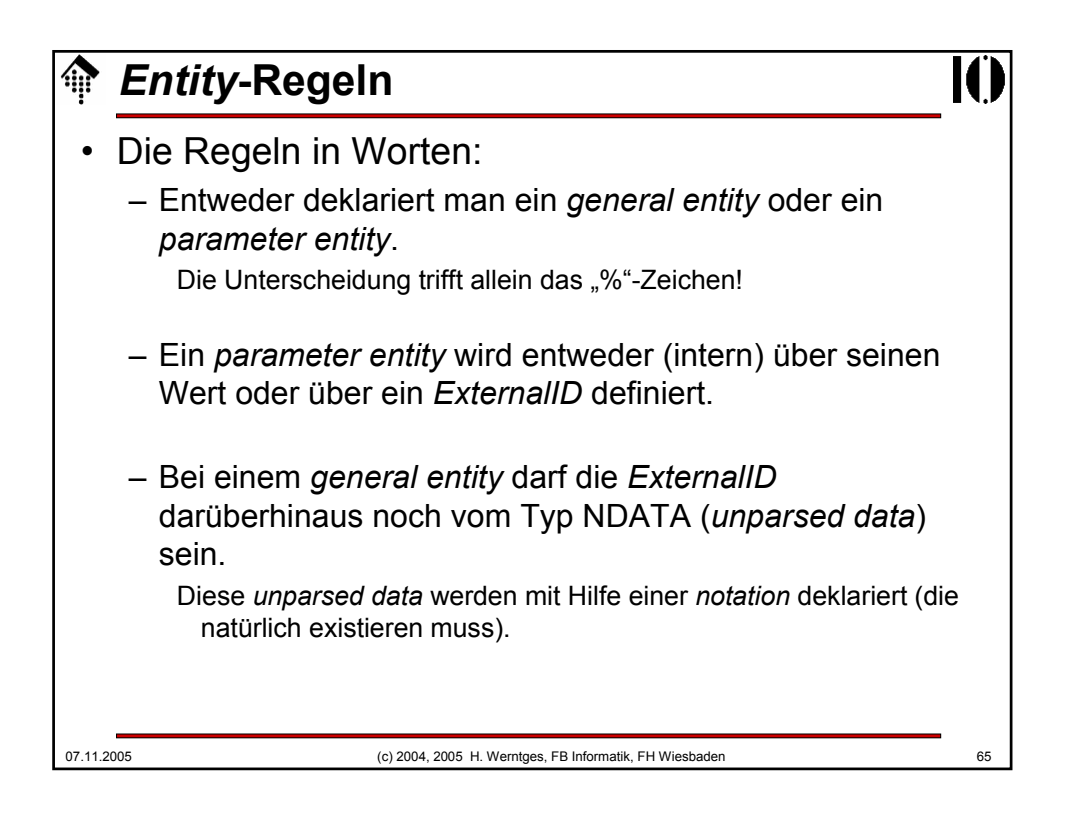

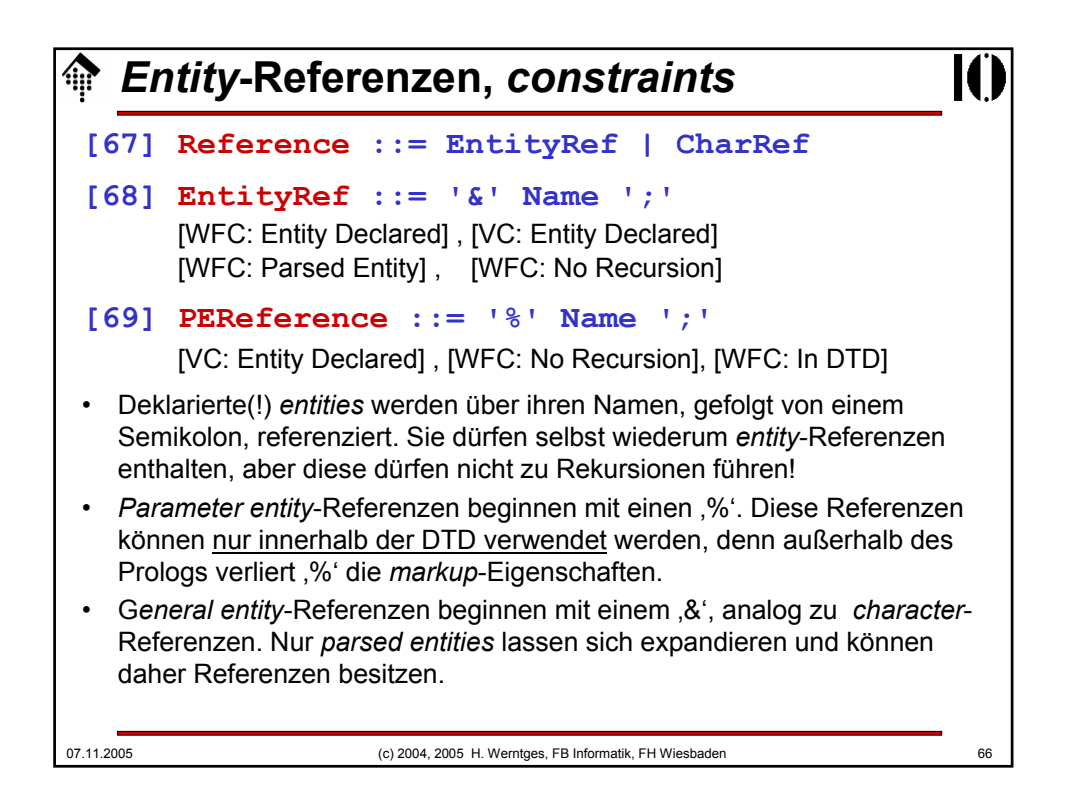

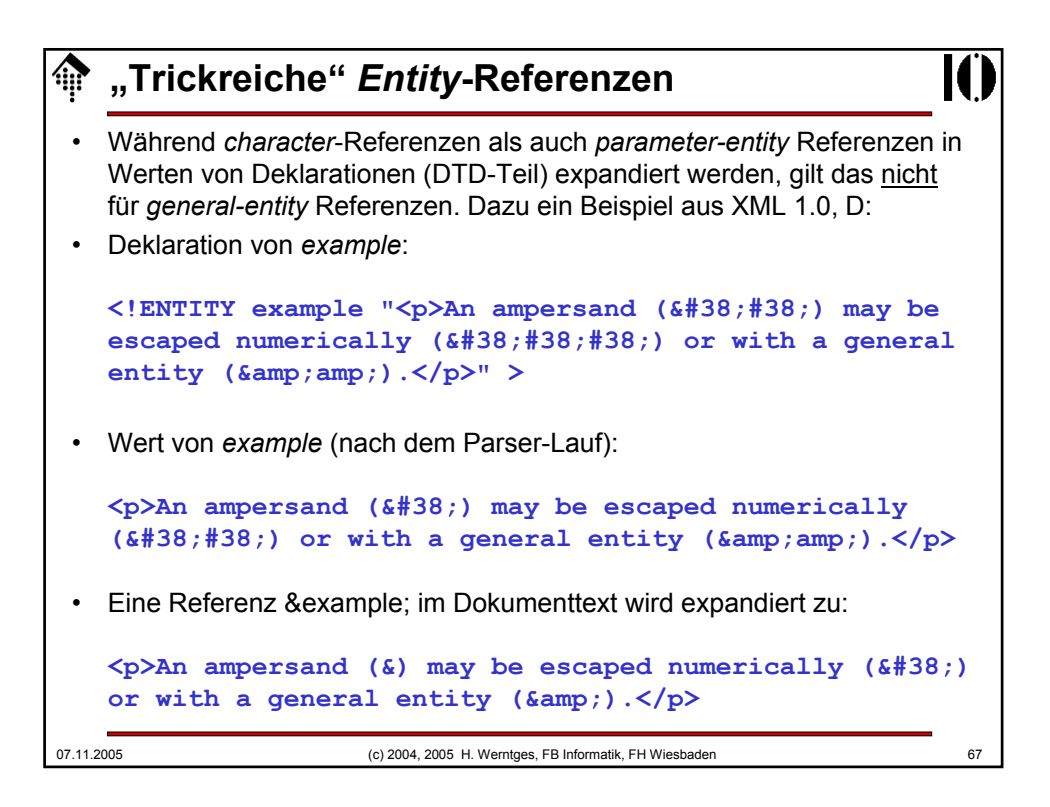

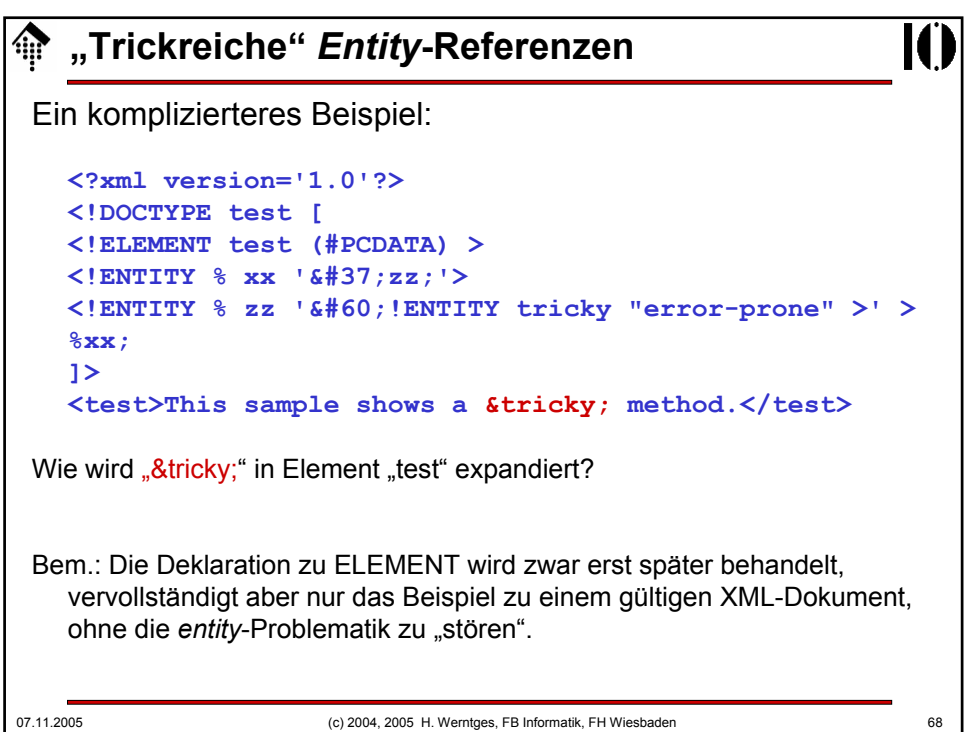

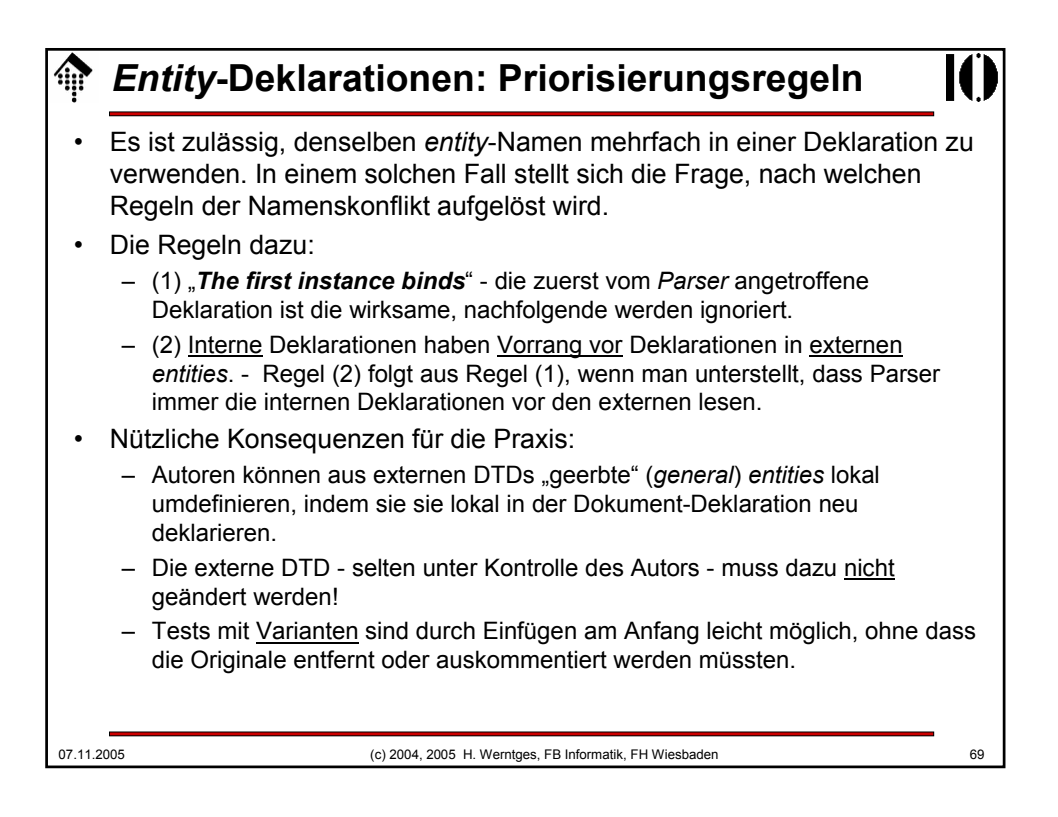

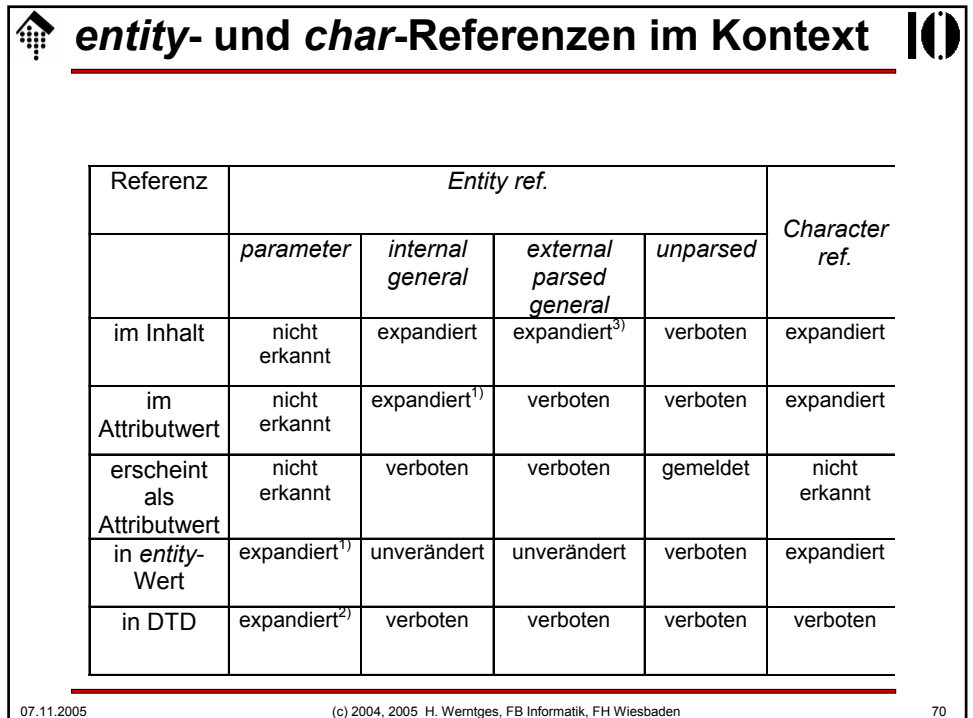

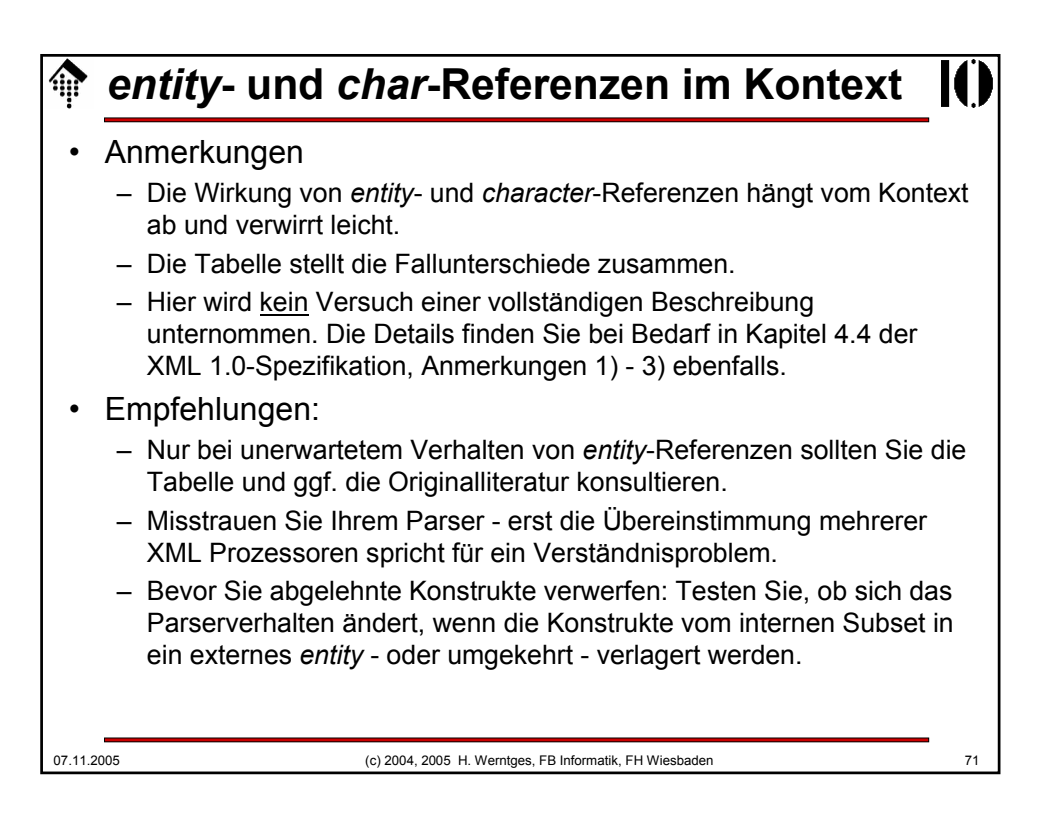

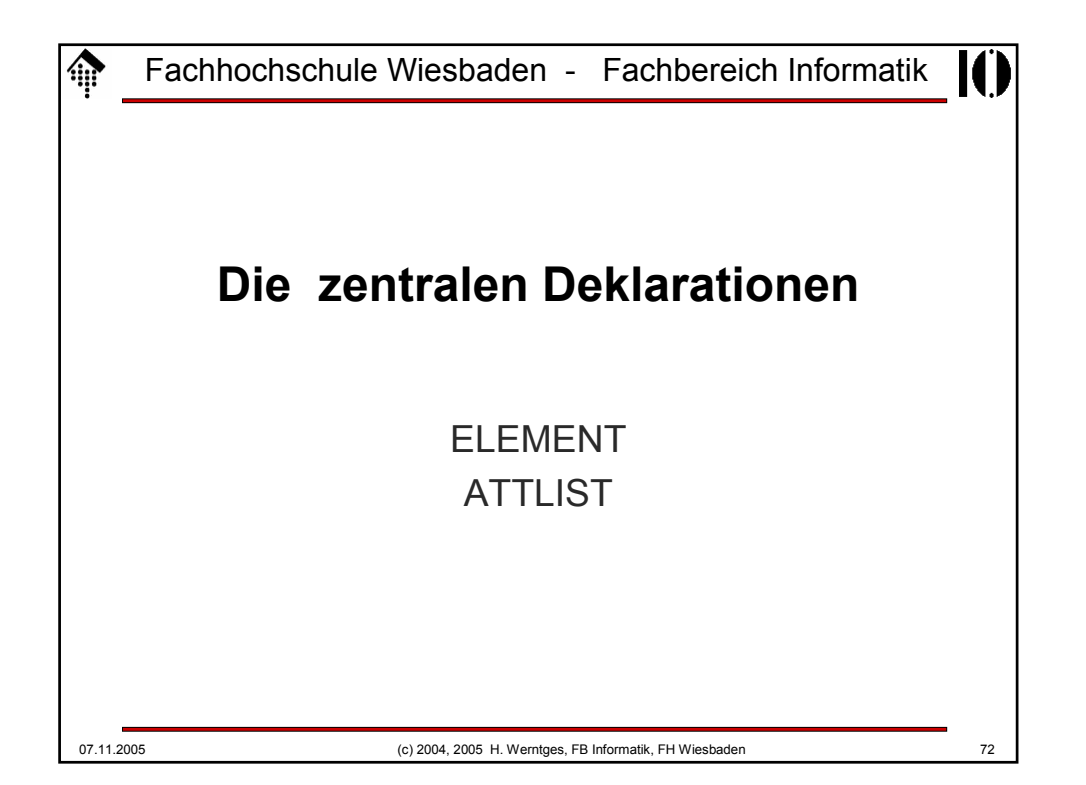

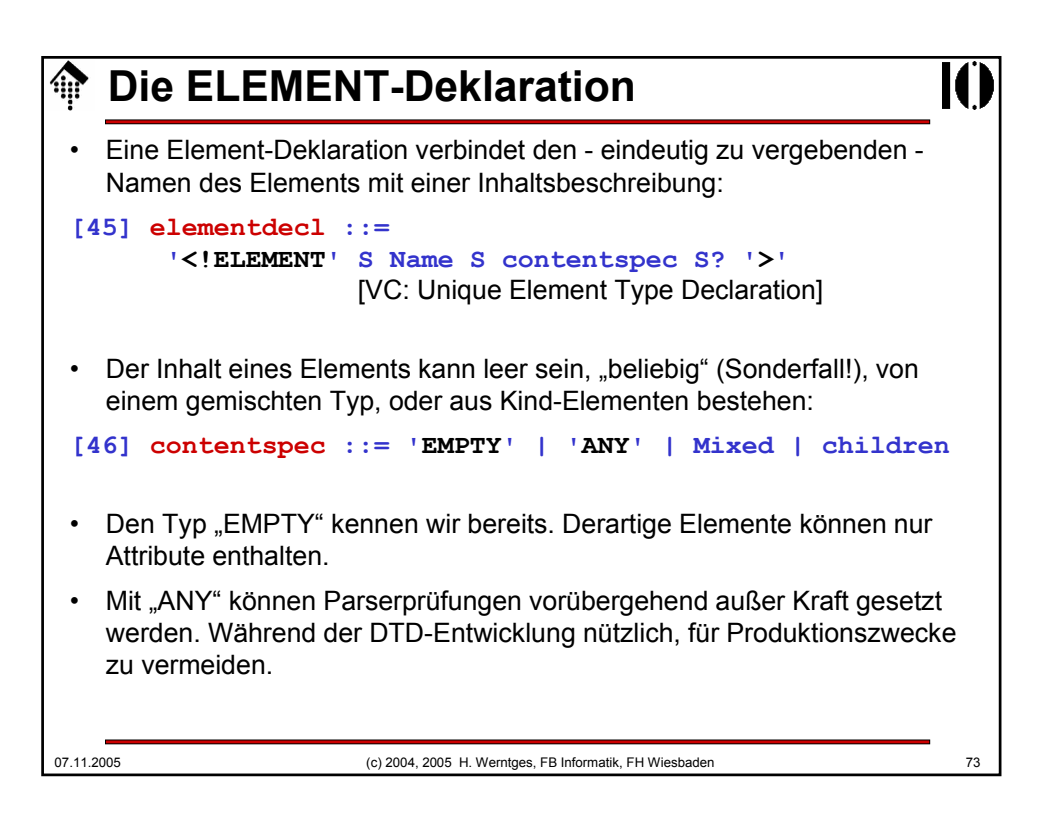

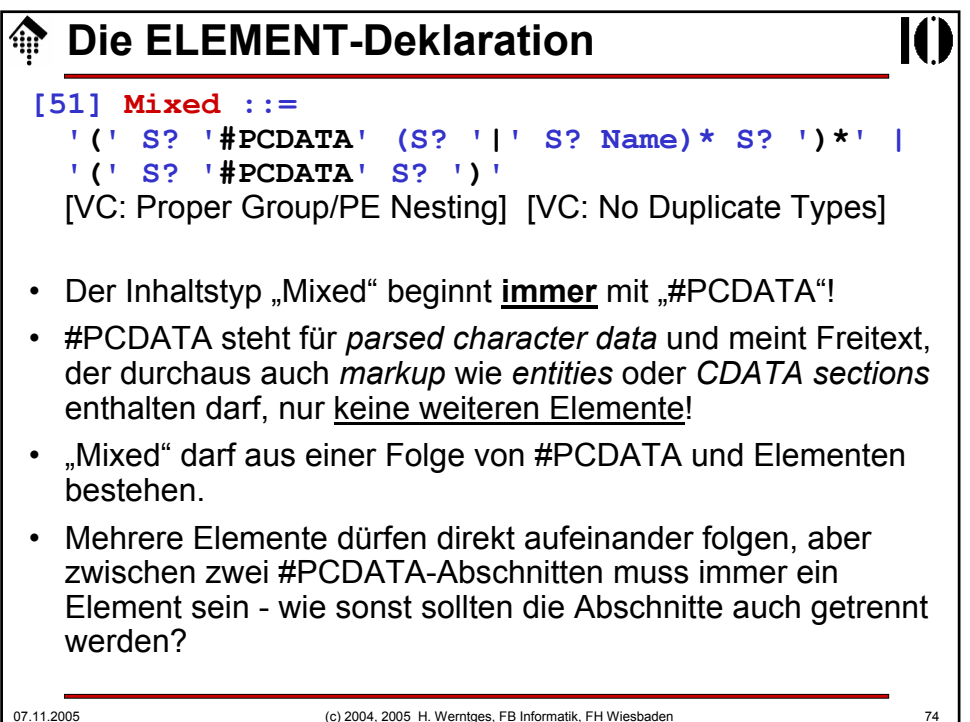

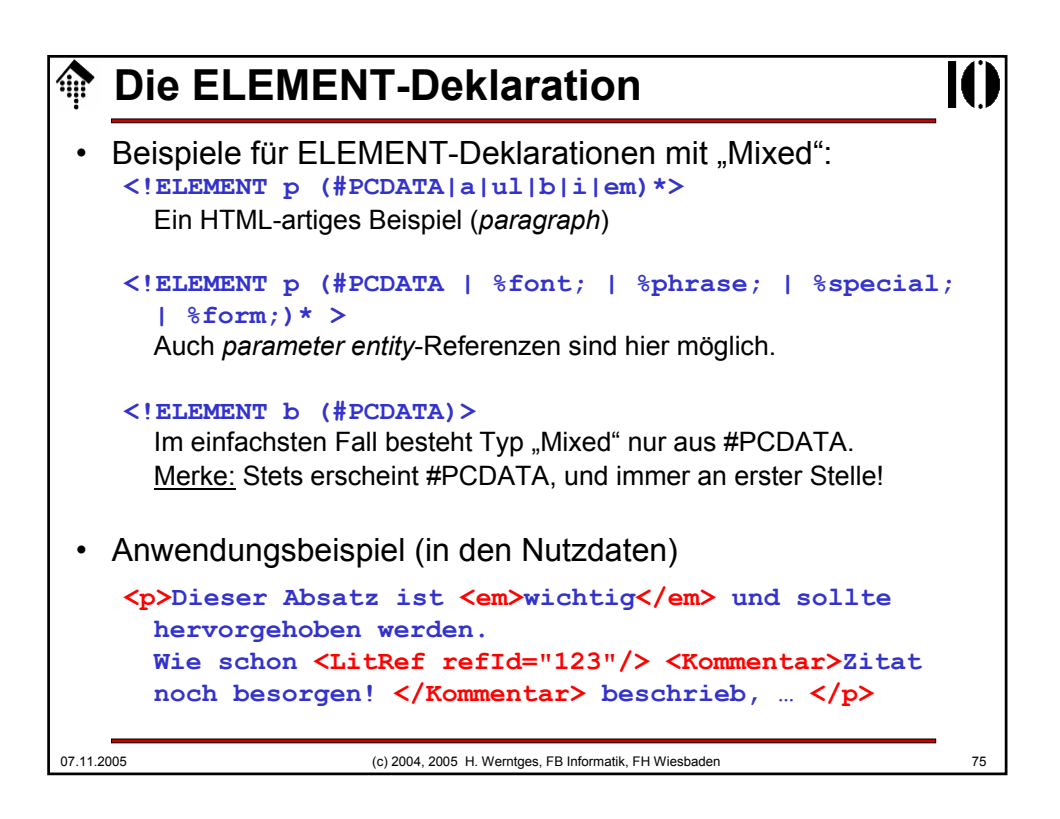

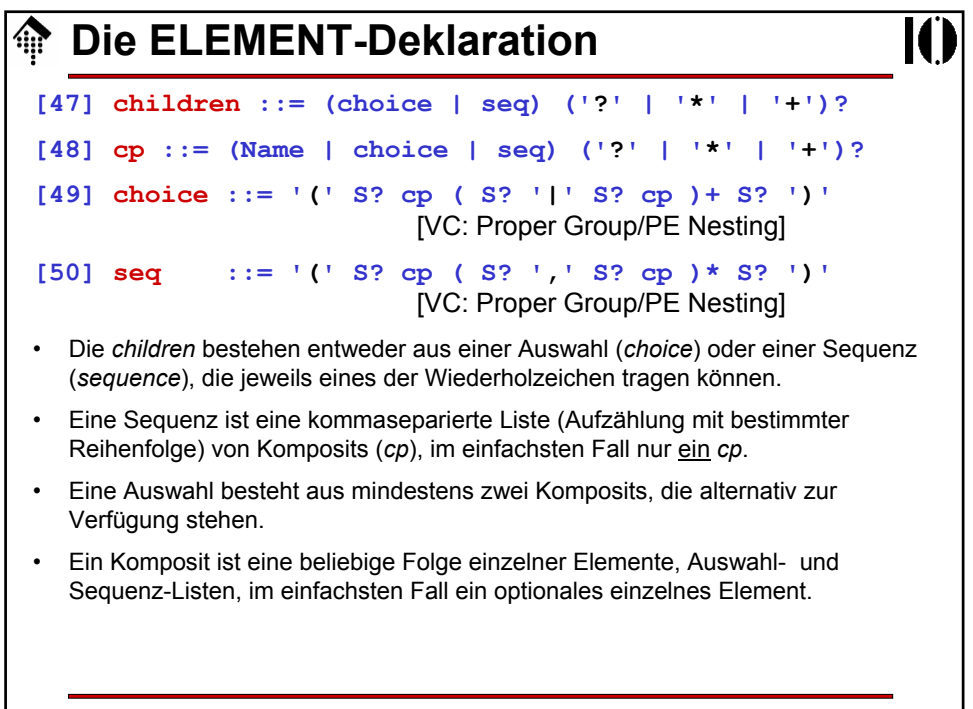

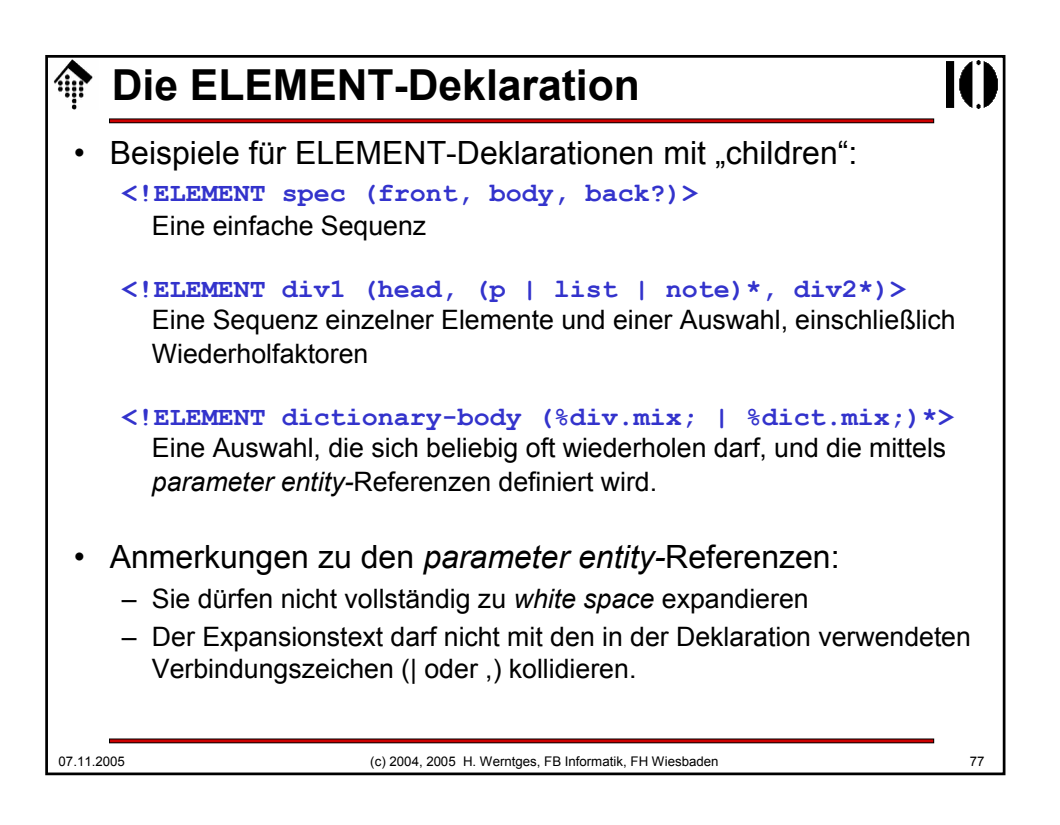

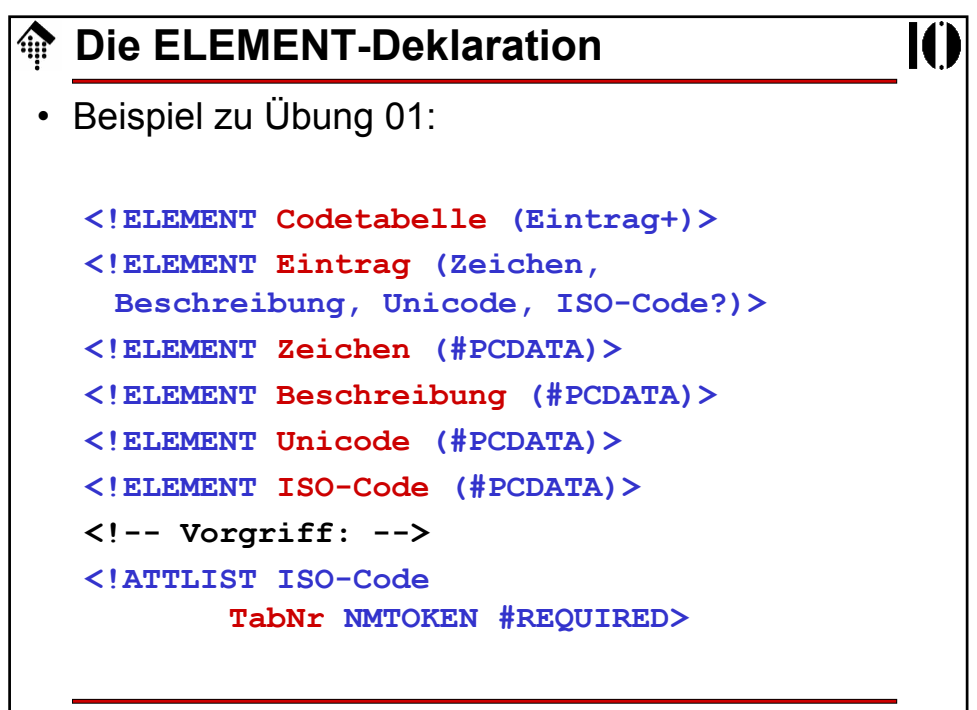

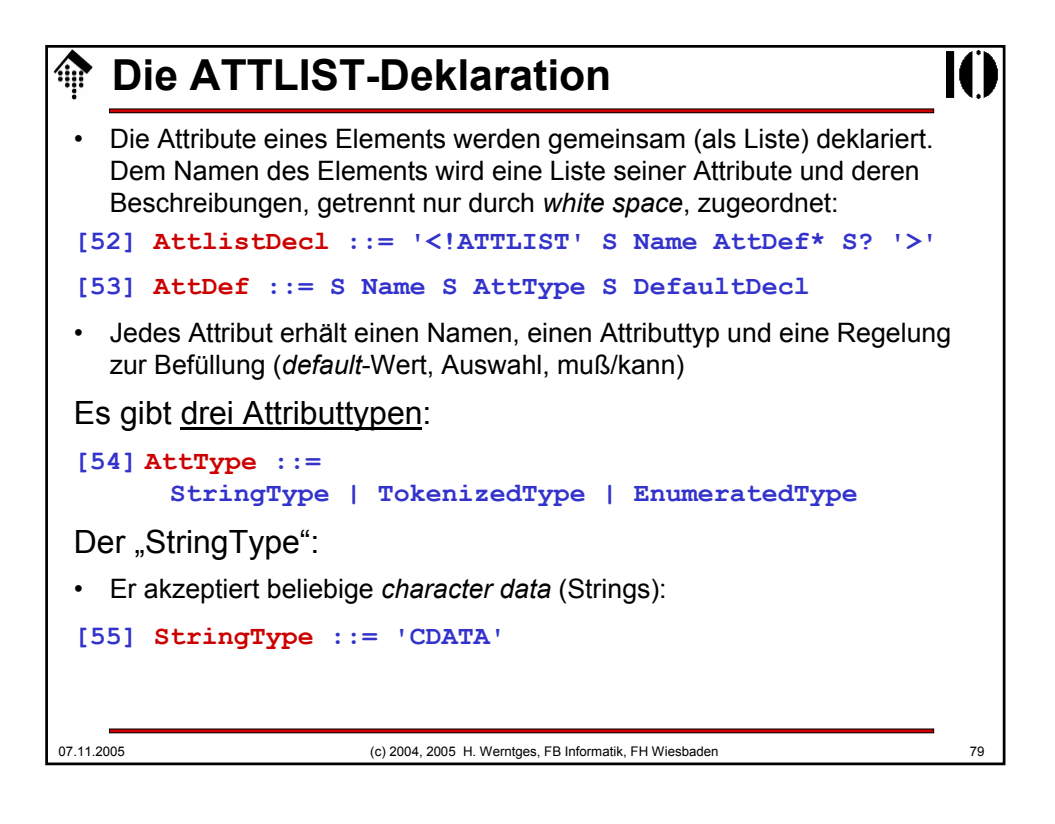

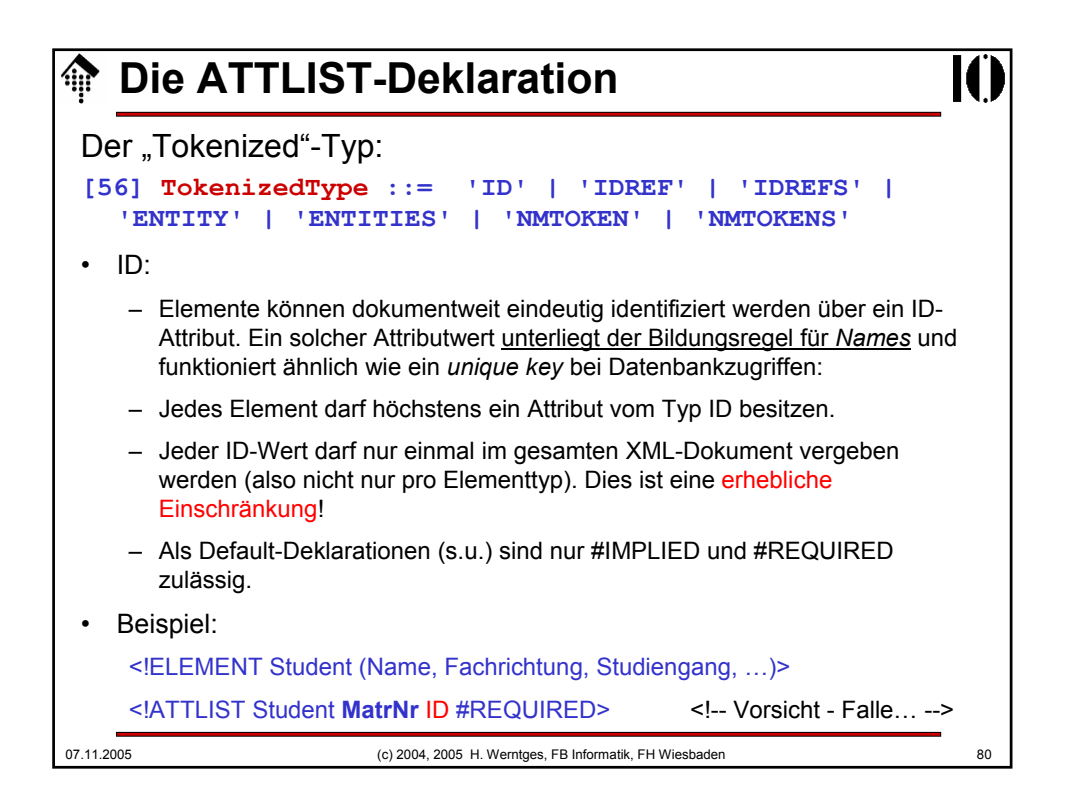

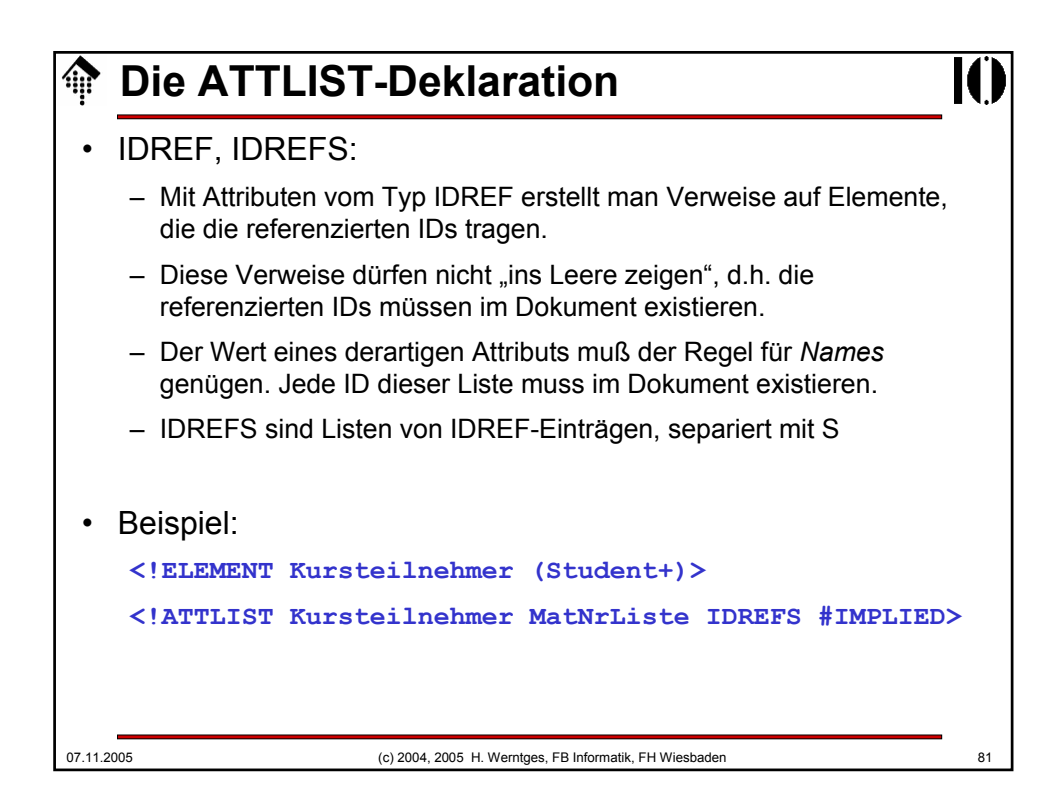

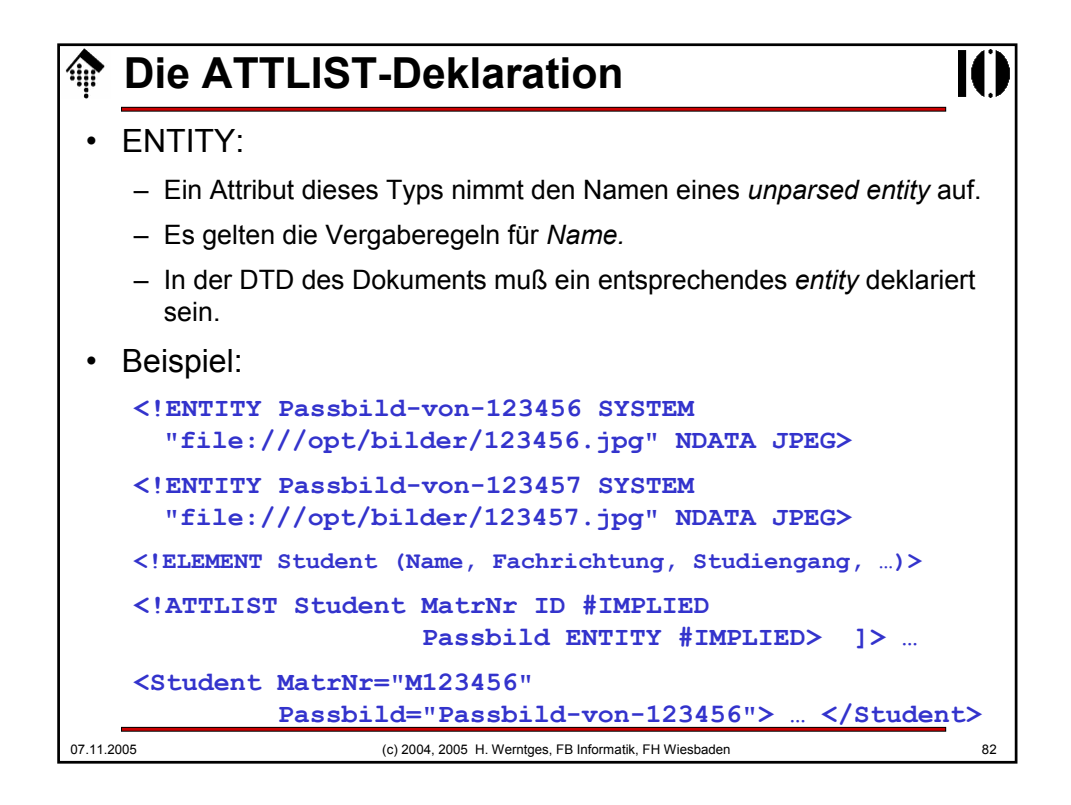

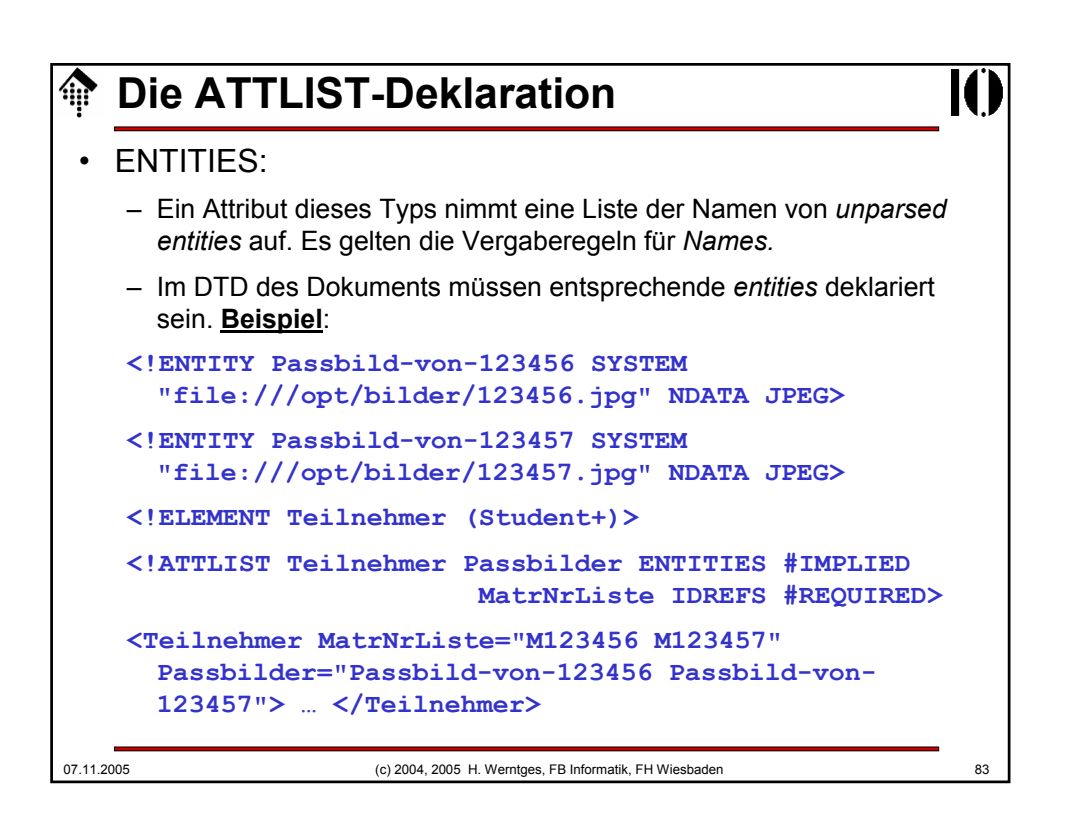

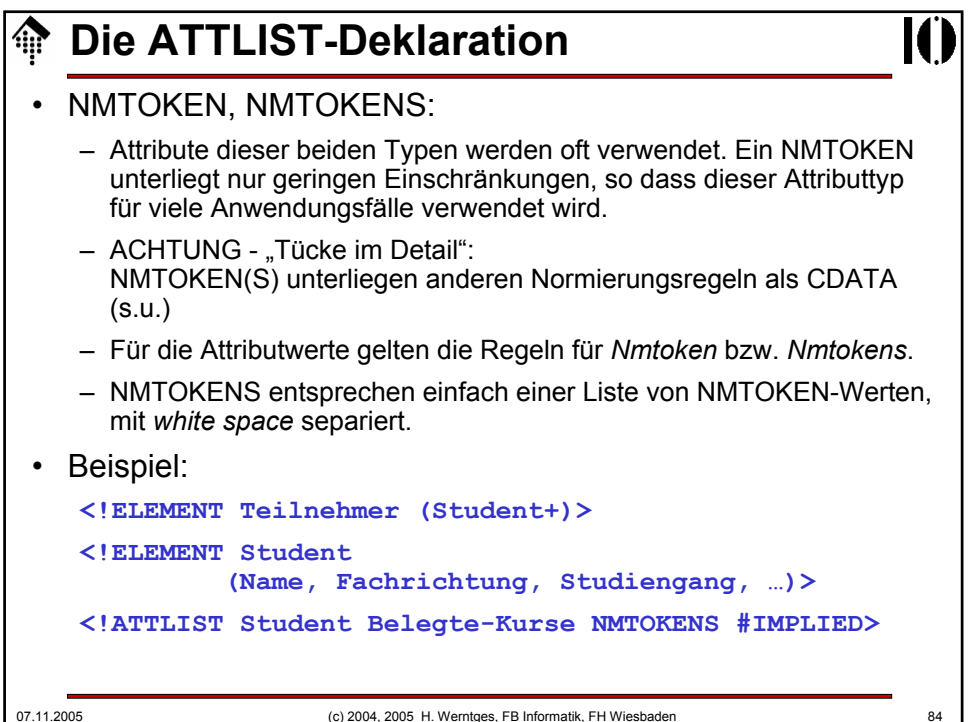

## **Die ATTLIST-Deklaration**

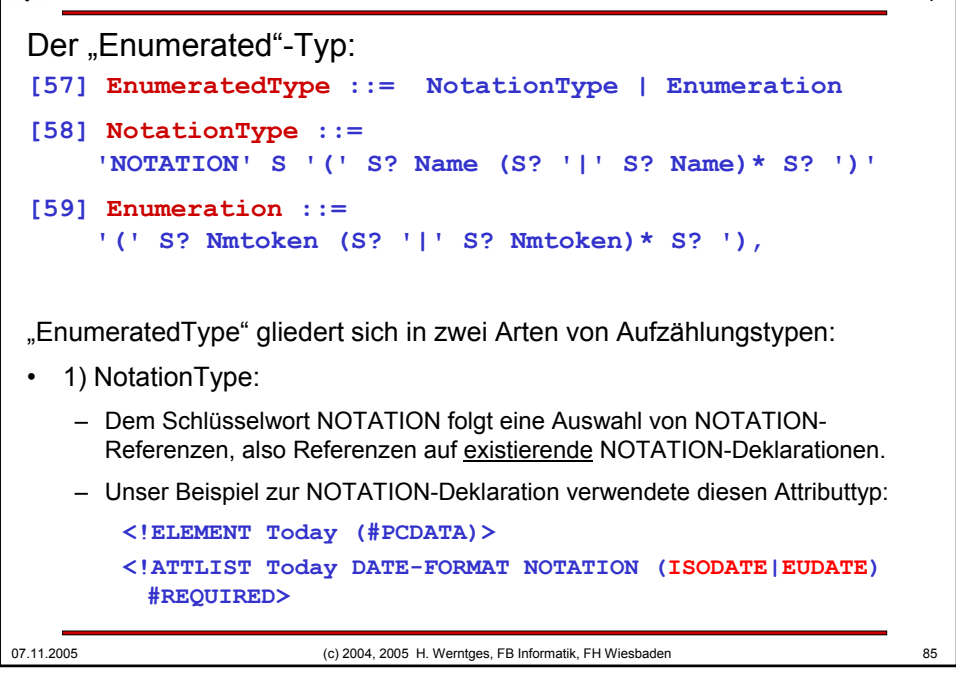

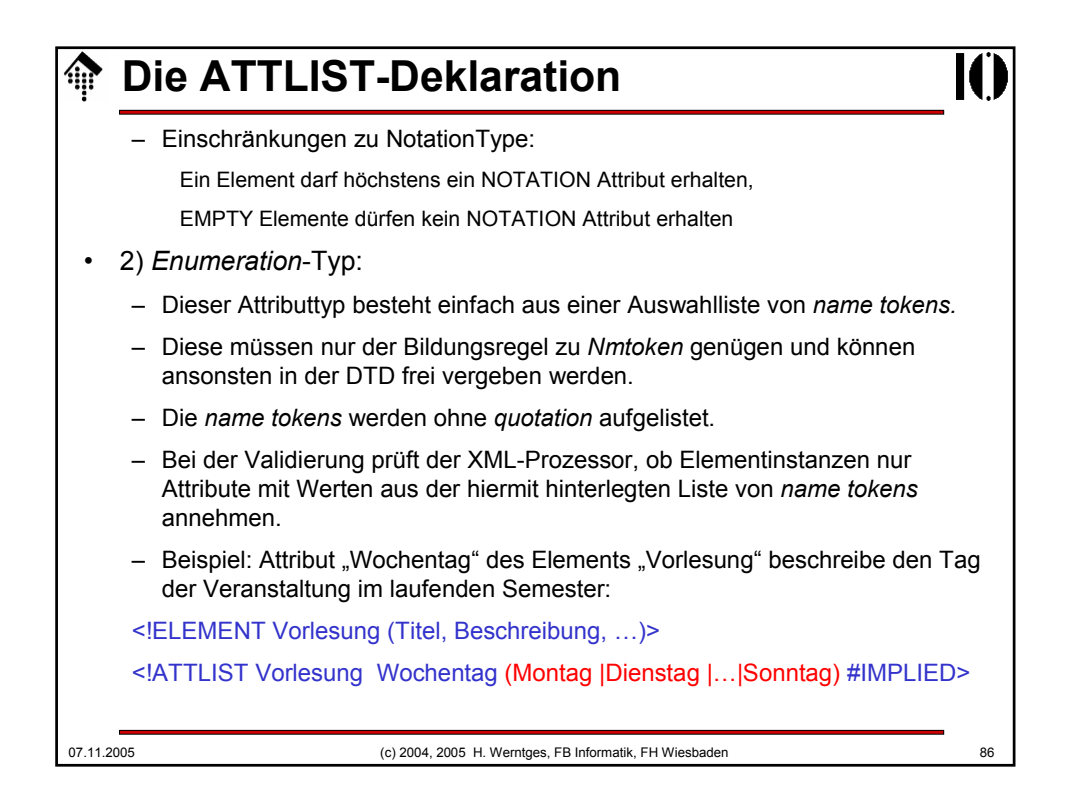

# **Die ATTLIST-Deklaration**

07.11.2005 (c) 2004, 2005 H. Werntges, FB Informatik, FH Wiesbaden 87 Attribut-*Defaults*: **[60] DefaultDecl ::= '#REQUIRED' | '#IMPLIED' | (('#FIXED' S)? AttValue)** • Gemäß Regel [53] wird jedem Attributnamen ein Typ und eine Deklaration über seine *default*-Befüllung zugeordnet. • Die Spezifikationen unterscheiden hier drei Fälle: #REQUIRED – So deklarierte Attribute müssen in Elementinstanzen stets gefüllt werden, und zwar innerhalb des Dokuments selbst. Beispiel: Typ "ID" – Hinweis: Der Begriff Attribut-"*default*" ist hier irreführend. #IMPLIED – Auch ein so deklarierter Attributtyp wird nur innerhalb des Dokuments befüllt auch #IMPLIED stellt keine *default*-Befüllung zur Verfügung. – Im Unterschied zu #REQUIRED darf das Attribut aber auch fehlen.

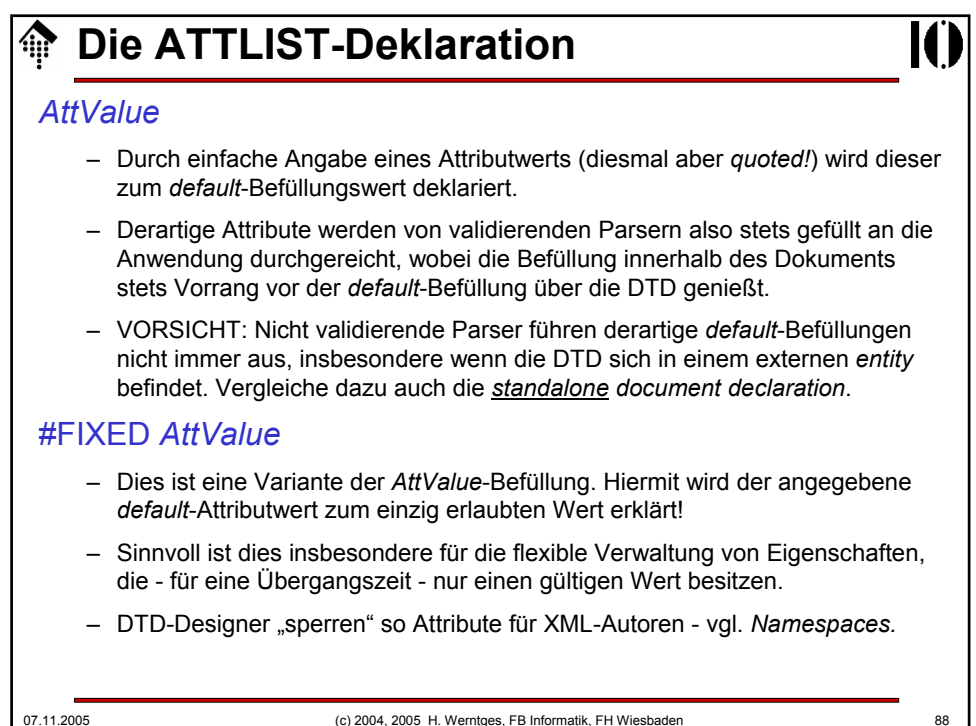

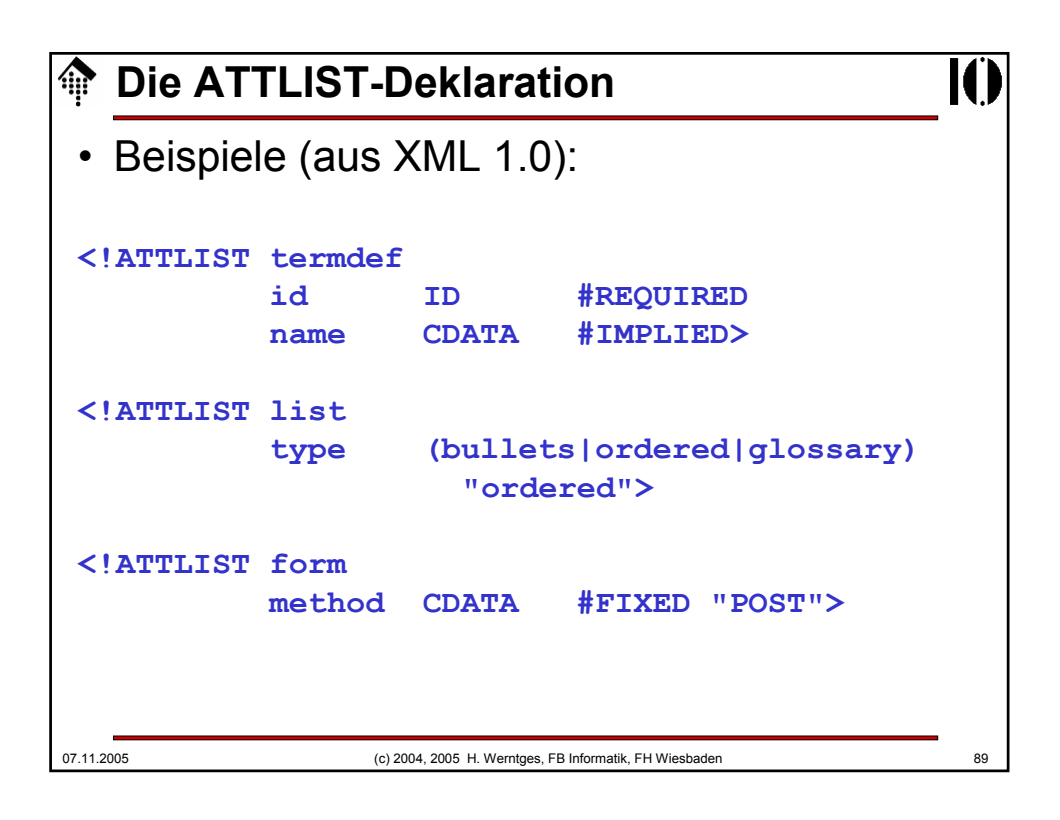

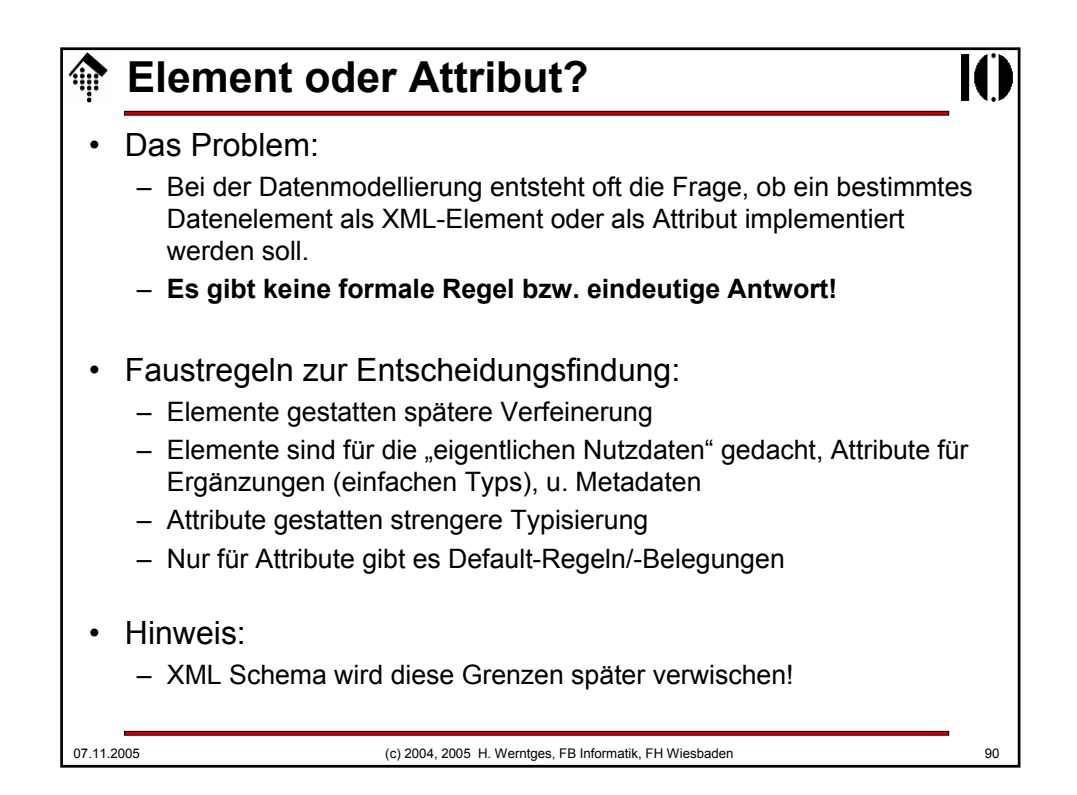